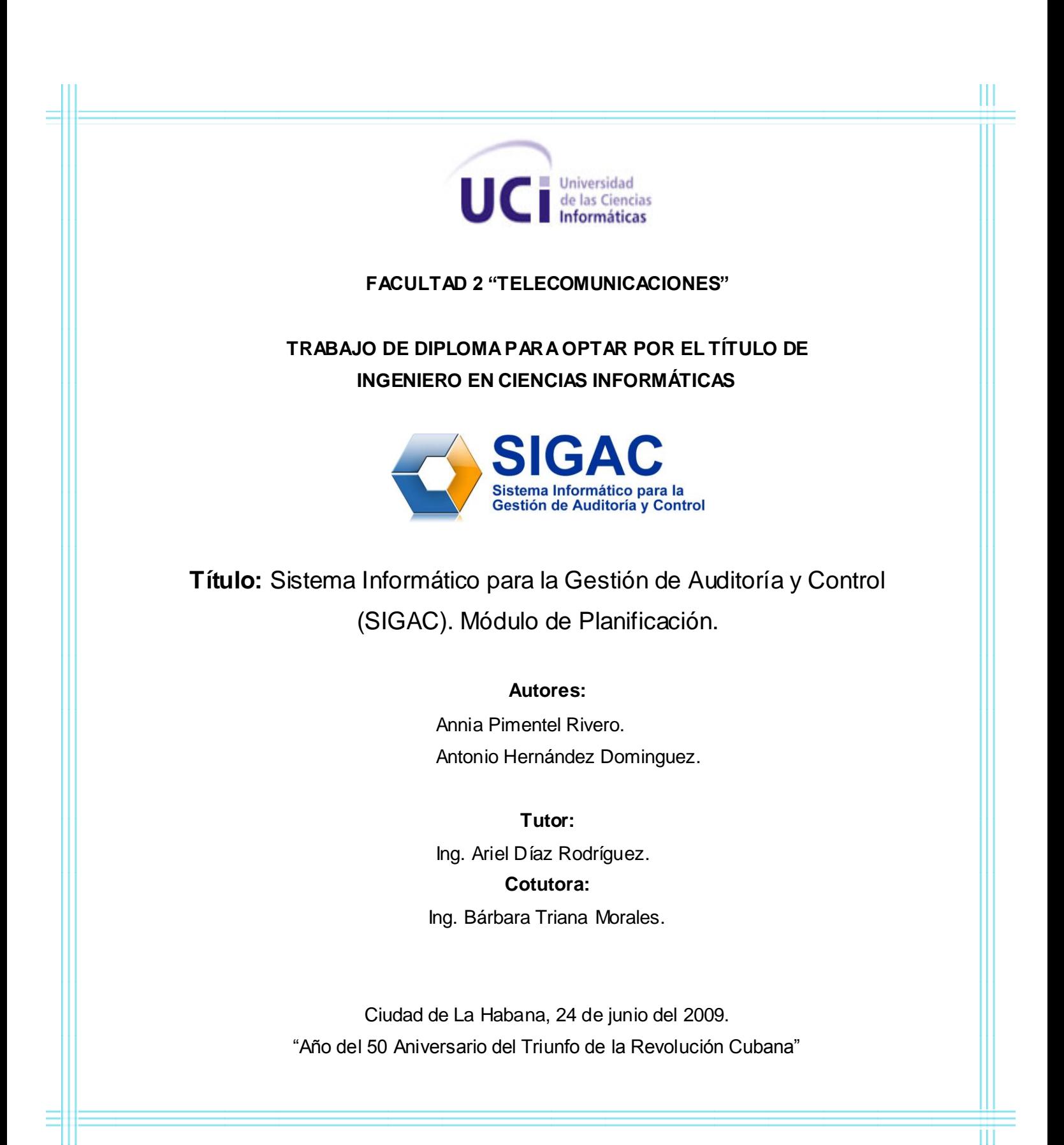

## **Declaración de Autoría**

Declaramos que Annia Pimentel Rivero y Antonio Hernández Dominguez somos los únicos autores de este trabajo y autorizamos a la Facultad #2 de la Universidad de las Ciencias Informáticas (UCI) a hacer uso del mismo en su beneficio.

\_\_\_\_\_\_\_\_\_\_\_\_\_\_\_\_\_\_\_ \_\_\_\_\_\_\_\_\_\_\_\_\_\_\_\_\_\_\_

Para que así conste firmamos la presente a los 24 días del mes de junio del 2009.

Firma del Autor **Firma del Autor** Annia Pimentel Rivero **Antonio Hernández Domínguez** 

\_\_\_\_\_\_\_\_\_\_\_\_\_\_\_\_\_\_\_ \_\_\_\_\_\_\_\_\_\_\_\_\_\_\_\_\_\_\_ Firma del Tutor **Firma del Co-Tutora** Ariel Díaz Rodríguez **Bárbara Triana Morales** 

*"No es la inteligencia, recibida o casual lo que da al hombre honor: sino el modo con que la usa y la salva. No hay que un modo de perdurar: y es servir."* 

*José Martí.* 

#### **AGRADECIMIENTOS**

**A mis padres, Dionisia y Ariel, por ser el mayor regalo que me ha dado la vida, por ser guías y ejemplo, por su amor, comprensión y confianza, por hacer de mí, con sus enseñanzas, todo lo que hoy soy.**

**A mis hermanas Ariatne y Geidy, por estar siempre a mi lado, por su complicidad y consejos, por cuidar de "su hermanita menor".**

**A mis abuelitos, por sus cuidados y entrega. A Margara y Vicentón, por ser como mis segundos padres.**

**A Analí, por ser prima, amiga y hermana a la vez.** 

**A toda mi familia, por su constante preocupación y confianza en mí.**

**A mis amigas del alma, Susy, Day, Nati y Susa, gracias por hacer de mis triunfos sus alegrías y de mis derrotas sus tristezas, por el regaño oportuno, por hacer de estos 5 años un recuerdo maravilloso. Ya son parte de mi corazón.** 

**A mis compañeras de cuarto Anay y Daya, por soportar mis malcriadeces y brindarme su apoyo incondicional, por hacer de este 5to, un curso especial.** 

**A Mai, Lourdes y Jany, por demostrarme que las distancias nada pueden contra una amistad verdadera.**

**A mis tutores, Baby y Ariel, por el optimismo que siempre me transmitieron.**

**A mi grupo 2106, por llenar de bellos recuerdos mi vida universitaria. A todos mis profes por educarme e instruirme.**

**A mis compañeros del proyecto, especialmente a Yumara, Aliuska, Chucho y René.**

**A mi compañero de tesis, Toni, por el empeño y dedicación que pone en todo lo que hace, por su inmensa paciencia. Toni, vas a llegar lejos.**

**A la Revolución, y en especial al Comandante en Jefe Fidel Castro, por darme la oportunidad de ser parte de esta tropa de futuro.**

**A todo el que me conoce, y que de una forma u otra ha contribuido a hacer, de este sueño, una realidad.**

**A todos: ¡GRACIAS! Annia Pimentel Rivero**

#### **AGRADECIMIENTOS**

**Agradezco en primer lugar a la Revolución Cubana y en especial al Comandante en Jefe Fidel Castro Ruz por haberme dado la oportunidad de desfilar en esta "Tropa de Futuro".**

**A nuestros tutores Ariel y Baby por toda la ayuda que nos han brindado y la confianza que depositaron en nosotros.**

**A mis padres Grisel y Antonio por ser mi razón de ser en este mundo y por darme todo el amor y el apoyo que me han brindado.**

**A mi "semillita" (mi abuela Conchita), que hasta el último día de su vida no dejó de pensar en mí, a "Vida" (mi abuelo Antonio) y a mi tía Rosita por su preocupación y cariño hacia mi.**

**A mi hermanita Lisi y mi cuñado Yudel, que dentro de un año le darán este regalo a nuestros padres y a mi prima Cari, la cual considero mi segunda hermana.**

**A mis demás familiares, en especial Milagros, Eduardo, Eduve, Jorgito, Delio, Adela, Elva, Carmen, Miguelito y Ñico.**

**A todos mis amigos de Guantánamo, en especial Ronald, los dos Karel, Bárbaro, Anisley y Manuel.**

**A mis profes en especial Fernando Rafael Rodríguez Marzo, Ramón Ernesto Cortada Curras, Niobis Valiente, Gilda Elena y Mayda Gil Carrasco, alumnos, compañeros de aula y amigos en general de la UCI, en especial los de las brigadas 2108, 2207, 2306, 2406, 2506 y del CDI "Germán Ríos Linares" en la República Bolivariana de Venezuela.**

**Y por último y no menos importante a mí querida y estimada compañera de tesis Annia, por ser una persona tan maravillosa.**

**A todos que de forma especial preguntaban "Eh, ¿cómo va la tesis?"**

**Muchas gracias Antonio Hernández Domínguez**

#### **DEDICATORIA**

**Annia Pimentel Rivero**

**A mis padres Dionisia y Ariel. A mis hermanas Ariatne y Geidy. A mis abuelitos. A la vida…**

# **Antonio Hernández Domínguez**

**A la Virgen de la Caridad del Cobre A mis padres Grisel y Antonio A Conchita, donde quiera que Dios la tenga, a Vida y a mi tía Rosita. A Lisi, Yudel y Cari.**

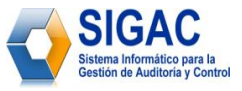

#### **RESUMEN**

La Planificación de las Acciones de Control es un proceso que tiene gran importancia para la dirección de Planificación, Análisis y Control del Ministerio de Auditoría y Control (MAC). Actualmente, este flujo de información es procesado en gran parte de forma manual, y en algunos casos se utilizan algunas herramientas informáticas que no cubren todas las necesidades de dicha dirección, lo que trae como consecuencia demoras e ineficiencias en la planificación de las acciones de control, que serán ejecutadas en un período de tiempo sobre los diferentes organismos de la República de Cuba.

Así surge la idea de desarrollar el módulo de Planificación de Acciones de Control, como parte del Sistema Informático para la Gestión de Información del Ministerio de Auditoría y Control (SIGAC), que tiene como objetivo concreto informatizar el proceso de Elaboración del Plan Anual de Acciones de Control de la República de Cuba.

En el presente extenso se plasman los resultados del estudio realizado para el desarrollo del módulo, se explican los conceptos relacionados, se hace un análisis de la propuesta del sistema, así como se dejan algunas recomendaciones para el mejoramiento futuro del mismo.

#### **PALABRAS CLAVES**

Planificación, acciones de control.

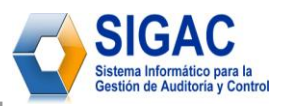

# ÍNDICE

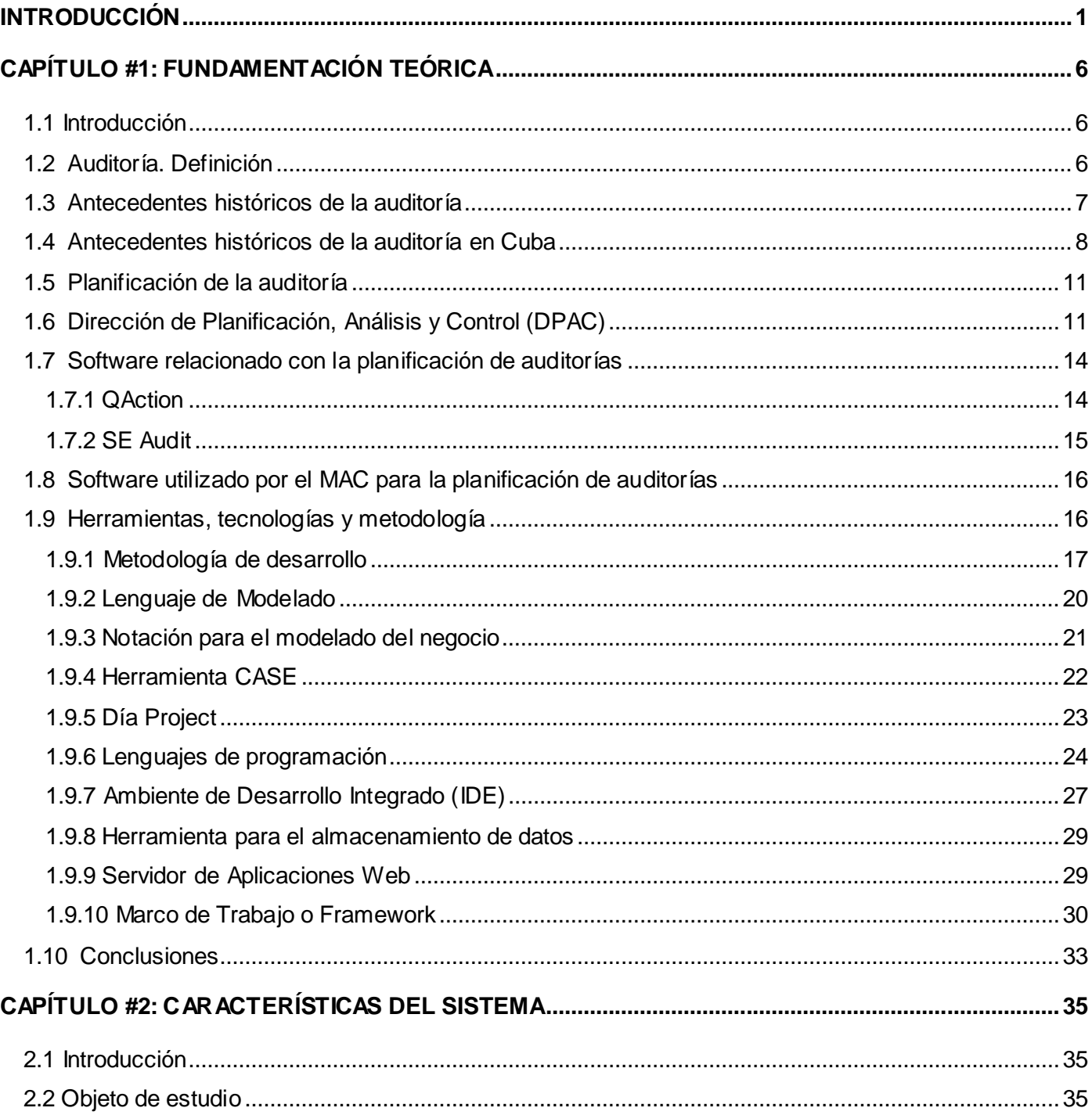

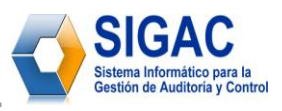

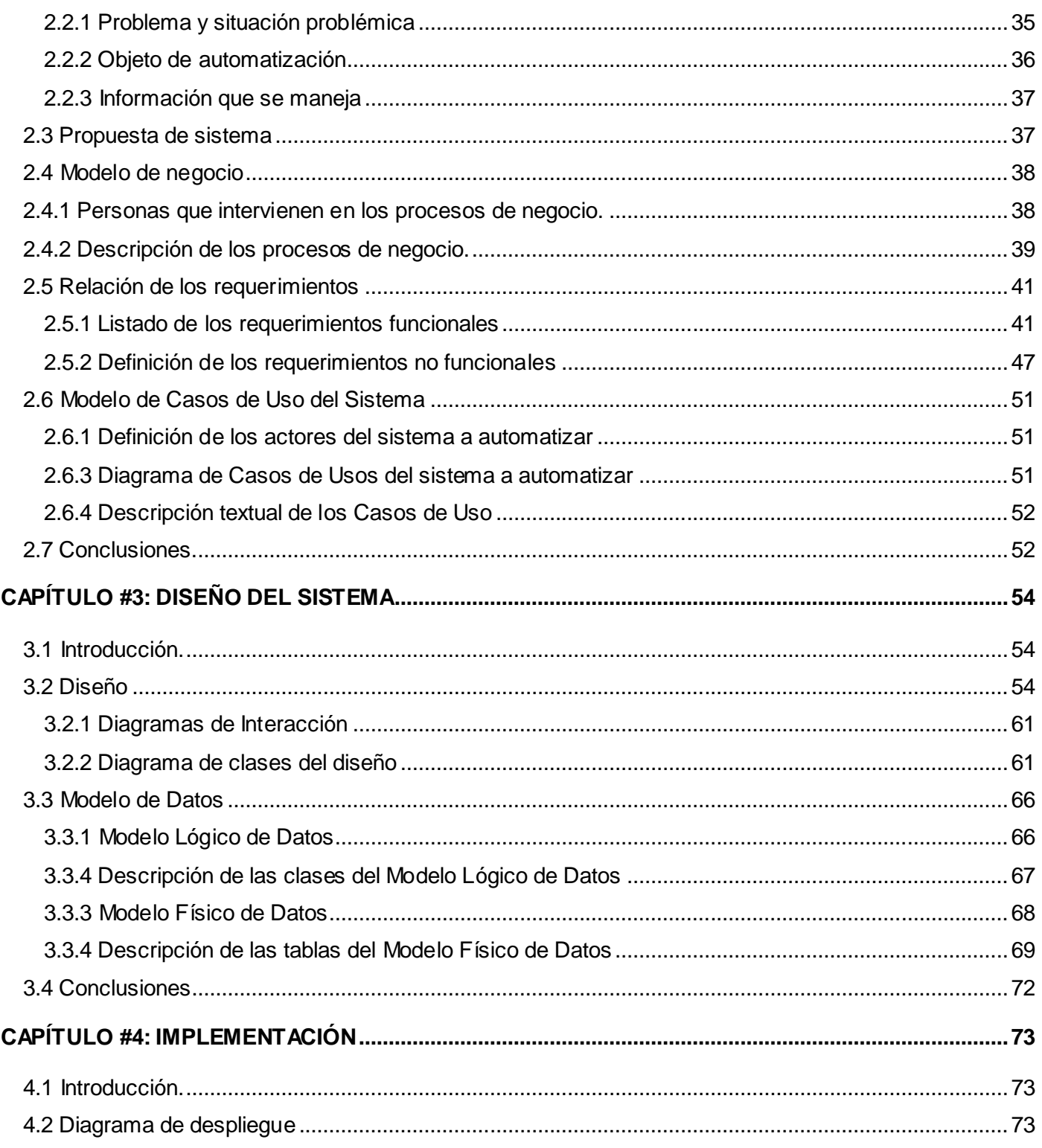

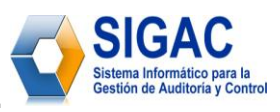

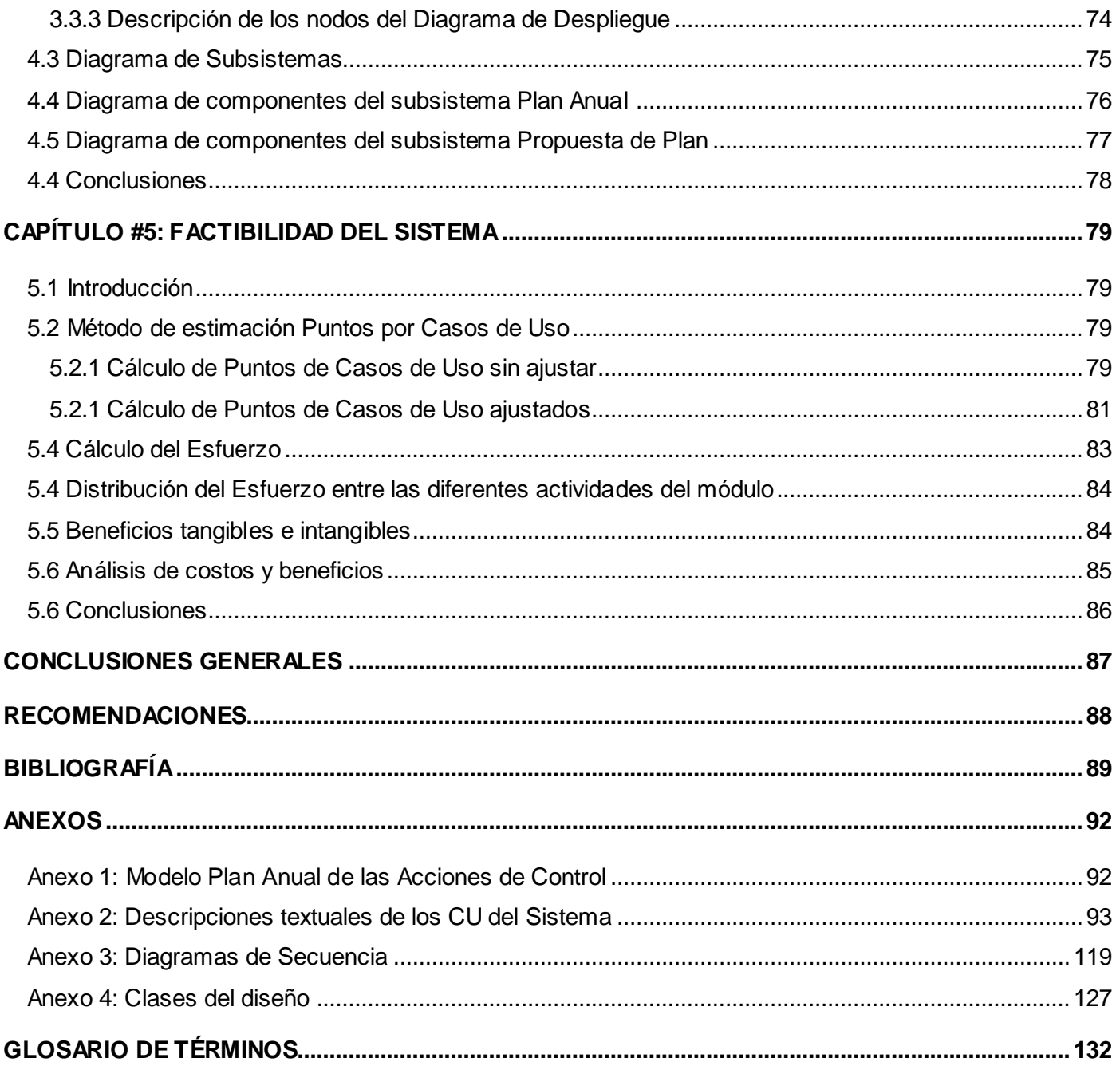

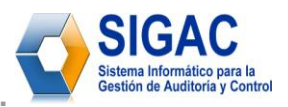

# **ÍNDICE DE FIGURAS**

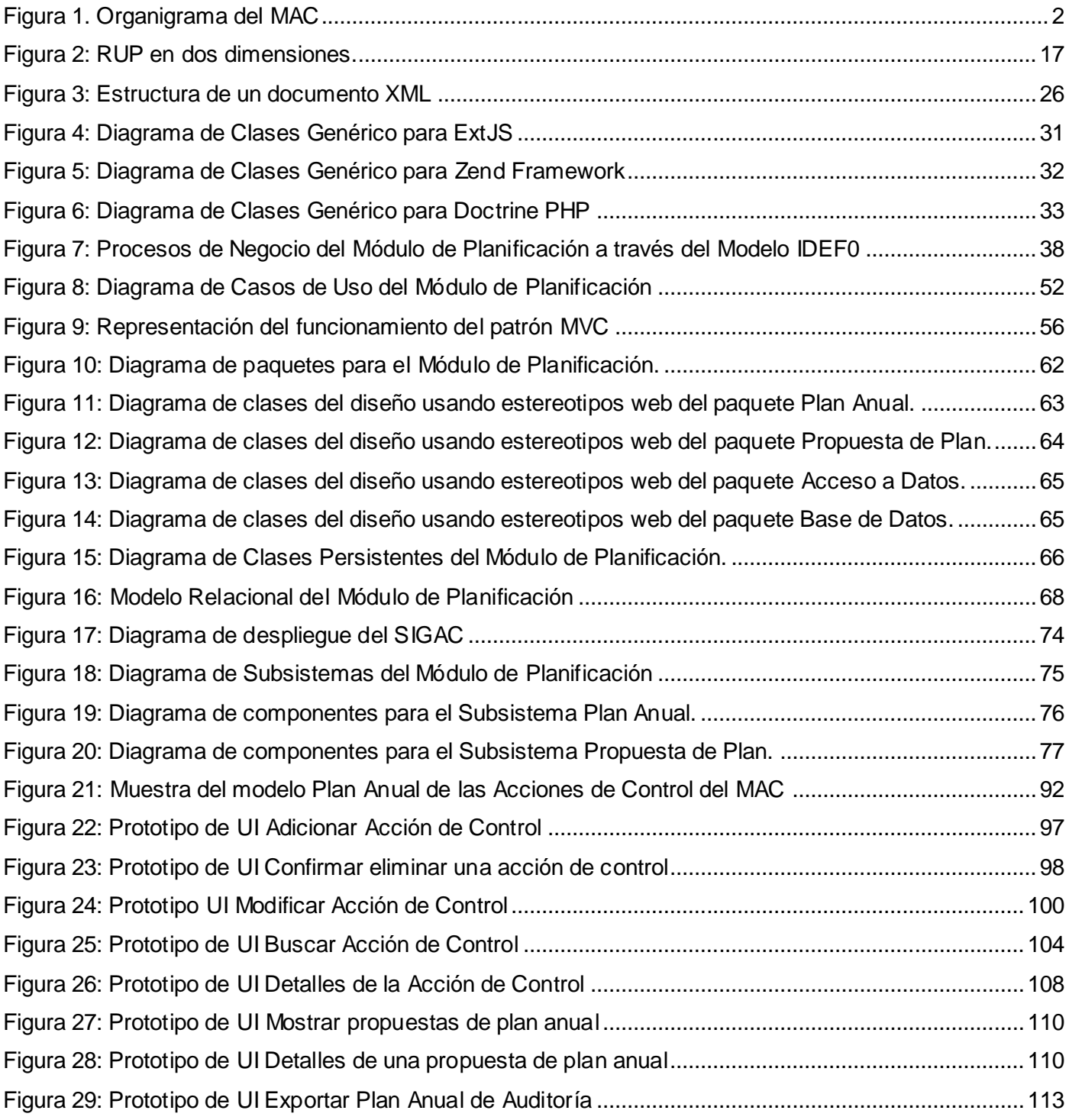

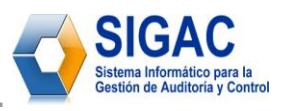

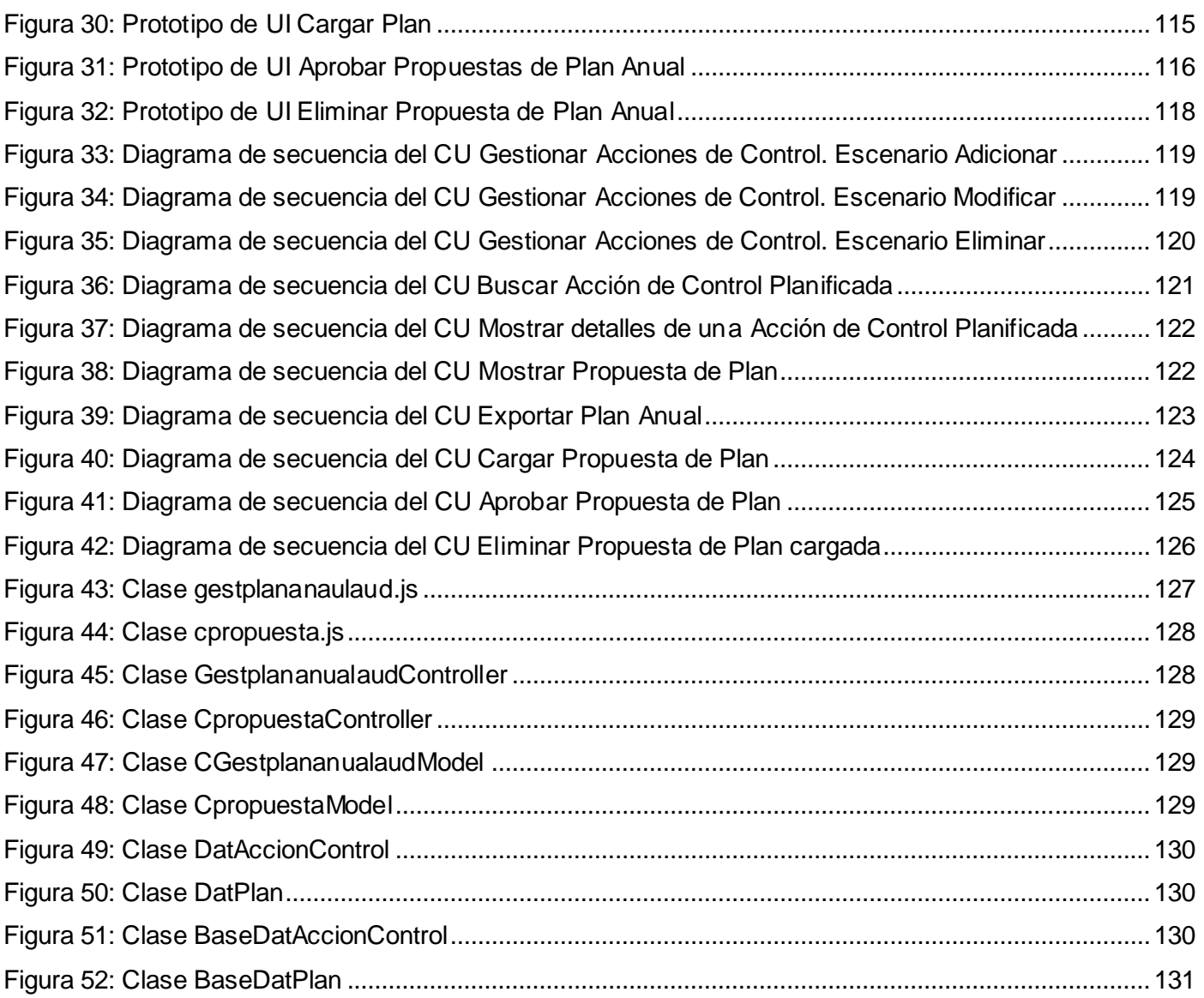

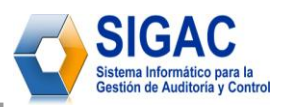

# **ÍNDICE DE TABLAS**

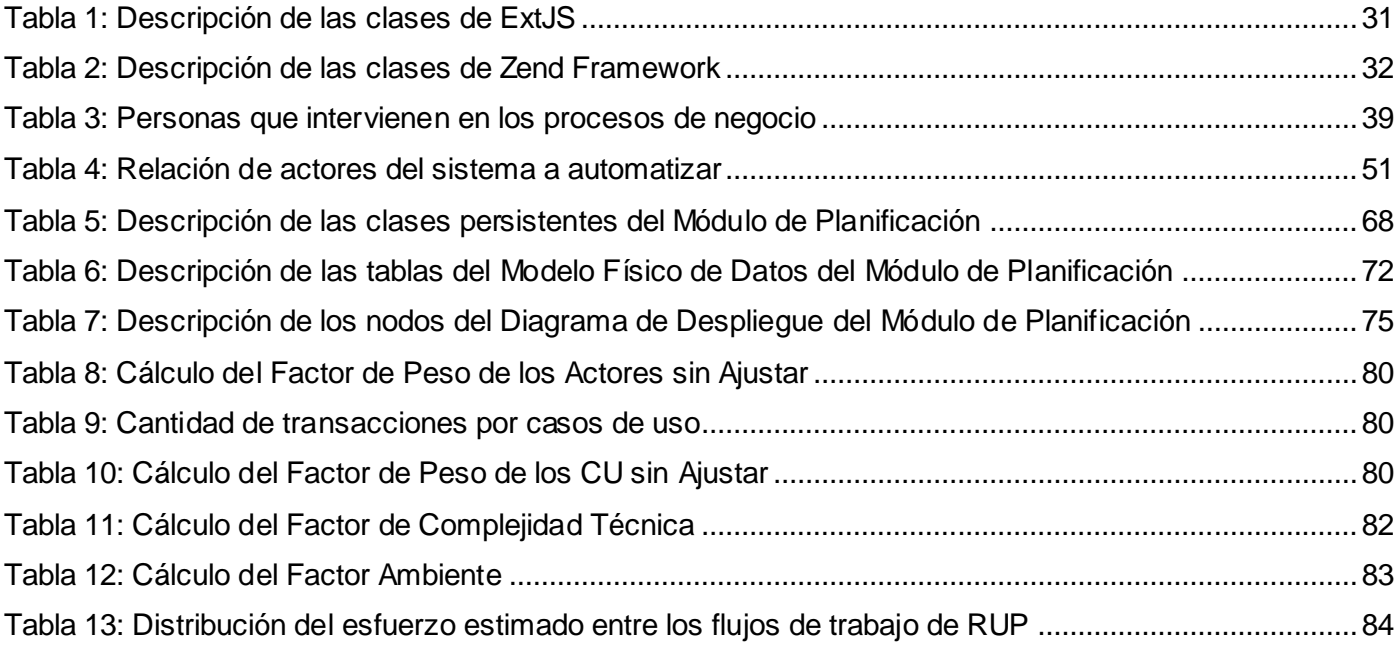

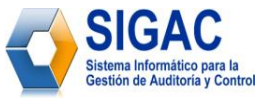

# **INTRODUCCIÓN**

<span id="page-13-0"></span>*El 25 de abril del 2001, por el Decreto Ley No. 219 del Consejo de Estado, se crea el Ministerio de Auditoría y Control (MAC), como el Organismo de la Administración Central del Estado encargado de dirigir, ejecutar y controlar la aplicación de la política del Estado y el Gobierno en cuanto a: prevenir, detectar y enfrentar los actos de corrupción administrativa mediante la realización de la Auditoría Gubernamental, Fiscalización y Control Gubernamental, así como para regular, organizar, dirigir y controlar metodológicamente, el Sistema Nacional de Auditoría.*<sup>1</sup>

En la actualidad, gran parte del flujo de trabajo del MAC es realizado de forma manual y algunos procesos son gestionados con herramientas informáticas que no cubren todas las necesidades de dicho ministerio, lo que ha generado trabas en el correcto funcionamiento del mismo, por lo cual, se hace imprescindible la informatización del ministerio, estableciéndose con dicho propósito las relaciones de trabajo y de colaboración con la Universidad de las Ciencias Informáticas, institución surgida al calor de la Batalla de Ideas y que tiene como misión la informatización de la sociedad.

Como se muestra en la figura #1 la estructura básica del Ministerio de Auditoría y Control está conformada por una delegación en cada una de las provincias del país y por diversas direcciones, entre las cuales se encuentran: la Dirección de Desarrollo, la Dirección de Metodología, la Dirección de Auditoría Gubernamental, la Dirección de Supervisión Superior, la Dirección de Recursos Humanos, la Dirección de Prevención, la Dirección de Control Gubernamental, la Dirección Jurídica, la Dirección de Control Económico, la Dirección de Administración Interna, la Dirección de Atención al Sistema Nacional de Auditoría, la Dirección de Atención a la Ciudadanía, la Dirección de Auditorías y Comprobaciones Especiales y la Dirección de Planificación, Análisis y Control.

 $\overline{a}$ 

<sup>1</sup> MAC. Síntesis de la estrategia de comunicación institucional. [PDF] [En línea] La Habana: s.n., 2007 - 2009. <http://www.minauditoria.cu/documentos/ECI-08.pdf>

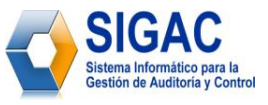

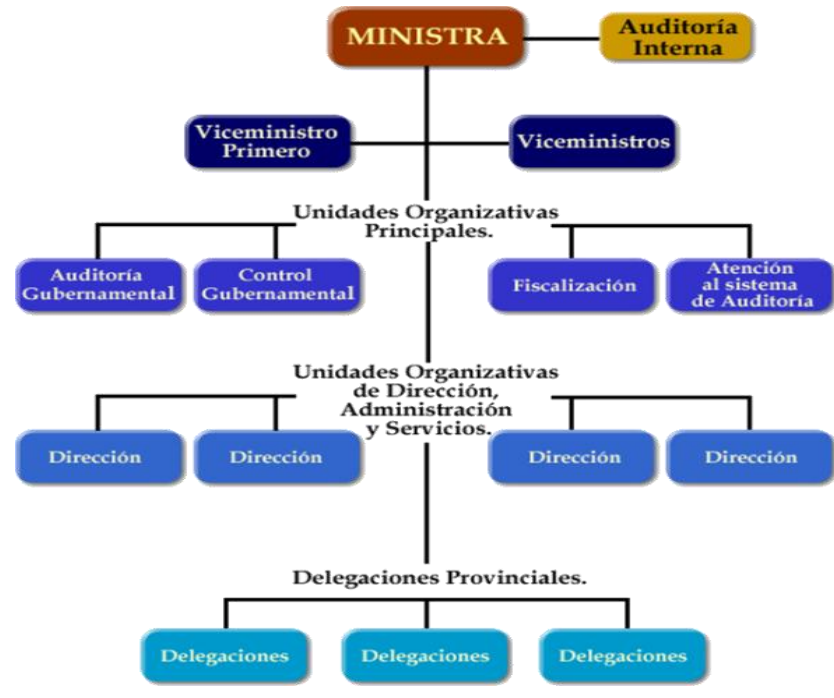

**Figura 1.** Organigrama del MAC.

<span id="page-14-0"></span>La Dirección de Planificación, Análisis y Control (DPAC) es la encargada de realizar una planificación anual de todas las auditorías a partir de los resultados del año anterior y teniendo en cuenta las directivas trazadas para el año siguiente. Además esta dirección pone en marcha una serie de procedimientos vinculados a ella como:

- **Registro de Auditores:** Gestiona toda la información de los auditores que existen en la República  $\bullet$ de Cuba.
- **Elaboración de Informes de las empresas en Perfeccionamiento Empresarial:** Tiene la misión de informar la marcha de estos procesos a la alta dirección de dichas empresas.
- **Elaboración del parte operativo semanal:** Información semanal de todas aquellas auditorías  $\bullet$ planificadas y especiales que están en curso.
- $\bullet$ **Elaboración de las directivas:** Metas y perspectivas para la elaboración de la planificación anual.
- **Elaboración de cartas:** Informa sobre los resultados de las acciones de control que obtienen  $\bullet$ calificaciones de deficiente y mal en las entidades.

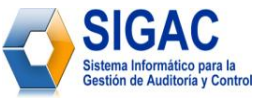

La mayor parte de los procedimientos que se llevan a cabo en esta dirección se realizan de forma manual, o con escasa tecnología. Esto indiscutiblemente a corto plazo, implica que exista una aglomeración de archivos en formato duro (papel), debido al gran volumen de información que se genera en dicha dirección.

A esto se suma los problemas que engendra el almacenamiento de la información, la cual es guardada en diferentes locales destinados para ello y organizada mediante el uso de archivos de metal. Por una parte esto provoca, demoras a la hora de realizar simples consultas de la información gestionada y en un segundo plano; esto trae como consecuencia la reducción de estaciones de trabajo que pudieran ser utilizadas, con otros fines dentro de la misma dirección.

De ahí, la necesidad imperiosa, de la implementación de un módulo para la Planificación de las Acciones de Control; mediante el cual se elabore y concilie la planificación anual, trimestral y semanal de todas las auditorías que se deben llevar a cabo sobre las entidades y organismos de Cuba.

Por todo lo antes expuesto se plantea como **Problema Científico** a resolver: *¿Cómo proveer un mecanismo para la elaboración del Plan Anual de Acciones de Control por parte de la Dirección de Planificación, Análisis y Control del Ministerio de Auditoría y Control de la República de Cuba?*

A partir del problema científico se puede diferir como **Objeto de estudio** para esta investigación: *Los procesos de la dirección de Planificación, Análisis y Control del MAC* y como **Campo de acción**: *El proceso de gestión de la planificación de acciones de control, de la dirección de Planificación, Análisis y Control del MAC*.

La presente investigación tiene como **Objetivo General**: *Desarrollar un módulo del Sistema Informático para la Gestión de Auditoría y Control (SIGAC) que permita informatizar el proceso de planificación de las acciones de control del MAC.*

De dicho objetivo general se derivan los siguientes objetivos específicos:

- Diseñar el Módulo de Planificación de Acciones de Control como parte del sistema SIGAC.
- ❖ Implementar la solución diseñada.

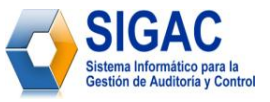

Realizar un estudio que permita fundamentar la factibilidad del sistema.

Una vez definido el objetivo general y en aras de darle cumplimiento, se plantean las siguientes preguntas científicas:

- ¿En que consiste el proceso de gestión de la planificación de acciones de control en la Dirección de Planificación del MAC?
- ¿Qué tienen de positivo y de negativo los sistemas informáticos que son usados para gestionar el plan anual de acciones de control en dicha dirección del MAC?

Para cumplir con lo antes descrito en esta investigación se han trazado las siguientes tareas investigativas:

- Analizar los procesos de negocio de la Dirección de Planificación, Análisis y Control del MAC.
- Evaluar el contenido de la información obtenida a raíz del análisis anterior y establecer un diagnóstico de las tendencias actuales, tomando posición al respecto del problema a resolver.
- $\div$  Realizar un estudio que permita fundamentar las herramientas informáticas y metodologías utilizadas para desarrollar el módulo de la aplicación.

Para realizar las tareas de la investigación se emplearán los siguientes métodos científicos:

#### **Métodos teóricos:**

- **Histórico lógico:** En la primera parte de la investigación se desarrollará un estudio del estado del arte de la problemática; así como se analizarán las ventajas y desventajas de cada una de las herramientas utilizadas actualmente por el MAC para la gestión del Plan Anual de Auditorías.
- **Método analítico – sintético:** Se utilizará para captar y resumir varios documentos y procedimientos legales por los cuales se rige la dirección de Planificación, Análisis y Control a la hora de elaborar el Plan Nacional de Acciones de Control. De ellos se extraerán las ideas fundamentales y al mismo tiempo se detallará la información necesaria para el modelado correcto del negocio.

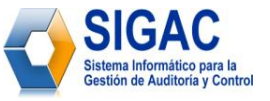

#### **Métodos empíricos:**

 **Entrevista:** Se utilizará la entrevista como una conversación planificada con los clientes, para obtener información acerca del problema en cuestión. Su uso constituye un medio para el conocimiento cualitativo de las características particulares de un proceso y puede influir en el posterior análisis y diseño del producto de software que informatizará la elaboración del Plan Anual de Acciones de Control del MAC.

El presente trabajo de diploma, está estructurado en 5 capítulos, a continuación se muestra una breve descripción de cada uno de ellos:

**Capítulo 1** denominado ―*Fundamentación teórica*‖, donde se incluyen los resultados del estudio sobre el estado del arte de la auditoría a nivel internacional y nacional; así como el análisis de las principales metodologías, tecnologías y herramientas a utilizar en el desarrollo de la aplicación y los conceptos técnicos que se van a tratar para una comprensión fácil de este trabajo de diploma.

**Capítulo 2** denominado ―*Características del Sistema*‖, donde se describe todo el proceso de negocio a través de la notación IDEF0, así como se define lo que debe hacer el sistema a partir de las funcionalidades requeridas y las restricciones impuestas por el cliente.

**Capítulo 3** denominado ―*Diseño del Sistema*‖, donde se presentan los diagramas de clases del diseño y la realización de los Casos de Uso a través de los diagramas de interacción. Este capítulo está enfocado hacia cómo construir técnicamente el software.

**Capítulo 4** denominado ―*Implementación*‖, donde a través del Modelo de Implementación centrado en la arquitectura anteriormente definida, se muestra la organización de las clases en términos de componentes.

Capítulo 5 denominado "Estudio de la Factibilidad", donde se realiza una justificación de la construcción de un software tangible y económicamente viable para el MAC.

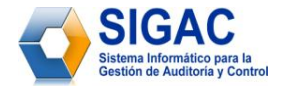

# **CAPÍTULO** 1

# **FUNDAMENTACIÓN TEÓRICA**

# <span id="page-18-1"></span><span id="page-18-0"></span>**1.1 Introducción**

El presente capítulo contiene un estudio del estado del arte que aborda la definición de auditoría y varios conceptos estrechamente relacionados a dicho término como la planificación de la misma. También se exponen los antecedentes de la auditoría, tanto en Cuba como a nivel mundial, así como una valoración de softwares que actualmente son utilizados con el propósito de llevar a cabo la planificación del sistema nacional de auditorías.

El capítulo brinda, además, una visión general de los aspectos teóricos, que fundamentan el desarrollo del Módulo de Planificación, como parte del Sistema Informático de Gestión de Auditoría y Control (SIGAC). Se informa al lector que aquí se encuentran, los principales resultados del estudio realizado sobre las tendencias actuales y la justificación del conjunto de herramientas y metodología de desarrollo de software, que permiten darle solución al problema en cuestión.

#### <span id="page-18-2"></span>**1.2 Auditoría. Definición**

*La auditoría puede definirse como una técnica de control, dirigida a valorar, el control interno y la observancia de las Normas Generales de Contabilidad. Comprende un examen independiente de los registros de contabilidad y otra evidencia relacionada con una entidad para apoyar la opinión experta imparcial sobre la confiabilidad de los estados financieros*. 2

 $\overline{a}$ <sup>2</sup> MAC. *Glosario de Términos del Ministerio de Auditoría y Control.* [PDF] La Habana, Cuba : s.n., 2009.

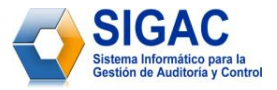

# <span id="page-19-0"></span>**1.3 Antecedentes históricos de la auditoría**<sup>3</sup>

El vocablo ―*auditoría*‖ fue asimilado al idioma castellano luego de su amplia y profunda difusión en el idioma inglés. Deriva etimológicamente del latín *audire* que significa *oír*.

La función de auditar es muy antigua; el primer origen de esta profesión se encuentra en la civilización sumeria, pueblo antiquísimo de Babilonia, que vivió 2600 años antes de Cristo. Los escribas preparaban listas sintéticas de las transacciones. Estas eran posteriormente confrontadas contra las listas originales preparadas por otros individuos. Las evidencias de tales controles fueron descubiertas por los arqueólogos y mostraban pequeños puntos, tildes y círculos al lado de los números. Por lo expuesto se deduce que este fue el comienzo del control, ya que hay ―*separación de funciones o tareas*‖ y confrontaciones sistemáticas.

Se pudo comprobar que prácticas similares surgen de los registros de los egipcios, persas y hebreos. A comienzos del siglo XIII, en la ciudad de Pisa (Italia) se contaba con un revisor oficial. En Gran Bretaña, el tesorero (que llevaba su propio libro) era controlado por intermedio del Secretario de la Cancillería y un representante del Rey.

Existe una referencia concreta sobre el vocablo "*auditor*", que se remonta al año 1285, cuando en Inglaterra el Rey Eduardo I ordenó que todos los magistrados, chambelanes servidores y recaudadores de fondos debían llevar cuentas perfectamente ordenadas de sus tareas o gestión. Los auditores debían acusar a los defraudadores, conduciéndolos luego a la prisión más próxima.

En el año 1310 se creó el Consejo Londinense, que era una asociación profesional que realizaba auditorías. En Escocia, la corona designaba "Lores Auditores" con el objeto de realizar o efectuar la censura de los libros del Tesoro y los del Chambelán.

Cristóbal Colón, en 1492, fue acompañado en su viaje hacia el nuevo mundo por un auditor enviado por la reina Isabel como representante de ella. Con la invención del sistema de la Partida Doble, en el año 1494,

\_\_\_\_\_\_\_\_\_\_\_\_\_\_\_\_\_\_\_\_\_\_\_\_\_\_\_\_\_\_\_\_\_\_<br><sup>3</sup> Franklin, Enrique B. Auditoría Administrativa. 1era. Edición. México : McGraw Hil, 2000. págs. 2-12.

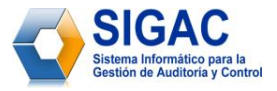

por Fray Luca Pacioli, se dieron nuevas orientaciones al tema. En Italia, en la ciudad de Venecia, se creó en 1581 el "Collegio del Raxonati", institución de revisores oficiales, considerada como la primera asociación de auditores de la historia. Posteriormente, en 1658 se crean entes similares en las ciudades de Milán y Bolonia con el nombre de ―*Academia Dei Ragioneri*‖.

En la segunda mitad del siglo XVIII se produce la Revolución Industrial y se genera un proceso de cambio en cuanto al funcionamiento de las empresas y la gestión de la información contable. A partir de este momento el concepto de auditoría evolucionó a lo largo de todo mundo. No solo bastaba determinar en qué negocios se había cometido algún tipo de fraude. El acelerado crecimiento de las empresas y la separación del capital y la administración, implicaba que los nuevos auditores no solo tendrían que dedicarse a detectar violaciones, sino también tendrían que verificar y certificar que la información que esos administradores le pasan a través de la cuenta de resultados, fuera veraz.

Posteriormente con la aparición de nuevas tecnologías de la información la auditoría alcanza un nivel superior. Cada día surgen sofisticadas herramientas informáticas, destinadas a la informatización de este vital proceso en el desarrollo de cada empresa.

# <span id="page-20-0"></span>**1.4 Antecedentes históricos de la auditoría en Cuba**<sup>4</sup>

La historia de la auditoría en Cuba se remonta al siglo XVIII, donde la metrópoli española asume estas funciones sobre cada una de las incipientes entidades que iban surgiendo durante la colonia. En el año 1764 son creados la Intendencia de Hacienda y el Tribunal de Cuentas, con la función de llevar el control de los registros contables y la vigilancia del cumplimiento de las rentas y los recursos públicos.

Con la creación del Consejo de Administración en 1861, en la que participaba el Intendente General de Hacienda y el Presidente del Tribunal de Cuentas, se produce el fortalecimiento de los mecanismos de control del país. Por otra parte comienza a manifestarse en estos años una tendencia a la formación y constitución de los organismos técnicos económicos, dando lugar así a una organización verdaderamente estatal.

 $\overline{a}$ 

<sup>4</sup> MAC. Portal Web del MAC. Antecedentes Históricos. [En línea] [Citado el: 25 de enero de 2009.] [http://www.minauditoria.cu/index.php?option=com\\_content&view=article&id=3:antecedentes](http://www.minauditoria.cu/index.php?option=com_content&view=article&id=3:antecedentes-historicos&catid=38:generales&Itemid=72)[historicos&catid=38:generales&Itemid=72.](http://www.minauditoria.cu/index.php?option=com_content&view=article&id=3:antecedentes-historicos&catid=38:generales&Itemid=72)

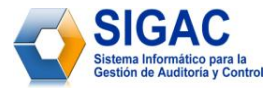

Durante los inicios y una gran parte de la República Neocolonial se promulga el Decreto No. 78 "Ley del Poder Ejecutivo", mediante el cual le es conferida la función de fiscalización al Interventor General de la República. El mismo era nombrado por el presidente de la nación y se subordinaba directamente al Ministro de Hacienda. Entre sus funciones siempre estuvieron las de recibir, examinar e interesarse por las cuentas generales de ingresos y gastos del Estado, así como certificar sus saldos para su remisión al Ministro de Hacienda.

Al aprobarse en 1940 la Constitución de la República, en ella se establece el Tribunal de Cuentas como la entidad fiscalizadora superior, sin embargo, por diferentes razones se demora su creación hasta el año 1950.

Posteriormente en el año 1948 se funda el Banco Nacional de Cuba y a este se le concede entre sus atribuciones, la fiscalización de todas las entidades bancarias establecidas en el país. El 10 de diciembre de 1950 se crea el Tribunal de Cuentas con carácter autónomo. Entre las funciones que tenía este tribunal estaban:

- Supervisar el patrimonio, los ingresos y gastos del Estado y de los organismos autónomos.
- Ejecución del Presupuesto del Estado.
- Asegurar el cumplimiento de las leyes y demás disposiciones relativas a los impuestos, derechos y contribuciones.
- Fiscalizar la gestión administrativa de los funcionarios y empleados del aparato del Estado y de las organizaciones autónomas.

Al triunfar la Revolución el 1ro de enero de 1959, comienza en el país un proceso de transformaciones hacia todos los sectores. Debido a esto y a la aprobación de la Ley Fundamental el 7 de febrero de 1959, se hace necesaria la reorganización del Ministerio de Hacienda, para permitir la fiscalización de la gestión administrativa de las múltiples entidades que pasaron a manos del Estado.

Inicialmente se toma la decisión de disolver el Tribunal de Cuentas, debido a que esta institución no tributaba a los principios e intereses del Gobierno Revolucionario. Luego, con la misión de regular las funciones de fiscalización del gasto presupuestado a través de la Dirección de Comprobación del

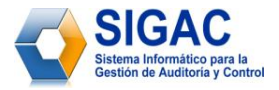

Ministerio de Hacienda, el 20 de junio de 1961, se aprueba la Ley No. 943 denominada "Ley de *Comprobación de Gastos del Estado*‖. Cuatro años después se disuelve el Ministerio de Hacienda, pasando sus funciones más importantes al Banco Nacional de Cuba, entre ellas, la Dirección de Comprobación, la que posteriormente se disuelve en el año 1967.

A mediados de la década del 70, mediante la Ley No. 1323 denominada "De la Organización de la *Administración Central del Estado*‖, se crea en el país el Comité Estatal de Finanzas (CEF). Luego dentro de este comité, se funda la Dirección de Comprobación *con la misión de efectuar la verificación de las actividades económico-financieras de los órganos, organismos, organizaciones del Estado*<sup>5</sup> .

Con el objetivo de implementar y fortalecer los mecanismos de control incluida la auditoría, entre los años 1985 y 1993 son realizados algunos estudios por diversos especialistas del país. También a inicios de la década del 90 comienza a aplicarse el Control Gubernamental con la participación de los organismos rectores existentes en aquel momento y las funciones de la Comisión de Control Gubernamental.

A partir de este momento comienzan a gestarse los primeros pasos con la misión de crear un órgano de fiscalización superior para la República de Cuba. Primeramente se decide que el 21 de abril de 1994 el Ministerio de Finanzas y Precios asumiera las funciones del Comité Estatal de Finanzas, en cumplimiento del Decreto Ley No. 147 denominado "De la Reorganización de los Órganos de la Administración Central *del Estado*‖. Posteriormente el 30 de mayo de 1995, en cumplimiento del Acuerdo 2914 aprobado por el Comité Ejecutivo del Consejo de Ministros, se crea la Oficina Nacional de Auditoría (ONA), adscrita al Ministerio de Finanzas y Precios.

Dicha oficina funge como Órgano de Fiscalización Superior del país hasta que se decide crear el 21 de abril del 2001 el Ministerio de Auditoría y Control, organismo que tiene la misión de *prevenir, detectar y* 

 $\overline{a}$ 

<sup>5</sup> MAC. Portal Web del MAC. Antecedentes Históricos. [En línea] [Citado el: 25 de enero de 2009.] [http://www.minauditoria.cu/index.php?option=com\\_content&view=article&id=3:antecedentes](http://www.minauditoria.cu/index.php?option=com_content&view=article&id=3:antecedentes-historicos&catid=38:generales&Itemid=72) [historicos&catid=38:generales&Itemid=72.](http://www.minauditoria.cu/index.php?option=com_content&view=article&id=3:antecedentes-historicos&catid=38:generales&Itemid=72)

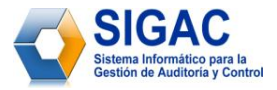

*enfrentar indisciplinas, ilegalidades y corrupción administrativa, para promover, fomentar y consolidar un hábito de control y un clima de máxima honradez*<sup>6</sup> en cada uno de los organismos de Cuba.

# <span id="page-23-0"></span>**1.5 Planificación de la auditoría**

La planificación de la auditoría es un proceso continuo que comprende el desarrollo de una estrategia global para su administración, al igual que el establecimiento de un enfoque apropiado sobre la naturaleza, oportunidad y alcance de los procedimientos de auditoría que deben aplicarse. El objetivo principal de la misma, consiste en determinar adecuada y razonablemente los procedimientos de auditoría que correspondan aplicar, cómo y cuándo se ejecutarán, para que se cumpla la actividad en forma eficiente y efectiva.

El proceso de la planificación permite al auditor identificar las áreas más importantes y los problemas potenciales del examen, evaluar el nivel de riesgo y programar la obtención de la evidencia necesaria para examinar los distintos componentes de la entidad auditada. El auditor planifica para determinar de manera efectiva y eficiente la forma de obtener los datos necesarios e informar acerca de la gestión de la entidad, la naturaleza y alcance de la planificación puede variar según el tamaño de la entidad, el volumen de sus operaciones, la experiencia del auditor y el nivel organizacional.

Generalmente, la planificación es vista como una secuencia de pasos que conducen a la ejecución de procedimientos sustantivos de auditoría; sin embargo, este proceso debe proseguir en forma continua durante el curso de la auditoría.

#### <span id="page-23-1"></span>**1.6 Dirección de Planificación, Análisis y Control (DPAC)**

La Dirección de Planificación, Análisis y Control, tiene a su cargo la captación, procesamiento, análisis, evaluación y el control de la información que requiere el ministerio para el cumplimiento de su misión. Dicha dirección tiene, en su esfera de competencias, las funciones y atribuciones siguientes:

 Elaborar la propuesta de Directivas para la confección del Plan Anual del Sistema Nacional de Auditoría.

 $\overline{a}$ 

<sup>6</sup> Portal Web del Ministerio de Auditoría y Control. [En línea] [Citado el: 27 de enero de 2009.] [http://www.minauditoria.cu.](http://www.minauditoria.cu/)

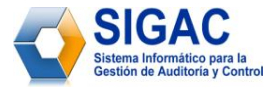

- Conciliar los planes anuales de auditoría de los organismos de la Administración Central del Estado y de las entidades nacionales que se determinen, con el Plan Anual de Auditorías del Ministerio.
- Controlar, con la periodicidad que se determine, el cumplimiento del Plan Anual del Sistema Nacional de Auditoría.
- Analizar y evaluar el cumplimiento de planes y metas a partir de indicadores del desempeño, que facilite el proceso de toma de decisiones.
- Elaborar y publicar el Informe Anual sobre la actividad del Sistema Nacional de Auditoría.
- Elaborar el Informe Anual sobre los resultados del Sistema de Control Gubernamental a la Actividad Económica.
- Garantizar y mantener actualizado el Sistema Informativo del Ministerio, así como facilitar la información entre todos los factores del sistema, de acuerdo con los niveles de acceso establecidos.
- Organizar, planificar, controlar y ejecutar las actividades de su especialidad.
- $\div$  Elaborar la propuesta de objetivos de trabajo y una vez aprobados, controlar su cumplimiento.
- Proponer, en la esfera de su competencia, cuándo como consecuencia de una acción de control, los hechos y conductas detectadas lo requieran, la adopción de medidas disciplinarias o administrativas que correspondan y disponer las relativas para resarcir al Presupuesto del Estado por las afectaciones que se hayan producido.
- Comunicar a los órganos competentes aquellos hechos constitutivos de presuntos delitos, detectados durante el proceso de cualquier acción de control que se realice por el ministerio, para que se exija la responsabilidad civil y penal que corresponda; mantener el control y seguimiento de la situación hasta su conclusión.
- Mantener el control, en el ámbito de su competencia y cuando corresponda, de los planes elaborados por los sujetos a las acciones de control del Ministerio, dirigidos a subsanar las violaciones detectadas; así como del cumplimiento de las medidas adoptadas con los cuadros, dirigentes y funcionarios implicados.
- Elaborar y mantener actualizados los procedimientos que norman las actividades del área.
- Actuar a nombre y en representación del Ministerio ante las entidades económicas y administrativas en el cumplimiento de sus funciones.

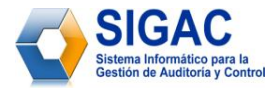

- \* Responder las consultas que en el orden de su especialidad se reciban.
- Establecer relaciones de coordinación con otros órganos, organismos e instituciones para el mejor desarrollo de las tareas.
- Rendir informe del trabajo desarrollado.
- Controlar y asesorar en el ámbito de su competencia, a las demás Direcciones y a las Delegaciones del Ministerio.
- Elaborar los anteproyectos de resoluciones, instrucciones y demás disposiciones de su especialidad.
- Realizar estudios y evaluaciones, a partir de los resultados de la labor desarrollada en el ámbito de su competencia, sobre aquellos aspectos que pueden perfeccionarse, presentando las propuestas de medidas y acciones que correspondan.
- Emitir criterios y cuando corresponda, dictaminar acerca de los asuntos que les sean sometidos a su consideración.
- Participar en comisiones de trabajo y otras labores afines a la especialidad.
- Participar en la ejecución de Auditorías Gubernamentales, Fiscalizaciones y Controles Gubernamentales, en los casos que se requiera el apoyo de especialistas de las diferentes áreas.
- $\cdot \cdot$  Preparar, coordinar y realizar seminarios, conferencias, reuniones y otras modalidades de carácter nacional de la especialidad.
- Organizar y dirigir reuniones nacionales de la especialidad.
- Proponer las medidas requeridas para enfrentar las indisciplinas, ilegalidades y manifestaciones de corrupción administrativa.
- Ejecutar las acciones de control que, por interés del ministerio, se le asignen.
- Garantizar el cumplimiento de lo dispuesto en la legislación vigente en materia de Seguridad, Protección Física y la Defensa, así como de la Información Oficial.
- Realizar diagnósticos sobre las necesidades de capacitación de su personal, garantizando su participación en las diferentes acciones, acorde al plan aprobado.
- Mantener el adecuado control administrativo del personal subordinado, proponer o aplicar medidas disciplinarias y exigir la responsabilidad material, de acuerdo con la legislación vigente.

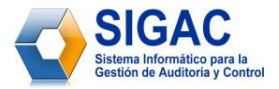

#### **1.7 Software relacionado con la planificación de auditorías**

<span id="page-26-0"></span>Actualmente en el mundo existen varios software destinados a la planificación y control de las auditorías, a continuación se hace una valoración de dos de ellos:

#### <span id="page-26-1"></span>**1.7.1 QAction**

 $\overline{a}$ 

Es un software que *lleva un control completo de todas las auditorías, quejas de clientes, reportes de productos o servicios no conformes y de las acciones correctivas y preventivas*. <sup>7</sup> QAction permite, además:

- Planificar las auditorías al sistema de calidad.
- Generar de manera automática hojas de verificación.
- Emitir carta predeterminada de notificación de auditoría.
- \* Registrar problemas o no conformidades encontradas.
- Planificar acciones correctivas y preventivas para cada problema.
- Incorporar planes de auditoría escritos con cualquier procesador de textos.
- Verificar y registrar la implantación y efectividad de las acciones correctivas efectuadas.
- Emitir solicitud de acción correctiva y preventiva.
- Controlar las quejas de clientes.
- Controlar los informes de productos no conformes.
- Emitir un informe enviado automáticamente a la dirección sobre los atrasos en las respuestas de acciones inmediatas, acciones correctivas permanentes y cierres de acciones correctivas.
- ❖ Analizar la recurrencia de problemas.

Este software cumple con los requisitos de las normas ISO 9000 y QS 9000 y tiene como desventaja ser un software propietario. Para su adquisición es necesaria la compra de varias licencias como la principal, que tiene un costo de \$900 (USD), la empresarial, cuyo monto asciende a \$3 470 (USD) y la corporativa asciende a \$9000 (USD).

<sup>&</sup>lt;sup>7</sup> Wilsoft - Empresa de Software para el Control de la Calidad. Portal Web de Wilsoft. [En línea] [Citado el: 24 de febrero de 2009.] [http://www.wilsoft-la.com/QAction.htm.](http://www.wilsoft-la.com/QAction.htm)

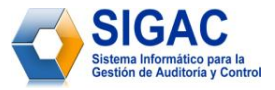

# **1.7.2 SE Audit**

<span id="page-27-0"></span>Es la solución que propone la empresa de software *SoftExpert* para gestionar el programa de auditorías internas, de proveedores y de clientes. El mismo asegura agilidad, confiabilidad y eficacia en el cumplimiento de dicho programa. Por otra parte automatiza la realización de todas las etapas existentes en el proceso de auditoría, a partir de la planificación y aprobación, basándose en el registro de las auditorías realizadas y la identificación de las no-conformidades, hasta el acompañamiento de las acciones correctivas y/o preventivas implementadas.

Además ofrece diversos tipos de consultas y reportes de las auditorías, no-conformidades y acciones correctivas/preventivas, así como permite realizar gráficos indicadores de desempeño debido a que muestra las puntuaciones obtenidas por las unidades auditadas. De esta forma los responsables pueden evaluar fácilmente los resultados alcanzados en las auditorías e identificar los puntos críticos en la empresa y en sus proveedores.

*SE Audit asegura los controles necesarios para atender los requisitos establecidos en normas internacionales de la calidad como: ISO 9000, QS 9000, ISO 14000, TL 9000, EAQF, ISO/DIS 17025, OHSAS 18000, VDA 6.1, FDA, AVSQ*, etc.<sup>8</sup>

Aunque todos estos programas implementan muchas funcionalidades y ofrecen numerosas ventajas, realmente ninguno se adapta a las necesidades reales que tiene, hoy día la Dirección de Planificación, Análisis y Control del MAC, ya que el sistema de planificación de dicha dirección posee características especiales y contiene información específica que no es gestionada por los software anteriormente mencionados. A esto se le suma la condición de que dichos softwares sean propietarios. La República de Cuba tendría que invertir una considerable suma de dinero, para poder adquirir cada una de las licencias que exigen las empresas productoras de estos softwares.

 8 SoftExpert - Empresa de Software para la Excelencia. Portal Web de la empresa SoftExpert. [En línea] [Citado el: 24 de febrero de 2009.] [http://www.softexpert.es/planificacion-control-auditorias.php.](http://www.softexpert.es/planificacion-control-auditorias.php)

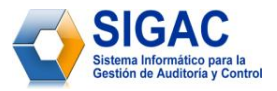

## **1.8 Software utilizado por el MAC para la planificación de auditorías**

<span id="page-28-0"></span>Actualmente la dirección de Planificación, Análisis y Control del MAC procede a elaborar la planificación anual de las acciones de control a través de tablas realizadas en Excel, herramienta privativa del paquete Microsoft Office. Sin embargo hay algunos procesos que son gestionados a través de cuatro herramientas desarrolladas por especialistas de dicho ministerio. Las cuales son:

- **↑ GEPE "Gestión de Empresas en Perfeccionamiento Empresarial": Herramienta desarrollada en** Microsoft Office Access para la planificación de auditorías en empresas que se encuentren en perfeccionamiento empresarial.
- RAUDIT ―*Registro de Órdenes de Auditoría*‖: Herramienta desarrollada en Visual FoxPro que permite gestionar el registro de las órdenes de trabajo de cada auditoría planificada.
- ―*Registro de Auditores*‖: Herramienta desarrollada en Delphi encargada de la gestión del Registro de Auditores de la República de Cuba.
- PHD ―*Registro de Presunto Hecho Delictivo*‖: Herramienta desarrollada también en Microsoft Office Access que se encarga de gestionar el registro de presunto hechos delictivos.

Estas herramientas se encargan de la gestión por separado de algunos de los procesos que forman parte de la Dirección de Planificación, sin embargo no existe hoy día un sistema informático que gestione de forma integral todos los procesos de dicha dirección. De ahí la necesidad del Sistema Informático para la Gestión de Auditoría y Control y en especial del Módulo de Planificación, que tendría la misión de gestionar el Plan Anual de Acciones de Control para el Ministerio de Auditoría y Control.

#### <span id="page-28-1"></span>**1.9 Herramientas, tecnologías y metodología**

En este epígrafe se muestra la justificación de la selección de la metodología, técnicas de modelado, herramientas, tecnologías y lenguajes para el desarrollo del Módulo de Planificación del Sistema SIGAC. Esta selección se realizó teniendo en cuenta la infraestructura tecnológica del Ministerio de Auditoría y Control y el desarrollo que ha alcanzado el software libre en Cuba y el mundo.

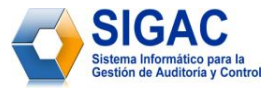

#### **1.9.1 Metodología de desarrollo**

<span id="page-29-0"></span>El Proceso Unificado de Rational (*Rational Unified Process* en inglés, **RUP**) es un proceso de desarrollo de software y junto con el Lenguaje Unificado de Modelado UML, constituye la metodología estándar más utilizada para el análisis, implementación y documentación de sistemas orientados a objetos.

Define claramente *quién, cuándo, cómo* y *qué* debe hacerse en el proyecto y se caracteriza por ser un proceso *iterativo e incremental:* donde divide el proyecto en miniproyectos y los casos de uso en conjunto con la arquitectura cumplen sus objetivos de manera más depurada; *estar centrado en la arquitectura*: que relaciona la toma de decisiones que indican cómo tiene que ser construido el sistema y en qué orden; y *guiado por los casos de uso*: que orientan el proyecto a la importancia para el usuario y lo que este quiere.

Incluye artefactos como por ejemplo el diagrama de casos de uso del negocio, diagrama de clases del diseño, diagrama de componentes, el código fuente, entre otros) y roles (papel que desempeña una persona en un determinado momento, una persona puede desempeñar distintos roles a lo largo del proceso).

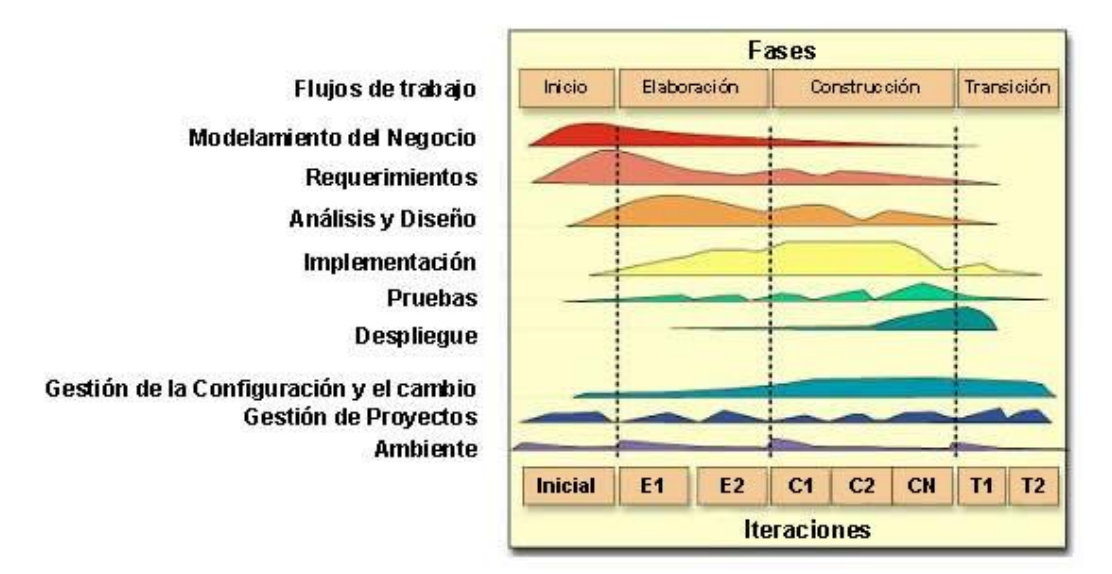

<span id="page-29-1"></span>**Figura 2:** RUP en dos dimensiones.

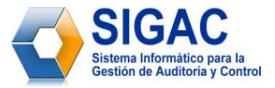

La metodología RUP es más apropiada para empresas grandes y proyectos del mismo tamaño, ya que se tienen que manejar procesos complejos y un desarrollo iterativo; en proyectos pequeños existe la posibilidad de no cubrir los costos de dedicación del equipo de profesionales, ya que tendrían que invertir una gran cantidad de horas y esfuerzo para hacer las cosas según lo que dicen los procesos.

Algunas de sus características son:

- Forma disciplinada de asignar tareas y responsabilidades (*quién* hace *qué*, *cuándo* y *cómo*).
- Pretende implementar las mejores prácticas en Ingeniería de Software.
- Desarrollo iterativo.
- Administración de requisitos.
- Uso de arquitectura basada en componentes.
- Control de cambios.
- Modelado visual del software.
- Verificación de la calidad del software.

Como filosofía RUP maneja 6 principios claves:

- Adaptación del proceso.
- $\div$  Balancear prioridades.
- Colaboración entre equipos.
- Demostrar valor iterativamente.
- Elevar el nivel de abstracción.
- Enfocarse en la calidad.

El ciclo de vida de RUP se divide en 4 fases y 9 flujos.

#### **Fases:**

- **Inicio:** El objetivo en esta etapa es determinar la visión del proyecto.
- **Elaboración:** En esta etapa el objetivo es determinar la arquitectura óptima.
- **Construcción:** En esta etapa el objetivo es llevar a obtener la capacidad operacional inicial.
- **Transición:** El objetivo es llegar a obtener el release del proyecto.

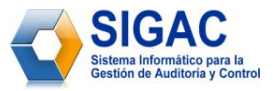

# **Flujos:**

- **Modelamiento del negocio:** Describe los procesos de negocio, identificando quiénes participan y las actividades que requieren automatización.
- **Requerimientos:** Define qué es lo que el sistema debe hacer, para lo cual se identifican las funcionalidades requeridas y las restricciones que se imponen.
- **Análisis y diseño:** Describe cómo el sistema será realizado a partir de la funcionalidad prevista y las restricciones impuestas (requerimientos), por lo que indica con precisión lo que se debe programar.
- **Implementación:** Define cómo se organizan las clases y objetos en componentes, cuáles nodos se utilizarán, la ubicación en ellos de los componentes y la estructura de capas de la aplicación.
- **Prueba (Testeo):** Busca los defectos a lo largo del ciclo de vida.
- **Instalación:** Produce release del producto y realiza actividades de empaque, instalación y asistencia a usuarios para entregar el software a los usuarios finales.
- **Administración de configuración y cambios:** Describe cómo controlar los elementos producidos por todos los integrantes del equipo de proyecto en cuanto a: utilización/actualización concurrente de elementos, control de versiones, etc.
- **Administración del proyecto:** Involucra actividades con las que se busca producir un producto que satisfaga las necesidades de los clientes.
- **Ambiente:** Contiene actividades que describen los procesos y herramientas que soportarán el equipo de trabajo del proyecto; así como el procedimiento para implementar el proceso en una organización.

Se selecciona la metodología RUP debido a que la misma genera abundante documentación, lo cual resulta de vital importancia para el desarrollo del Módulo Planificación del proyecto Informatización del MAC (IMAC), teniendo en cuenta que el equipo de desarrollo es inestable por estar conformado en su mayoría por estudiantes de 4to y 5to año. Dicha documentación serviría de referencia para los nuevos miembros que ingresen al proyecto.

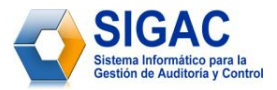

## **1.9.2 Lenguaje de Modelado**

<span id="page-32-0"></span>Lenguaje Unificado de Modelado (UML, por sus siglas en inglés, *Unified Modeling Language*) Es un lenguaje gráfico para visualizar, especificar, construir y documentar un sistema de software. Es el lenguaje de modelado de sistemas de software más conocido y utilizado en la actualidad puesto que sirve para el modelado completo de sistemas complejos, tanto en el diseño de los sistemas software como para la arquitectura hardware donde se ejecuten. Se puede aplicar en una gran variedad de formas para dar soporte a una metodología de desarrollo de software (tal como el Proceso Unificado Racional o RUP), pero no especifica en sí mismo qué metodología o proceso usar.

Otro objetivo de este modelado visual es que sea independiente del lenguaje de implementación, de tal forma que los diseños realizados usando UML se puedan implementar en cualquier lenguaje que soporte las posibilidades de UML (lenguajes orientados a objetos). UML aporta, además, las siguientes ventajas:

- Mayor rigor en la especificación.
- Se pueden automatizar determinados procesos y permite generar código a partir de los modelos y a la inversa (a partir del código fuente generar los modelos). Esto permite que el modelo y el código estén actualizados, con lo que siempre se puede mantener la visión en el diseño, de más alto nivel, de la estructura de un proyecto.

Para poder representar correctamente un sistema, desde varias perspectivas, UML ofrece una amplia variedad de diagramas como:

- Diagrama de casos de uso.
- ❖ Diagrama de clases.
- Diagrama de objetos.
- Diagrama de secuencia.
- Diagrama de colaboración.
- ❖ Diagrama de estados.
- Diagrama de actividades.
- ❖ Diagrama de componentes.
- $\div$  Diagrama de despliegue.

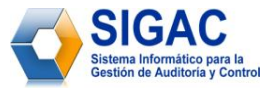

Por las características antes expuestas y teniendo en cuenta además que sirve para el modelado completo del sistema, da soporte a la metodología utilizada (RUP), es independiente del lenguaje de programación y brinda rigor en la especificación, se selecciona como lenguaje de modelado a UML.

## <span id="page-33-0"></span>**1.9.3 Notación para el modelado del negocio**

Para el modelado de negocio pueden utilizarse técnicas y notaciones. Esto permite conocer los objetivos del negocio y plasmarlos en un modelo. La familia de técnicas de modelado: Definición de la Integración para el Modelado de las Funciones (IDEF, del inglés *Integrated Definition Methods*) tiene como propósito proveer habilidades de modelado simple y formal que permitan describir, analizar y evaluar distintos puntos de vista de un sistema. Son usadas para crear representaciones gráficas de diversos sistemas, analizar los modelos, crear modelos de sistemas considerados ideales y apoyar la transición de lo que existe a lo que se desea.

IDEF0 se conforma de actividades, entradas, salidas, mecanismos de control y sujetos. Cada actividad se representa con un rectángulo cerrado. Las actividades deben tener de manera obligatoria Entradas y Salidas y de manera opcional Mecanismos de Control y Sujetos que realizan la actividad. Una entrada se representa como una conexión que entra a la actividad por la izquierda. Una salida se representa como una conexión que sale de la actividad por la derecha. Un mecanismo de control es una conexión que entra a la actividad por la parte superior. Un sujeto se representa por una conexión que entra a la actividad por la parte inferior.

La notación IDEF0 presenta las siguientes ventajas:

- Técnica capaz de explicar los procesos más complejos de una forma fácil.
- Modela actividades y es independiente del tiempo.
- Fomenta el trabajo en equipo de manera disciplinada y coordinada.
- Varias herramientas de cómputo soportan la notación de IDEF0.
- Se pueden combinar con otras metodologías para agregar secuencia y sincronización de actividades.

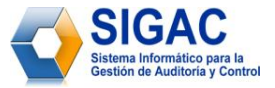

Se utilizará como notación del negocio IDEF0, ya que para el cliente no resulta de fácil comprensión el modelado del negocio a través de los artefactos que brinda RUP, lo que dificulta la colaboración del mismo, no así con IDEF0 que es una notación intuitiva y sencilla que permite la participación activa del cliente, acelera el tiempo de modelado y garantiza una mayor calidad del mismo.

# <span id="page-34-0"></span>**1.9.4 Herramienta CASE**

La realización de un nuevo software requiere que los procesos sean organizados y completados en forma correcta y eficiente. Las Herramientas CASE (Computer Aided Software Engineering / Ingeniería de Software Asistida por Ordenador) fueron desarrolladas para automatizar esos procesos y aumentar la productividad en el desarrollo de software, reduciendo el coste de los mismos en términos de tiempo y de dinero.

Visual Paradigm para UML es una herramienta UML profesional que soporta el ciclo de vida completo del desarrollo de software y está dotada de una buena cantidad de módulos para facilitar el trabajo durante la confección de un software. Posee, entre otras, las siguientes características que garantizan la calidad del producto final:

- **Es profesional:** Brinda la posibilidad de crear un conjunto bastante amplio de artefactos utilizados con mucha frecuencia durante la confección de un software. Todos estos, cumpliendo con el Standard UML 2.0.
- **Es amigable:** Puede ser utilizado en varios idiomas, sus componentes se encuentran relacionados, por lo que se hace muy fácil la creación de cualquier tipo de diagrama, ya que cada componente utilizado en el diagrama que se esté creando, sugiere nuevos posibles componentes a utilizar, por lo que ya no es necesario localizarlos en la barra donde pueden aparecer un número grande de componentes.
- Brinda un número considerable de estereotipos a utilizar, lo que permite un mayor entendimiento de los diagramas.
- **Facilidades para redactar especificaciones de casos de uso:** Es posible crear plantillas para las especificaciones de casos de uso y describirlos, por lo que no se necesita de una herramienta externa como editor de texto.

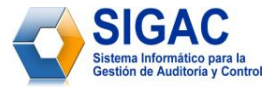

- **Generación de código e ingeniería inversa:** Brinda la posibilidad de generar código a partir de los diagramas, para plataformas como .Net, Java y PHP, así cómo obtener diagramas a partir del código.
- **Integración con distintos Ambientes de Desarrollo Integrados (IDE):** Se integra fácilmente con varios IDEs, entre ellos el de Visual Studio y el Eclipse.
- **Interoperabilidad con otras aplicaciones:** Brinda la posibilidad de intercambiar información mediante la importación y exportación de ficheros con aplicaciones como por ejemplo Visio y Rational Rose.
- **Generación de código ORM:** Permite generar a partir de un Diagrama de Entidad Relación una Base de Datos Relacional y el código necesario para acceder a esta base de datos utilizando Java, PHP, C# o Enterprise Object Framework.
- **Generación de documentación:** Brinda la posibilidad de documentar todo el trabajo sin necesidad de utilizar herramientas externas.
- **Disponibilidad en múltiples plataformas:** Microsoft Windows (98, 2000, XP, o Vista), Linux, Mac OS X, Solaris o Java.

Se decidió utilizar como herramienta CASE el Visual Paradigm por las características antes mencionadas y además por ser independiente de la plataforma, se integra fácilmente al Zend Studio permitiendo la generación de código y la ingeniería inversa, así como es amigable, intuitiva y fácil de usar. Otra gran ventaja que posee Visual Paradigm es que tiene soporte para generar código en el lenguaje de programación PHP y base de datos en postgres y mysql.

# <span id="page-35-0"></span>**1.9.5 Día Project**

Día Project es un software desarrollado por la GNOME Foundation, que se utiliza para el modelado de diagramas y que fue liberado bajo la Licencia Pública General (GPL) del proyecto GNU (acrónimo recursivo que significa *GNU No es Unix*).

Este software está inspirado en el potente programa privativo del paquete Microsoft Office, denominado Visio. Se puede utilizar para dibujar diferentes tipos de diagramas como por ejemplo: diagramas entidadrelación, diagramas UML, organigramas, diagramas de red, entre otros. Además permite añadir nuevas
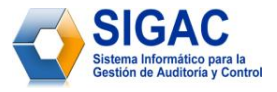

formas definiendo simples archivos XML (Lenguaje de Marcas Extensible) para la configuración y utilizando un subconjunto del lenguaje para describir gráficos vectoriales bidimensionales SVG (del inglés *Scalable Vector Graphics*) para dibujar la nueva forma.

Se utilizará esta herramienta debido a que sirve para modelar procesos de negocio a través de la notación IDEF0, es multiplataforma, libre y permite exportar los diagramas en diferentes formatos. Además es una herramienta muy intuitiva, se encuentra disponible para varios idiomas entre ellos el español.

#### **1.9.6 Lenguajes de programación**

JavaScript: Es un lenguaje de programación utilizado para crear pequeños programas encargados de realizar determinadas acciones dinámicas dentro del ámbito de una página web. Técnicamente es un lenguaje de programación interpretado, por lo que no es necesario compilar los programas para ejecutarlos. En otras palabras, los programas escritos con JavaScript se pueden probar directamente en cualquier navegador sin necesidad de procesos intermedios. A pesar de su nombre, no guarda ninguna relación directa con el lenguaje de programación Java.

Por otra parte pone a disposición del programador todos los elementos que forman parte de la página web, para que el mismo pueda acceder a ellos y modificarlos dinámicamente. Se utilizará este lenguaje para la implementación de algunos aspectos dinámicos como por ejemplo la validación de formularios y la creación de ventanas popup con el propósito de mostrar algún tipo de información.

**PHP:** Lenguaje de programación desarrollado originalmente por Rasmus Cerdorf en el año 1994, cuyas siglas significan *Hypertext Pre-processor, aunque inicialmente se le conoció como PHP Tools, o Personal Home Page Tools.*

Entre sus principales ventajas están:

 **Es un lenguaje multiplataforma:** PHP está disponible para una gran variedad de sistemas operativos. Se puede escribir código PHP en todos los sistemas operativos gratuitos del tipo Unix, como Linux y FreeBSD, versiones comerciales de Unix, como Solaris e IRIX o en las diferentes versiones de Microsoft Windows.

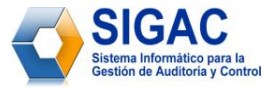

- Contiene interfaces para un gran número de sistemas de base de datos diferentes.
- Capacidad de expandir su potencial utilizando la enorme cantidad de módulos (llamados ext's o extensiones).
- **Facilidad de aprendizaje y uso:** Su sintaxis se basa en otros lenguajes de programación, principalmente en C y Perl.
- Posee una amplia documentación en su página oficial, entre la cual se destaca que todas las funciones del sistema están explicadas y ejemplificadas en un único archivo de ayuda.
- Es libre, por lo que se presenta como una alternativa de fácil acceso para todos.
- Permite las técnicas de Programación Orientada a Objetos.
- No requiere definición de tipos de variables.
- Cuenta con un excelente manejo de excepciones.

Después de haber realizado un profundo análisis de varios de los lenguajes más utilizados actualmente para el desarrollo de aplicaciones web, se decide por el lenguaje de programación de páginas dinámicas del lado del servidor, multiplataforma y totalmente gratuito PHP en su versión 5.0, perteneciente a la familia de software libre, característica muy conveniente hoy día, pues el software libre es aquel que, una vez obtenido, puede ser usado, copiado, estudiado, modificado y redistribuido libremente.

**XML**, siglas en inglés de Extensible Markup Language (*lenguaje de marcas extensible*), es un metalenguaje extensible de etiquetas desarrollado por el World Wide Web Consortium (W3C), organismo que vela por el desarrollo de la web partiendo de las amplias especificaciones de SGML (Standard Generalised Mark-up Language). *XML es un subconjunto de SGML especialmente diseñado para crear lenguajes de marcas para Internet.* 9

Los documentos XML tienen una estructura estrictamente jerárquica con lo que respecta a las etiquetas que delimitan sus elementos. Una etiqueta debe estar correctamente incluida en otra, es decir, las etiquetas deben estar correctamente anidadas. Los elementos con contenido deben estar correctamente cerrados. A continuación la figura #3 muestra la estructura básica que tiene un documento XML.

 $\overline{a}$ 

<sup>&</sup>lt;sup>9</sup> Mercer, Dave. Fundamentos de programación en XML. s.l.: Osborne McGraw-Hill, 2001. pág. 7. 7958-41- 0297- 4.

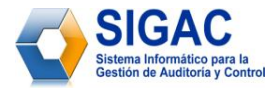

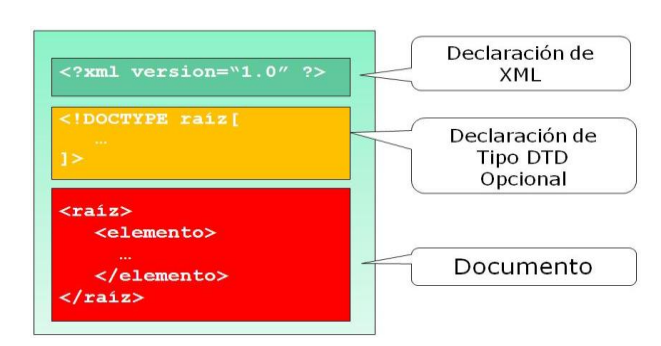

**Figura 3:** Estructura de un documento XML.

Se utilizará XML para estructurar, almacenar e intercambiar la información gestionada por cada una de las delegaciones y entidades donde se utilizará el Módulo de Planificación, debido a la imposibilidad tecnológica que existe hoy en Cuba, de tener todas las empresas y organismos interconectados a través de una red de datos.

AJAX es un acrónimo de Asynchronous JavaScript + XML, que se puede traducir como "JavaScript *asíncrono + XML*‖. Este término fue introducido por Jesse James Garrett el 18 de febrero de 2005 en su artículo ―*AJAX: A New Approach to Web Applications*‖. Este artículo define a AJAX de la siguiente forma:

―*AJAX no es una tecnología en sí mismo. En realidad, se trata de la unión de varias tecnologías que se*  desarrollan de forma autónoma y que se unen de formas nuevas y sorprendentes"<sup>10</sup>

Las tecnologías que forman a AJAX son:

 $\overline{a}$ 

- *HTML (Lenguaje de Marcas de Hipertexto), XHTML (Lenguaje Extensible de Marcado de Hipertexto) y CSS (Hojas de Estilo en Cascada): Presentación basada en estándares.*
- *DOM (Modelo en Objetos para la representación de Documentos): Exhibición e interacción dinámica con los datos.*
- *XML (Lenguaje de Marcas Extensible), XSLT (Transformaciones para el Lenguaje Extensible de Hojas de Estilo) y JSON (Notación de Objetos JavaScript): Intercambio y manipulación de datos.*
- *XMLHttpRequest (Lenguaje de Marcas Extensible / Protocolo de Transferencia de Hipertexto):*

<sup>&</sup>lt;sup>10</sup> James Garrett, Jesse. Ajax: A New Approach to Web Applications. [En línea] 18 de febrero de 2005. [Citado el: 24 de abril de 2009.] http://www.adaptivepath.com/ideas/essays/archives/000385.php.

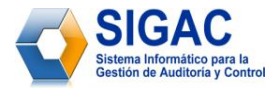

*Recuperación asincrónica de datos.*

*JavaScript: Para unir todas las tecnologías.*<sup>11</sup>

Entre sus principales características se encuentran:

- *Las aplicaciones desarrolladas con AJAX son más interactivas, responden a las interacciones del usuario rápidamente al estilo desktop.*
- *Se realizan más micro-peticiones, pero se reduce el flujo de datos global.*
- *Se libera de procesamiento a la parte servidora (se realiza en la parte cliente).*
- *AJAX actualiza porciones de la página en vez de la página completa.* 12

Se decide utilizar AJAX para aumentar el rendimiento y la usabilidad de la aplicación, ya que con el uso de esta tecnología desaparecen las constantes recargas de la página, y se mejora de esta forma la interacción por parte del usuario con el módulo. Finalmente las *aplicaciones construidas con AJAX eliminan la recarga constante de páginas mediante la creación de un elemento intermedio entre el usuario y el servidor. La nueva capa intermedia de AJAX mejora la respuesta de la aplicación, ya que el usuario nunca se encuentra con una ventana del navegador vacía esperando la respuesta del servidor*. 13

# **1.9.7 Ambiente de Desarrollo Integrado (IDE)**

Un entorno de desarrollo integrado o en inglés Integrated Development Environment (IDE) es un programa compuesto por un conjunto de herramientas para el programador que puede dedicarse a un único lenguaje de programación o bien, poder utilizarse para varios.

De manera general los IDE proveen un marco de trabajo amigable para la mayoría de los lenguajes de programación. Para el caso específico de PHP, uno de los mejores IDE en el mundo de hoy, es el Zend Studio y en especial su versión 6.1.0 para Eclipse.

l

López de Ipiña, Dr. Diego. Paginaspersonales.deusto.es. AJAX Asynchronous JavaScript and XML. [En línea] [Citado el: 20 de mayo de 2009.] http://paginaspersonales.deusto.es/dipina/ajax/CursoAJAX pdf.

<sup>12</sup> Ibídem.

<sup>&</sup>lt;sup>13</sup> Eguíluz Pérez, Javier; Libros en la Web. Introducción a AJAX. [En línea] 7 de Junio de 2008. [Citado el: 25 de abril de 2009.] [http://www.librosweb.es/ajax.](http://www.librosweb.es/ajax)

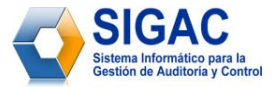

**Zend Studio for Eclipse** ha sido utilizado para mejorar la calidad de los proyectos en PHP, agilizar los ciclos completos de desarrollo de software así como, para simplificar la complejidad de los proyectos. Esta nueva variante incluye herramientas para edición, debugging, análisis y optimización del código fuente, incluso soportando los procesos de desarrollo por programación ágil. Además fue programado en Java y actualmente está disponible para las plataformas Microsoft Windows, Mac OS X y GNU/Linux. Entre sus principales características están:

- $\div$  Tiene soporte para PHP 4 y PHP 5.
- No requiere la instalación previa de PHP ni del entorno de ejecución de Java.
- Ofrece resaltado de sintaxis, autocompletado de código y lista de parámetros de funciones y métodos de una clase.
- Provee plegado de código (comentarios, cuerpo de funciones y métodos e implementación de clases).
- Facilita la inserción automática de paréntesis y corchetes de cierre, así como proporciona indentación automática y otras ayudas de formato de código.
- Contiene herramientas de detección de errores de sintaxis en tiempo real; así como provee funciones de depuración como por ejemplo: ejecución y traza de código fuente, marcadores, puntos de parada (breakpoints), seguimiento de variables y mensajes de error del intérprete de PHP.
- Ofrece soporte para la gestión de grandes proyectos de desarrollo, para el control de versiones usando CVS o Subversion (a elección del desarrollador) y para la navegación en bases de datos y ejecución de consultas SQL.

Zend Studio for Eclipse, aunque tiene como desventaja ser una herramienta propietaria, fue seleccionado como IDE para el desarrollo del Módulo Planificación, debido a todas las ventajas que ofrece y que anteriormente fueron explicadas. Además en el proyecto se utilizó el marco de trabajo o framework que ofrece Zend. Este IDE se integra fácilmente a dicho framework. Sin dudas este IDE junto a Zend Framework, son la propuesta ideal de la compañía Zend Technologies para el desarrollo de aplicaciones web utilizando PHP.

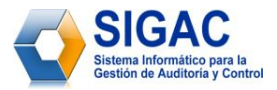

#### **1.9.8 Herramienta para el almacenamiento de datos**

Los Sistemas de Gestión de Base de Datos (SGBD) son un tipo de software muy específico, dedicado a servir de interfaz entre la base de datos, el usuario y las aplicaciones que la utilizan.

PostgreSQL está considerado como el sistema de gestión de bases de datos de código abierto más avanzado del mundo, debido a que proporciona un gran número de funcionalidades que normalmente sólo se encontraban en sistemas de bases de datos comerciales tales como Oracle.

Algunas de sus principales características son:

- $\div$  Aproxima los datos a un modelo objeto-relacional y es capaz de manejar complejas rutinas y reglas.
- Contiene consultas SQL declarativas, control de concurrencia multi-versión, soporte multiusuario, optimización de consultas, herencia y arreglos.
- Es un SGBD altamente extensible ya que soporta operadores, funcionales métodos de acceso y tipos de datos definidos por el usuario.
- Soporta integridad referencial, la cual es utilizada para garantizar la validez de los datos.
- Basa su funcionamiento en una arquitectura proceso-por-usuario cliente/servidor.

PostgreSQL fue seleccionado como sistema de gestión de base de datos para el desarrollo de este módulo, por los buenos resultados que en la práctica se han obtenido al desarrollar aplicaciones web con PHP, además el mismo ha sido considerado como el mejor sistema de gestión de base de datos de código abierto. Un aspecto importante en la selección de este gestor de base de datos es la seguridad que requiere la información gestionada por el módulo y que va ha ser almacenada por este gestor, siendo en su gran mayoría de carácter limitado. Además PostgreSQL es un gestor de base de datos multiplataforma que permite gestionar de forma eficiente y con gran rapidez grandes volúmenes de datos.

#### **1.9.9 Servidor de Aplicaciones Web**

Apache es un programa de servidor HTTP web de código abierto. Fue desarrollado en 1995 y actualmente es uno de los servidores web más utilizados en la red. Actualmente existen versiones en UNIX, Linux y Windows.

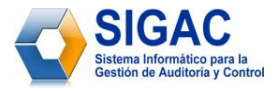

Después de haber seleccionado como lenguaje de programación PHP, la mejor elección para el servidor de aplicaciones web es Apache. Además las ventajas que sustentan su selección son:

- *Multiplataforma (Unix, Linux, MacOSX, Win32, OS2, etc.)*
- *Incluye módulos que se cargan de forma dinámica y que extienden las funcionalidades del servidor web. Algunos ejemplos de estos módulos son: mod\_auth\_ldap que permite autenticar usuarios contra un servidor LDAP (Protocolo Ligero de Acceso a Directorios), mod\_security que se utiliza para filtrar paquetes a nivel de aplicación garantizando la seguridad de la misma, mod\_ssl que*  permite comunicaciones seguras a través de TLS (Seguridad de la Capa de Transporte), entre *otros.*
- *Soporta CGI (Interfaz de Entrada Común) permitiendo solicitar datos de un determinado programa ejecutado sobre un servidor web, así como soporta los lenguajes de programación Perl y PHP.*
- *Se integra fácilmente con cualquier Sistema Gestor de Bases de Datos.*
- *Soporte SSL (Protocolo de Capa de Conexión Segura) para transacciones seguras.*
- *Código abierto, rápido y muy eficiente.* 14

### **1.9.10 Marco de Trabajo o Framework**

**ExtJS (vista)** es un framework para JavaScript muy utilizado en el desarrollo de aplicaciones web interactivas usando tecnologías como AJAX (JavaScript y XML asíncronos), DHTML (HTML Dinámico) y DOM (Modelo en Objetos para la Representación de Documentos).

Originalmente construido como una extensión de la biblioteca YUI, en la actualidad puede usarse como extensión para las bibliotecas jQuery y Prototype. Además incluye disímiles controles para el diseño de formularios, como por ejemplo grids para mostrar datos, paneles, barras de herramientas, menús, cuadros, áreas de texto, campos para fechas, campos numéricos, combos, radiobuttons checkboxs, entre otros. En el siguiente diagrama de clases se representa el uso del framework.

 $\overline{a}$ 

<sup>&</sup>lt;sup>14</sup> The Apache Software Foundation. [En línea] [Citado el: 20 de marzo de 2009.]<http://www.apache.org/>

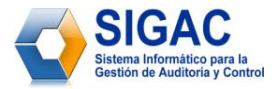

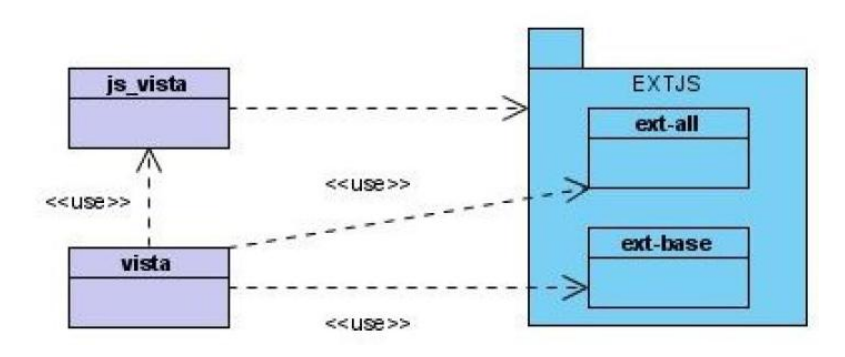

**Figura 4:** Diagrama de Clases Genérico para ExtJS.

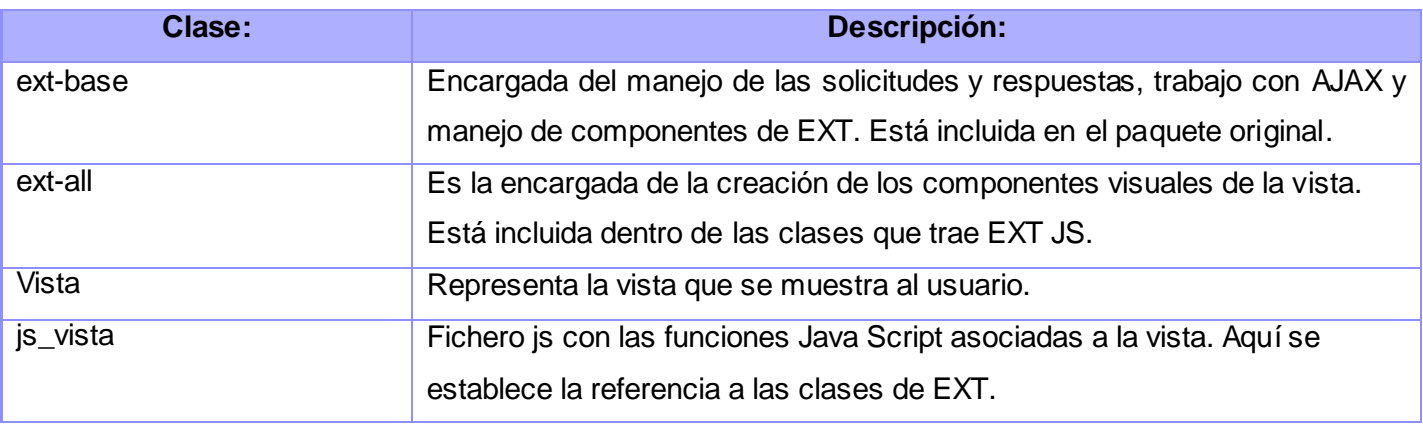

**Tabla 1:** Descripción de las clases de ExtJS.

Se utilizará ExtJS para desarrollar las interfaces de usuario del módulo debido a que este framework, permite construir fácilmente interfaces totalmente personalizables y con alto rendimiento utilizando componentes predefinidos. Además es un framework de código abierto que cuenta con una amplia documentación en línea brindada a través del su sitio oficial: [http://extjs.com.](http://extjs.com/)

**Zend Framework (controlador)** es uno de los mejores en el desarrollo de aplicaciones y servicios web con PHP. Hoy día Zend, constituye la variante open source que brinda la compañía de igual nombre y que se integra fácilmente al IDE Zend Studio, para la construcción de aplicaciones web modernas, robustas y seguras. Entre las principales ventajas que facilitaron su selección como parte del marco de trabajo, para el desarrollo del proyecto SIGAC están:

Permite desarrollar aplicaciones bajo el estilo arquitectónico Modelo Vista Controlador (MVC).

- Integra funciones para el manejo de archivos PDF y canales RSS, así como el consumo de Web Services.
- Ofrece soluciones para el acceso eficiente a diferentes gestores de base de datos.
- $\div$  Proporciona una completa documentación y tests de alta calidad, la cual se mantiene accesible a través del sitio: [http://framework.zend.com.](http://framework.zend.com/)
- Contiene robustas librerías de clases, bajo la filosofía de la programación orientada a objetos y soporta PHP5 para autenticación y filtrado de datos.

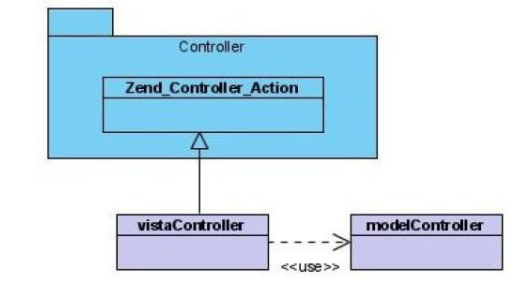

A continuación se modelan las clases fundamentales de Zend Framework:

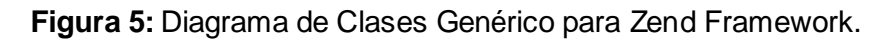

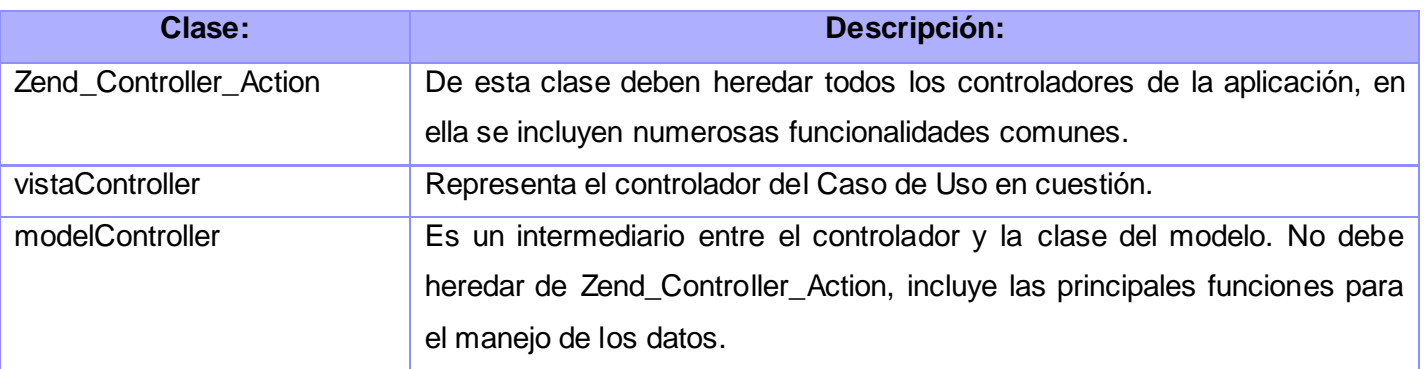

**Tabla 2:** Descripción de las clases de Zend Framework.

Se decide utilizar el marco de trabajo ofrecido por Zend porque se integra fácilmente con el framework utilizado para desarrollar las interfaces de usuario del módulo. Por otra parte gestiona el acceso a datos a través de objetos, evitando así el uso de complejas consultas SQL. Además es considerado como un poderoso framework que implementa el patrón Modelo – Vista – Controlador.

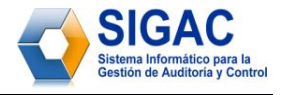

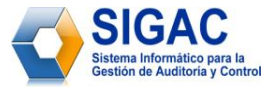

**Doctrine o phpDoctrine (modelo)** es un potente y complejo sistema utilizado para el mapeo de objetos relacionales (ORM) con PHP 5.2 o superior. Como característica esencial permite el fácil acceso a los principales gestores de base de datos que existen en el mundo, a través del uso de Objetos PHP.

Este framework fue seleccionado debido a las siguientes ventajas que ofrece:

- Se integra fácilmente a los principales frameworks de desarrollo utilizados actualmente.
- Ofrece excelentes soluciones en caso de migraciones de bases de datos.
- Permite acceder a base de datos utilizando la programación orientada a objetos (POO).
- Tiene su propio lenguaje de consultas por lo que trabaja de manera rápida y eficiente.

A continuación se representan las clases fundamentales a representar en el modelo. Estas clases son generadas automáticamente por el Doctrine.

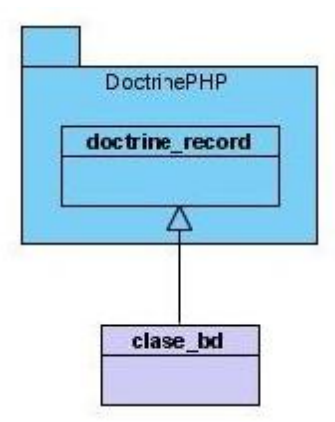

**Figura 6:** Diagrama de Clases Genérico para Doctrine PHP.

Se utilizará Doctrine para mapear las tablas de la base de datos, convertirlas en clases y mediante estas, poder acceder a la información almacenada utilizando los principios de la programación orientada a objetos. Esto le brinda a la aplicación una mayor flexibilidad ante cambios de gestores de base de datos.

#### **1.10 Conclusiones**

En este capítulo se detallaron los conceptos y definiciones que rodean al objeto de estudio. Se formalizó un estudio del estado del arte sobre la planificación de la auditoría y las herramientas informáticas que se

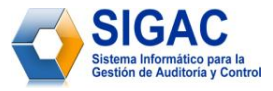

utilizan para ello, tanto a nivel nacional como internacional. Por último se fundamentó la selección de las metodologías, tecnologías y herramientas necesarias para desarrollar el módulo de Planificación.

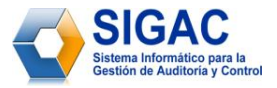

# **CAPÍTULO** 2

# **CARACTERÍSTICAS DEL SISTEMA**

#### **2.1 Introducción**

En el presente capítulo se hace la descripción de las características del Módulo Planificación, como parte del SIGAC. Para ello se describen los procesos del negocio que se relacionan con el objeto de estudio. Por otra parte, se enumeran las funcionalidades del sistema; así como se realiza el modelado del módulo mediante un Diagrama de Casos de Uso, lo que posibilita tener una mejor comprensión del mismo.

#### **2.2 Objeto de estudio**

#### **2.2.1 Problema y situación problémica**

Como se explicó en la introducción, el Ministerio de Auditoría y Control es el Órgano de la Administración Central del Estado que tiene la misión de prevenir, detectar y enfrentar indisciplinas, ilegalidades y corrupción administrativa, para promover, fomentar y consolidar un hábito de control y un clima de máxima honradez en todas las empresas u organismos de la República de Cuba. Actualmente el MAC está formado por diferentes direcciones.

Una de ellas la Dirección de Planificación, Análisis y Control es la encargada de realizar la *planificación anual de todas las acciones de control* a partir de los intereses del Estado y del Gobierno, resultados del año anterior y las directivas trazadas para el año siguiente. Además esta dirección pone en marcha una serie de procedimientos vinculados a ella como:

 **Cumplimiento trimestral del Plan**: Que incluye la gestión de la información de la ejecución del Plan, anteriormente aprobado, a partir de la los reportes realizados por el Sistema Nacional de Auditoría (SNA, que está conformado por las Delegaciones y Direcciones del MAC, las *Unidades Centrales de Auditores Internos* (UCAI) de los Órganos de la Administración Central del Estado (OACE), los Consejos de Administración Provincial (CAP) y las Entidades Nacionales).

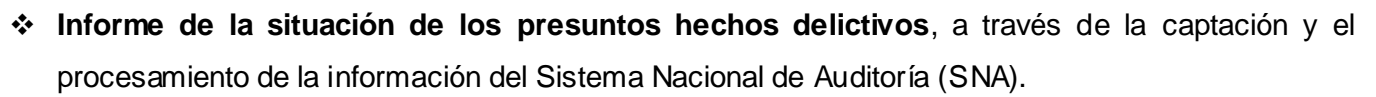

- **Elaboración de parte operativo semanal:** Donde se elabora un reporte semanal de todas aquellas acciones de control planificadas y su estado de cumplimiento.
- **Elaboración de cartas:** Informa sobre los resultados de las acciones de control que obtienen calificaciones de deficiente y malo.
- **Elaboración de las directivas:** Constituye las metas y perspectivas para la elaboración de la planificación anual.
- **Elaboración de Informe de las empresas en Perfeccionamiento Empresarial**: Se encarga de reportar la marcha de estos procesos a la alta dirección de dichas empresas.

Muchos de los procedimientos que se llevan a cabo en esta dirección actualmente son realizados de forma manual y otros son gestionados con escasa tecnología (en ocasiones con software desarrollados por los mismos informáticos del ministerio). Indiscutiblemente esto ha provocado que dicha dirección no realice la gestión de la información con la calidad requerida.

Luego de la investigación y el posterior análisis del proceso de gestión de la información en la dirección de Planificación, Análisis y Control del MAC, se han detectado los siguientes problemas:

- Debido al gran volumen de información que se genera en dicha dirección existe una aglomeración de archivos en formato duro (papel).
- Como el almacenamiento de la información es en diferentes locales a través de archivos de metal, se generan dos problemas. Por una parte esto provoca, demoras a la hora de realizar simples consultas de la información gestionada y en un segundo plano; esto trae como consecuencia la reducción de estaciones de trabajo que pudieran ser utilizadas, con otros fines dentro de la misma dirección.
- La información gestionada corre el riesgo de extraviarse y en muchas ocasiones puede estar repetida.

# **2.2.2 Objeto de automatización**

El proceso que será objeto de automatización es:

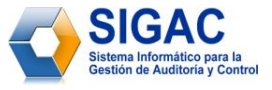

**Elaboración del Plan Nacional de Auditoría:** Para la elaboración del Plan Nacional de Auditoría las Delegaciones y Direcciones del MAC, las UCAI (Unidades Centrales de Auditores Internos) de los CAP (Consejos de Administración Provincial) y OACE (Órganos de la Administración Central del Estado) realizan la presentación de las propuestas del plan de acciones de control según el calendario de conciliación y presentación del plan de auditorías. Luego las entidades mencionadas anteriormente concilian y analizan con la Dirección de Planificación, Análisis y Control, las propuestas existentes como plan según el calendario de plan de acciones de control. Posteriormente el plan conciliado se presenta a la Dirección de Planificación Análisis y Control la cual a su vez se lo presenta a los miembros del Directorio y a los Delegados del MAC para su aprobación.

#### **2.2.3 Información que se maneja**

**Modelo 001 que se encuentra como anexo 1 de la resolución 091-08 del MAC:** *Este modelo indica el*  formato y los datos que se toman en cuenta para llevar a cabo la Planificación de las Auditorías, el Control *del Plan Trimestral y el Parte Operativo*. <sup>15</sup> Ver modelo en el [anexo #1](#page-104-0) de este trabajo de diploma.

#### **2.3 Propuesta de sistema**

 $\overline{a}$ 

Para resolver esta problemática, se decide llevar a cabo el desarrollo de un módulo que brinde una solución real a una parte de los problemas existentes que tiene hoy día la Dirección de Planificación del MAC. El módulo debe ofrecer la posibilidad de:

- Realizar la planificación de cada una de las acciones de control que se realizarán a cada una de las entidades del país, para conformar el Plan Nacional de Acciones de Control.
- Mostrar los datos de las acciones de control ya existentes, a los usuarios autorizados.
- Efectuar modificaciones en la información con que se trabaja.
- Realizar búsquedas por criterios de las acciones de control.
- Realizar la impresión de los reportes o informes que se generen en el transcurso del trabajo.

Debido a que toda la información gestionada por la dirección, constituye información oficial clasificada, el módulo será desarrollado de forma tal que se le permita al usuario acceder solo a las opciones

<sup>15</sup> MAC. *Modelo 001. Anexo 1 de la resolución 091-08 del MAC.* La Habana, Cuba : s.n., 2008.

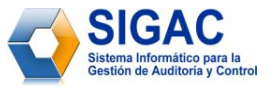

autorizadas. El módulo debe contar con una interfaz amigable y de fácil uso, así como debe contener un manual, que permita asesorar a los futuros usuarios sobre todas las funcionalidades del módulo.

# **2.4 Modelo de negocio**

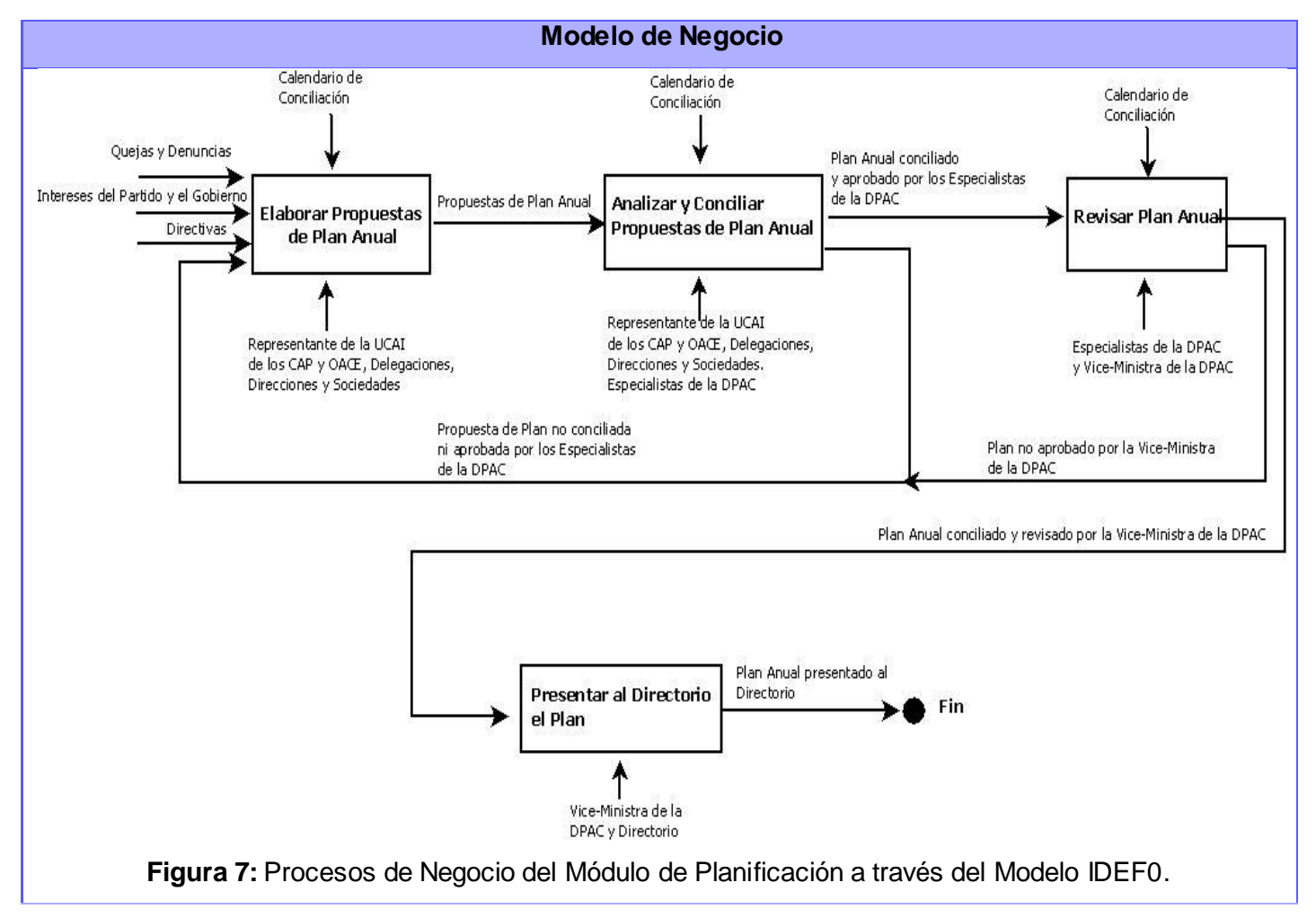

#### **2.4.1 Personas que intervienen en los procesos de negocio.**

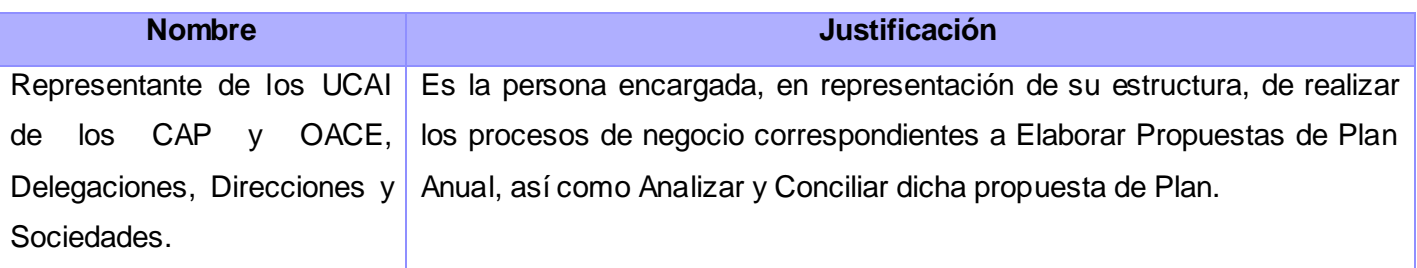

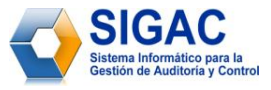

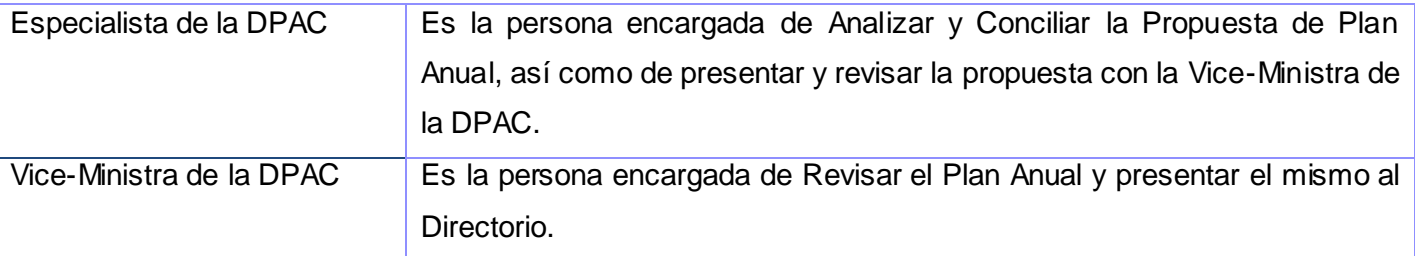

**Tabla 3:** Personas que intervienen en los procesos de negocio.

#### **2.4.2 Descripción de los procesos de negocio.**

Los procesos de negocio identificados en la Dirección de Planificación, Análisis y Control son:

#### **A1– Elaborar Propuestas de Plan.**

#### **Entradas:**

- $\div$  Directivas.
- ❖ Quejas y denuncias.
- Intereses del gobierno y el partido.
- ❖ Otros.
- Plan no Conciliado ni aprobado por el Especialista de la DPAC.
- Plan no aprobado por la Vice-Ministra de la DPAC.

#### **Salidas:**

Propuestas de Plan Anual.

#### **Mecanismos:**

UCAI de los CAP y OACE, Delegaciones, Direcciones y Sociedades.

#### **Control:**

Calendario de conciliación.

#### **Descripción:**

El proceso comienza cuando las UCAI de los CAP y OACE, las Delegaciones y Direcciones del MAC y las Sociedades elaboran sus respectivas Propuestas de Plan Anual según el Calendario de conciliación.

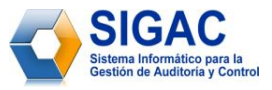

#### **A2– Analizar y Conciliar Propuestas de Plan Anual.**

#### **Entradas:**

Propuestas de Plan Anual.

#### **Salidas:**

- Plan Anual conciliado y aprobado por el Especialista de la DPAC.
- Plan no Conciliado ni aprobado por el Especialista de la DPAC.

#### **Mecanismos:**

- UCAI de los CAP y OACE, Delegaciones, Direcciones y Sociedades.
- Especialistas de la DPAC.

#### **Control:**

Calendario de conciliación.

#### **Descripción:**

El proceso comienza cuando las UCAI de los CAP y OACE, las Delegaciones y Direcciones del MAC y las Sociedades analizan y concilian con el Especialista de la DPAC sus respectivas propuestas de Plan Anual. En caso de no ser aprobadas las propuestas, se regresa al proceso A1.

#### **A3– Revisar Plan Anual.**

#### **Entradas:**

Plan Anual conciliado y aprobado por el Especialista de la DPAC.

#### **Salidas:**

- Plan Anual conciliado y revisado por la Vice-Ministra de la DPAC.
- Plan no aprobado por la Vice-Ministra de la DPAC.

#### **Mecanismos:**

Especialistas y Vice-Ministra de la DPAC.

#### **Control:**

Calendario de Conciliación.

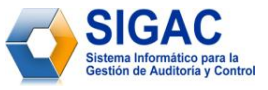

#### **Descripción:**

El proceso comienza cuando el Especialista de la DPAC presenta el Plan Anual a la Vice-Ministra de la DPAC para la revisión del mismo. En caso de no ser aprobado, se regresa al proceso A1.

#### **A4– Presentar al Directorio el Plan.**

#### **Entradas:**

Plan Anual conciliado y revisado por la Vice-Ministra de la DPAC.

#### **Salidas:**

◆ Plan Anual presentado al Directorio.

#### **Mecanismos:**

Vice-Ministra de la DPAC y Directorio.

#### **Descripción:**

El proceso comienza cuando la Vice-Ministra de la DPAC presenta el Plan Anual para que el mismo sea del conocimiento del Directorio.

#### **2.5 Relación de los requerimientos**

La *IEEE Standard Glossary of Software Engineering Terminology* define como requerimiento *a una condición o capacidad que tiene que ser alcanzada o poseída por un sistema o componente de un sistema para satisfacer un contrato, estándar, u otro documento impuesto formalmente*. <sup>16</sup> Los requisitos se clasifican en: funcionales y no funcionales.

#### **2.5.1 Listado de los requerimientos funcionales**

Los requerimientos funcionales son capacidades o condiciones que el sistema debe cumplir. De forma general estos requisitos indican lo que debe hacer el sistema. Los requerimientos funcionales que se identificaron para el desarrollo del módulo fueron los siguientes:

#### *R1- Adicionar Acción de Control.*

 $\overline{a}$ 

1.1- Insertar los siguientes datos de la acción de control.

<sup>16</sup> Thayer, R.H. y Dorfman, M. *Software Requeriments Engineering.* 2da edición. s.l. : IEEE Computer Society Press, 1997.

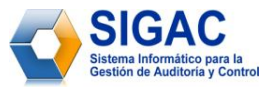

- 1.1.1- Tipo de acción de control.
	- 1.1.1.1- Comprobaciones Especiales.
	- 1.1.1.2- Visitas de Supervisión.
	- 1.1.1.3- Inspecciones Gubernamentales.
	- 1.1.1.4- Auditorías.
		- 1.1.1.4.1- Auditoría de Gestión.
		- 1.1.1.4.2- Auditoría Especial.
		- 1.1.1.4.3- Auditoría de Seguimiento.
		- 1.1.1.4.4- Auditoría de Cumplimiento.
		- 1.1.1.4.5- Auditoría de Tecnología de la Información.

1.1.2- Nombre completo del Organismo/Órgano/Entidad Nacional sobre la que se realiza la acción de control.

- 1.1.3- Nombre completo de la entidad sobre la que se realiza la acción de control.
- 1.1.5- Tipo de estructura sobre la que se realiza la acción de control.
	- 1.1.4.1- Ministerio.
	- 1.1.4.2- Grupo Empresarial.
	- 1.1.4.3- Sucursal.
	- 1.1.4.4- Unión.
	- 1.1.4.5- Unidad básica.
	- 1.1.4.6- Establecimiento.
	- 1.1.4.7- Empresa.
- 1.1.5- Código REEUP de la entidad sobre la que se realiza la acción de control.
- 1.1.6- Particularidades de la entidad sobre la que se realiza la acción de control.
	- 1.1.6.1- Perfeccionamiento Empresarial.
	- 1.1.6.2- Presupuestada.
	- 1.1.6.3- Inversión extranjera.
	- 1.1.6.4- En el exterior.
- 1.1.7- Nombre completo de la unidad organizativa que ejecuta la acción de control.
- 1.1.8- Tipo de estructura que ejecuta la acción de control.
	- 1.1.8.1- UCAI.

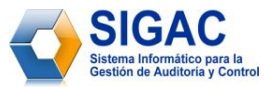

- 1.1.8.2- UAI.
- 1.1.8.3- AI.
- 1.1.8.4- Sociedades.
- 1.1.8.5- Delegaciones.
- 1.1.8.6- Direcciones.
- 1.1.9- Fecha de inicio planificada.
- 1.1.10- Fecha de fin planificada.
- *R2- Modificar Acción de Control planificada.*
- 2.1- Permite modificar los siguientes datos de una acción de control.
	- 2.1.1- Tipo de acción de control.
		- 2.1.1.1- Comprobaciones especiales.
		- 2.1.1.2- Visitas de supervisión.
		- 2.1.1.3- Inspecciones gubernamentales.
		- 2.1.1.4- Auditorías.
			- 2.1.1.4.1- Auditoría de Gestión.
			- 2.1.1.4.2- Auditoría Financiera.
			- 2.1.1.4.3- Auditoría Especial.
			- 2.1.1.4.4- Auditoría de Seguimiento.
			- 2.1.1.4.5- Auditoría de Cumplimiento.
			- 2.1.1.4.6- Auditoría de Tecnología de la información.
	- 2.1.2- Nombre completo del Organismo/Órgano/Entidad Nacional sobre la que se realiza la acción de control.
	- 2.1.3- Nombre completo de la entidad sobre la que se realiza la acción de control.
	- 2.1.5- Tipo de estructura sobre la que se realiza la acción de control.
		- 2.1.4.1- Ministerio.
		- 2.1.4.2- Grupo Empresarial.
		- 2.1.4.3- Sucursal.
		- 2.1.4.4- Unión.
		- 2.1.4.5- Unidad básica.
		- 2.1.4.6- Establecimiento.

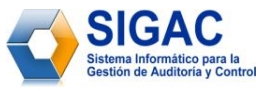

2.1.4.7- Empresa.

- 2.1.5- Código REEUP de la entidad sobre la que se realiza la acción de control.
- 2.1.6- Particularidades de la entidad sobre la que se realiza la acción de control.
	- 2.1.6.1- Perfeccionamiento Empresarial.
	- 2.1.6.2- Presupuestada.
	- 2.1.6.3- Inversión extranjera.
	- 2.1.6.4- En el exterior.
- 2.1.7- Nombre completo de la unidad organizativa que ejecuta la acción de control.
- 2.1.8- Tipo de estructura que ejecuta la acción de control.
	- 1.1.8.1- UCAI.
	- 1.1.8.2- UAI.
	- 1.1.8.3- AI.
	- 1.1.8.4- Sociedades.
	- 1.1.8.5- Delegaciones.
	- 1.1.8.6- Direcciones.
- 2.1.9- Fecha de inicio planificada.
- 2.1.10- Fecha de fin planificada.
- *R3- Eliminar Acción de Control planificada.*
- *R4- Mostrar detalles de una Acción de Control planificada.*
- 4.1- Muestra la siguiente información de la acción de control escogida:
	- 4.1.1- Tipo de acción de control.
		- 4.1.1.1- Comprobaciones especiales.
		- 4.1.1.2- Visitas de supervisión.
		- 4.1.1.3- Inspecciones gubernamentales.
		- 4.1.1.4- Auditorías.
			- 4.1.1.4.1- Auditoría de Gestión.
			- 4.1.1.4.2- Auditoría Financiera.
			- 4.1.1.4.3- Auditoría Especial.
			- 4.1.1.4.4- Auditoría de Seguimiento.
			- 4.1.1.4.5- Auditoría de Cumplimiento.

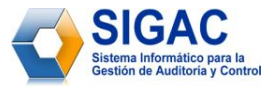

4.1.1.4.6- Auditoría de Tecnología de la Información.

4.1.2- Nombre completo del Organismo/Órgano/Entidad Nacional sobre la que se realiza la acción de control.

- 4.1.3- Nombre completo de la entidad sobre la que se realiza la acción de control.
- 4.1.4- Tipo de estructura sobre la que se realiza la acción de control.
	- 4.1.4.1- Ministerio.
	- 4.1.4.2- Grupo empresarial.
	- 4.1.4.3- Sucursal.
	- 4.1.4.4- Unión.
	- 4.1.4.5- Unidad básica.
	- 4.1.4.6- Establecimiento.
	- 4.1.4.7- Empresa.
- 4.1.5- Código REEUP de la entidad sobre la que se realiza la acción de control.
- 4.1.6- Particularidades de la entidad sobre la que se realiza la acción de control.
	- 4.1.6.1- Perfeccionamiento Empresarial.
	- 4.1.6.2- Presupuestada.
	- 4.1.6.3- Inversión Extranjera.
	- 4.1.6.4- En el extranjero.
- 4.1.7- Nombre completo de la unidad organizativa que ejecuta la acción de control.
- 4.1.8- Tipo de estructura que ejecuta la acción de control.
	- 4.1.8.1- UCAI.
	- 4.1.8.2- UAI.
	- 4.1.8.3- AI.
	- 4.1.8.4- Sociedades.
	- 4.1.8.5- Delegaciones.
	- 4.1.8.6- Direcciones.
- *R5- Buscar Acción de Control planificada.*

5.1- Obtener de la base de datos las acciones de control que coincidan con los criterios de búsqueda introducidos por el usuario.

5.1.1- Criterios de búsqueda.

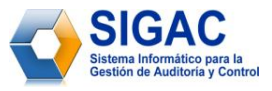

5.1.1.1- Tipo de acción de control.

- 5.1.1.1.1- Comprobaciones especiales.
- 5.1.1.1.2- Visitas de supervisión.
- 5.1.1.1.3- Inspecciones gubernamentales.
- 5.1.1.1.4- Auditorías.
	- 5.1.1.1.4.1- Auditoría de Gestión.
	- 5.1.1.1.4.2- Auditoría Financiera.
	- 5.1.1.1.4.3- Auditoría Especial.
	- 5.1.1.1.4.4- Auditoría de Seguimiento.
	- 5.1.1.1.4.5- Auditoría de Cumplimiento.
	- 5.1.1.1.4.6- Auditoría de Tecnología de la información.
- 5.1.1.2- Nombre completo de la entidad sobre la que se realiza la acción de control.
- 5.1.1.3- Tipo de estructura sobre la que se realiza la acción de control.
	- 5.1.1.3.1- Ministerio.
	- 5.1.1.3.2- Grupo Empresarial.
	- 5.1.1.3.3- Sucursal.
	- 5.1.1.3.4- Unión.
	- 5.1.1.3.5- Unidad básica.
	- 5.1.1.3.6- Establecimiento.
	- 5.1.1.3.7- Empresa.
- 5.1.1.4- Nombre completo de la unidad organizativa que ejecuta la acción de control.
- 5.1.1.5- Tipo de estructura que ejecuta la acción de control.
	- 5.1.1.5.1- UCAI.
	- 5.1.1.5.2- UAI.
	- 5.1.1.5.3- AI.
	- 5.1.1.5.4- Sociedades.
	- 5.1.1.5.5- Delegaciones.
	- 5.1.1.5.6- Direcciones.
- 5.1.1.6- Fecha de inicio planificada.
- 5.1.1.7- Fecha de fin planificada.

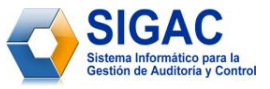

- *R6- Cargar propuesta de plan.*
- *R7- Exportar propuesta de plan.*
- *R8- Aprobar propuesta de Plan Anual.*
- *R9- Eliminar Propuestas de Plan cargadas.*
- *R10- Mostrar Propuesta de Plan.*
- 10.1*- Mostrar las acciones de control planificadas por la unidad organizativa del usuario autenticado.*
	- 10.1.1*- Datos que se muestran de cada una de las acciones de control obtenidas.*
		- 10.1.1.1*- Tipo de acción de control.*
			- 10.1.1.1.1*-* Comprobaciones especiales.
			- 10.1.1.1.2*-* Visitas de supervisión.
			- 10.1.1.1.3*-* Inspecciones gubernamentales.
			- 10.1.1.1.4*-* Auditorías.
				- 10.1.1.1.4.1*-* Auditoría de Gestión.
				- 10.1.1.1.4.2*-* Auditoría Financiera.
				- 10.1.1.1.4.3*-* Auditoría Especial.
				- 10.1.1.1.4.4*-* Auditoría de Seguimiento.
				- 10.1.1.1.4.5*-* Auditoría de Cumplimiento.
				- 10.1.1.1.4.6*-* Auditoría de Tecnología de la información.
		- 10.1.1.2*-* Nombre completo de la entidad sobre la que se realiza la acción de control.
		- 10.1.1.3*-* Nombre completo de la unidad organizativa que ejecuta la acción de control.
		- 10.1.1.4*-* Fecha de inicio planificada*.*
		- 10.1.1.5*-* Fecha de fin planificada.

# **2.5.2 Definición de los requerimientos no funcionales**

Los requerimientos no funcionales son propiedades o cualidades que el producto debe tener. Estas propiedades constituyen las características que hacen al producto atractivo, usable, rápido o confiable. En muchos casos dichos requisitos son fundamentales en el éxito del producto. Los requerimientos no funcionales para el desarrollo del Módulo de Planificación son:

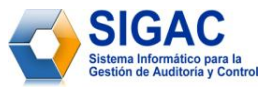

#### **Apariencia o interfaz externa.**

- o La interfaz debe ser lo más sencilla posible, para que los usuarios que no sean personas expertas en la rama de la informática, no necesiten tanto tiempo de adiestramiento.
- o Por el uso diario y constante que tendrá el software, la interfaz debe ser agradable, que favorezca el estado de ánimo del cliente y que combinen correctamente los colores, tipo de letra y tamaño y que los iconos estén en correspondencia con lo que representan.
- o La interfaz debe ser intuitiva al usuario, además debe contar con una ayuda en línea.
- o Deben utilizarse plantillas con un mismo estilo.

#### **Usabilidad.**

- o Debe ser de fácil y rápido manejo para todos los usuarios.
- o Podrá ser usado por cualquier persona que posea conocimientos básicos sobre computación o que hayan interactuado anteriormente sobre un ambiente web.

#### **Rendimiento.**

- o El módulo debe estar concebido para el consumo mínimo de recursos.
- o Los clientes no deben necesitar más de 256MB de memoria RAM, para ejecutar correctamente la aplicación.

#### **Soporte.**

Configuración del lenguaje PHP:

- o Activar o instalar el módulo: php\_gd2.
- o Activar o instalar el módulo: php\_soap.
- o Activar o instalar el módulo: php\_pgsql.
- o Activar o instalar el módulo: php\_pdo.
- o Activar o instalar el módulo: php\_pdo\_pgsql.
- o Activar o instalar el módulo: extension=php\_ldap.
- o Activar o instalar el módulo: php\_xsl.dll.

#### Configuración del Gestor de Base De Datos PostgreSQL 8.3:

 $\circ$  Cambiar el datastyle = 'iso, mdy' por 'sql, dmy' en el fichero pg\_hba.conf

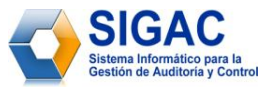

o Ajustar la conexión desde direcciones IP de otras PC.

#### Servidor web apache en su versión 2.0.50 o superior con los siguientes módulos habilitados:

- o ssl.
- o rewrite.

#### Para el cliente:

o Se requiere que esté instalado un navegador web y que tenga habilitado el JavaScript.

#### **Portabilidad, escalabilidad, reusabilidad.**

- o El sistema debe ser multiplataforma.
- o Debido a los cambios en las condiciones económicas del país, las empresas cubanas toman decisiones continuas que cambian las condiciones en que se desarrollan los procesos, por lo que el sistema deberá implementar la forma de adaptarse ante el cambio de dichas condiciones.

# **Legales.**

- $\circ$  El sistema se basa en el manual de normas y principios establecidos por el MAC.
- o La mayoría de las herramientas de desarrollo son libres y del resto, las licencias están avaladas.
- o El sistema tendrá en cuenta lo establecido por el ―*Reglamento de las funciones de las*  Direcciones y Delegaciones del Ministerio de Auditoría y Control<sup>"</sup>, en todo lo referido al desarrollo del sistema.

# **Confiabilidad y fiabilidad.**

o Debe garantizarse el resguardo de la información (imágenes, documentos), así como la grabación periódica (backups) de la Base de Datos, de forma tal que se posibilite la reinstalación del sistema y los datos, en caso de fallos en el sistema o en el hardware.

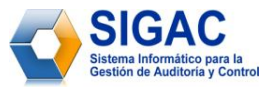

#### **Ayuda y documentación en línea.**

o El módulo debe contar con un manual de usuarios que cuente con instrucciones de tipo paso a paso, para entender el funcionamiento del módulo, así como un listado de definiciones para términos y acrónimos del mismo.

#### **Software.**

- o El módulo se desarrollará con tecnología PHP versión 5.2.5 o superior.
- o Se utilizará un servidor con sistema operativo Ubuntu 7.10 o superior.
- o Se utilizará tecnología Apache versión 2.0.50 o superior para el servidor web.
- o El sistema utilizará una base datos implementada en PostgreSQL versión 8.3.0 o superior.
- $\circ$  En las computadoras de los clientes se garantizará versiones de Windows 2000 o superior, así como Linux y sus correspondientes distribuciones.
- o En las computadoras de los clientes solo se requiere de un navegador (Internet Explorer versión 4.5 o superior, Mozilla Firefox versión 2.0.0.1 o superior, Opera 9 o superior, Safari 2.0 o superior).

#### **Hardware.**

#### **Para las estaciones de trabajo:**

- o Se requiere tengan tarjeta de red.
- o Se requiere tengan al menos 256 MB de memoria RAM.
- o Se requiere al menos 100MB de disco duro.
- o Procesador 800 MHz como mínimo.

#### **Para los servidores:**

- o Se requiere tarjeta de red.
- o Se requiere que tenga la menos 512MB de RAM.
- o Se requiere al menos 40GB de disco duro.
- o Procesador 2.0 GHz como mínimo.

#### **Dispositivo:** Impresora.

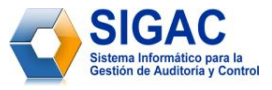

#### **2.6 Modelo de Casos de Uso del Sistema**

*El Modelo de Casos de Uso del Sistema permite que los desarrolladores de software y los clientes lleguen a un acuerdo sobre los requisitos, es decir sobre las condiciones y posibilidades que debe cumplir el sistema. Además proporciona la entrada fundamental para el análisis, diseño y las pruebas*. 17

#### **2.6.1 Definición de los actores del sistema a automatizar**

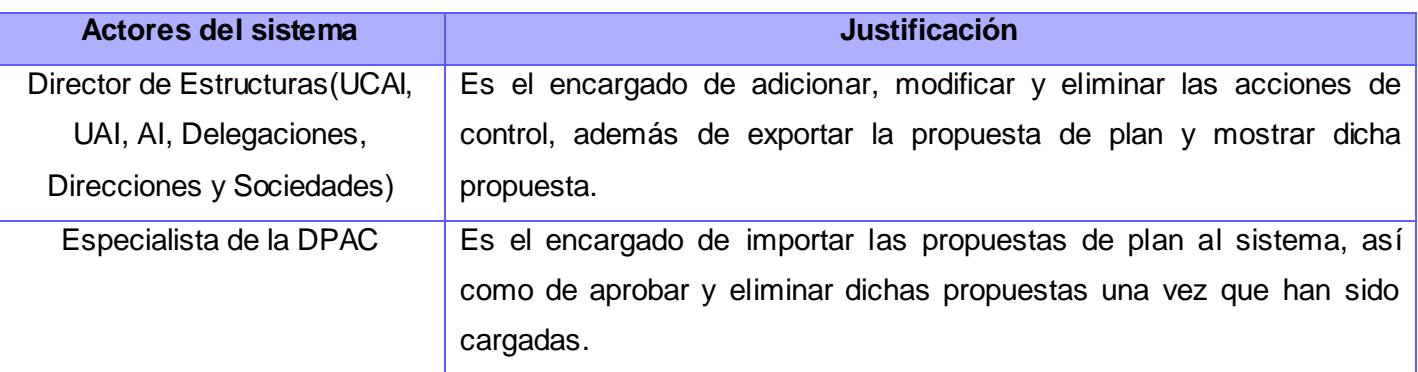

**Tabla 4:** Relación de actores del sistema a automatizar.

#### **2.6.3 Diagrama de Casos de Usos del sistema a automatizar**

Un diagrama de casos de uso del sistema (DCUS) representa gráficamente a los procesos y su interacción con los actores. Los actores del sistema representan el rol que juega una o varias personas, un equipo o un sistema automatizado. No son parte del sistema, pero si pueden intercambiar información con él; así como pueden ser recipiente pasivo de información.

Por su parte los casos de uso son artefactos narrativos que describen, bajo la forma de acciones y reacciones, el comportamiento del sistema desde el punto de vista del usuario. *Los casos de uso son fragmentos de funcionalidad que el sistema ofrece para aportar un resultado de valor observable para sus actores*. <sup>18</sup> El DCUS para el módulo Planificación es el siguiente:

 $\overline{a}$ 

<sup>17</sup> Jacobson, Ivar, Booch, Grady y Rumbaugh, James. *El proceso Unificado de Desarrollo de Software.* 1era edición. Madrid : Pearson Educación, S.A. - Addison Wesley, 2000. 84-7829-036-2.

 $18$  Ibídem – pág. 129.

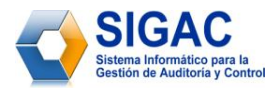

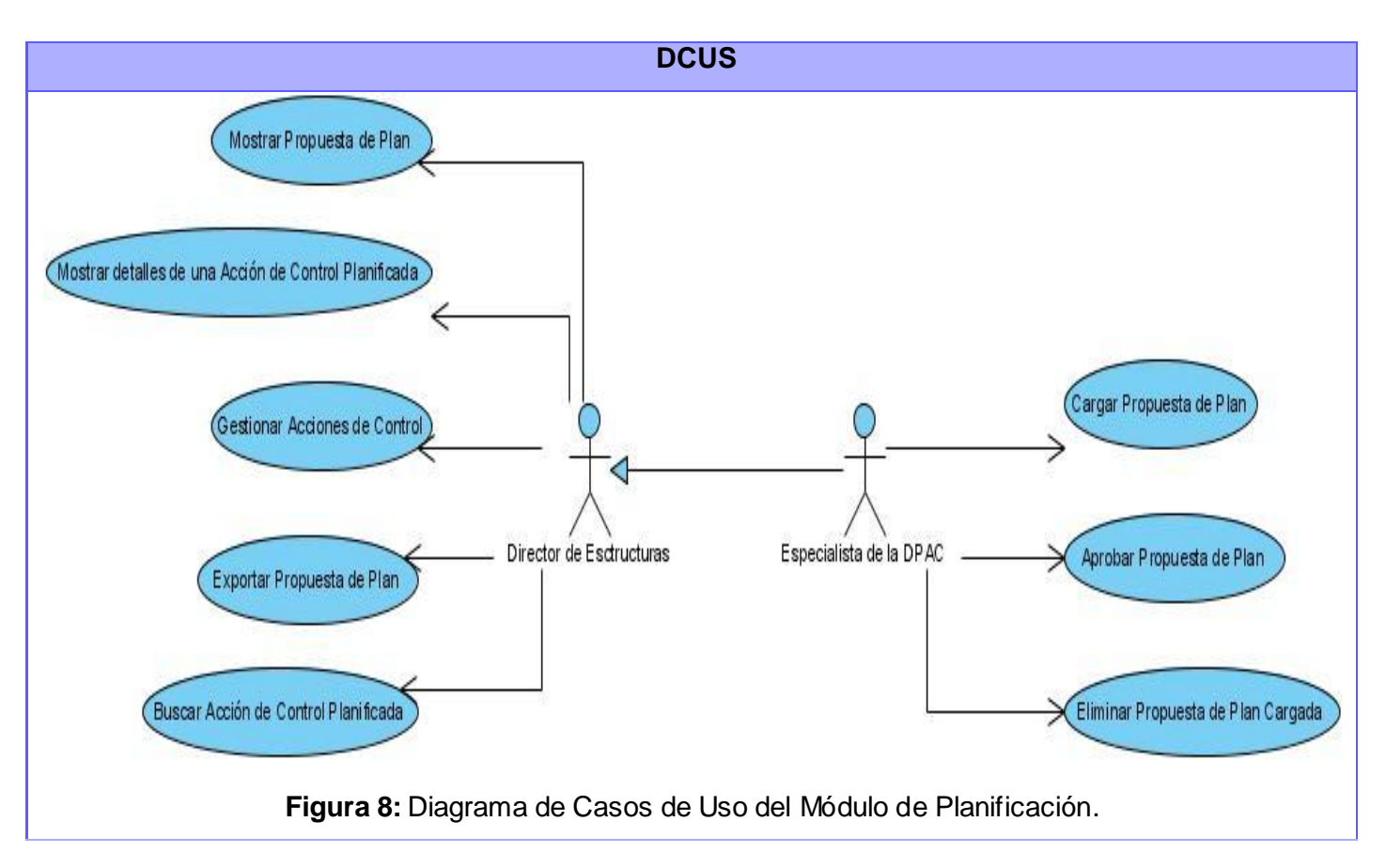

# **2.6.4 Descripción textual de los Casos de Uso**

*El objetivo principal de detallar los casos de uso de un sistema es describir su flujo de sucesos en detalle, incluyendo cómo inicia, termina e interactúan con los actores*. <sup>19</sup> Las descripciones textuales de cada caso de uso del sistema se encuentran en el [Anexo #2.](#page-105-0)

# **2.7 Conclusiones.**

 $\overline{a}$ 

En este capítulo, a partir del análisis de los procesos del negocio comenzó a desarrollarse la propuesta de solución del sistema. Se definieron los requisitos funcionales y no funcionales que debe tener el mismo, así como, se representaron cada una de estas funcionalidades a través de un Diagrama de Casos de Uso. Finalmente se describieron paso a paso las interacciones de los actores del sistema con cada uno de los

<sup>19</sup> Jacobson, Ivar, Booch, Grady y Rumbaugh, James. *El proceso Unificado de Desarrollo de Software.* 1era edición. Madrid : Pearson Educación, S.A. - Addison Wesley, 2000. pág. 147. 84-7829-036-2.

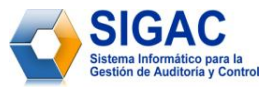

casos de uso. A partir de este momento es posible comenzar a construir el sistema teniendo en cuenta el cumplimiento de los requerimientos especificados en este capítulo.

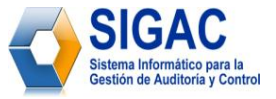

# **CAPÍTULO** 3

**DISEÑO DEL SISTEMA**

# **3.1 Introducción**

En este capítulo se modelan las clases del diseño y las relaciones entre ellas. Se muestra además, el modelo de datos y el diagrama de clases persistentes, para una mejor comprensión de la información que será gestionada por el módulo. De manera general se describe cómo el sistema será realizado a partir de las funcionalidades previstas y las restricciones impuestas, por lo que se indica con precisión lo que se debe programar.

#### **3.2 Diseño**

 $\overline{a}$ 

*El modelo de diseño es un modelo de objetos que describe la realización de los casos de uso y se utiliza como abstracción del modelo de implementación y el código fuente*. <sup>20</sup> Es usado como una entrada inicial en las actividades de implementación y prueba.

El diseño es el centro de atención al final de la fase de elaboración y el comienzo de las iteraciones de construcción. Esto contribuye a una arquitectura estable y sólida, así como permite crear un plano del modelo de implementación.

En el diseño se modela el sistema y se encuentra su forma (incluida la arquitectura) para que soporte todos los requisitos, incluyendo los no funcionales y las restricciones que se le imponen.

Uno de los elementos bases del proceso de desarrollo de software es diseñar la Arquitectura de Software. Esencialmente sobre ella se sustentan todos los mecanismos de diseño y representaciones de la

<sup>20</sup> Jacobson, Ivar, Booch, Grady y Rumbaugh, James. *El proceso Unificado de Desarrollo de Software.* 1era edición. Madrid : Pearson Educación, S.A. - Addison Wesley, 2000. pág. 208. 84-7829-036-2.

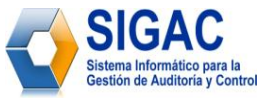

estructura general de la aplicación a desarrollar. La correcta definición del estilo arquitectónico a utilizar y los patrones es la raíz de lo anteriormente descrito.

Una definición de arquitectura del software es:

―C*onjunto de decisiones significativas sobre la organización del sistema de software, la selección de los elementos estructurales y sus interfaces, con los que se compone el sistema, junto con su comportamiento tal como se especifica en las colaboraciones entre esos elementos, la composición de esos elementos estructurales y de comportamiento en subsistemas progresivamente más amplios y el estilo de arquitectura que guía esta organización -estos elementos y sus interfaces, sus colaboraciones y su composición*―.<sup>21</sup>

Una idea general de la definición anterior es que para definir una arquitectura se necesita lo siguiente:

Patrones de Diseño.

 $\overline{a}$ 

- Principios de Diseño (Patrones y estilos arquitectónicos).
- Diagramas de Clases de Diseño.
- Diagramas de Interacción.

Luego de lo anteriormente descrito y para llegar a la idea que se desea, se selecciona el patrón arquitectónico Modelo Vista Controlador (MVC).

Es un estilo basado en un patrón de diseño que plantea la separación de diferentes clases en dependencia de la función que realizan de modo tal que sea posible manejar dinámicamente la forma en que se procesan solicitudes y se gestiona la manera en que se muestran resultados al usuario final. En otras palabras separa la presentación del dominio de la aplicación.

Es un principio que utilizan muchos frameworks para basar su funcionamiento, la idea de "Don't call us, *we´ll call you*‖ (No nos llame, nosotros lo llamaremos a usted). Esa idea ha hecho que los frameworks que

<sup>21</sup> Rumbaugh, James, Jacobson, Ivar y Booch, Grady. *El lenguaje unificado de modelado. Manual de referencia.* s.l. : Addison Wesley, 2000. pág. 130.

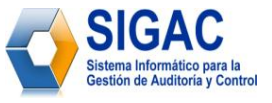

implementan MVC se puedan usar sencillamente implementando interfaces o extendiendo de una clase abstracta que brinda el framework.

A continuación se muestra una representación del funcionamiento del patrón MVC que es la base del estilo arquitectónico del mismo nombre. Representa una manera muy sencilla de gestionar la presentación de datos a los usuarios finales de la aplicación y si se cuenta además con pequeñas aplicaciones preelaboradas como punto de partida es aún más útil.

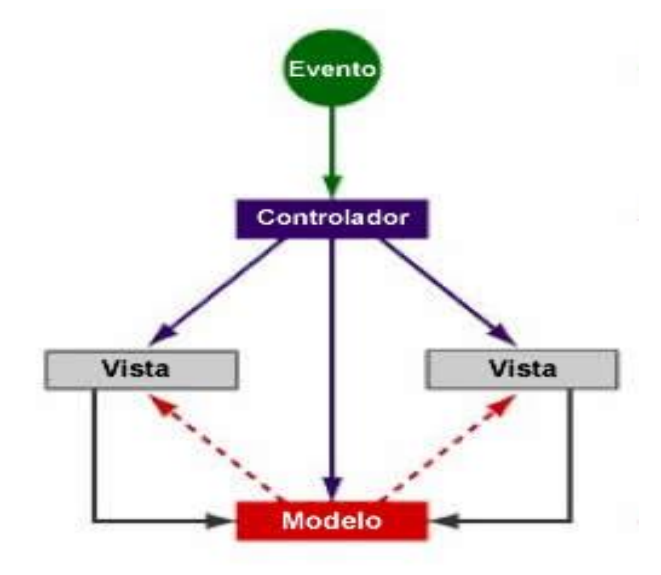

**Figura 9:** Representación del funcionamiento del patrón MVC.

En la tecnología de objetos, un patrón es una descripción de un problema y la solución, a la que se da un nombre y que se puede aplicar a nuevos contextos; idealmente, proporciona consejos sobre el modo de aplicarlo en varias circunstancias y considera los puntos fuertes y compromisos. Muchos patrones proporcionan guías sobre el modo en el que deberían asignarse las responsabilidades a los objetos, dada una categoría específica del problema. De manera más simple, *un patrón es un par problema/solución con nombre que se puede aplicar en nuevos contextos, con consejos acerca de cómo aplicarlo en nuevas situaciones y discusiones sobre sus compromisos.*<sup>22</sup>

 $\overline{a}$ 

<sup>&</sup>lt;sup>22</sup> Larman, Craig. *UML y Patrones. Introducción al análisis y diseño orientado a objetos. 2da. México : Pearson* Education, 2003. pág. 162-163. 8420534382.

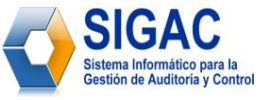

En el diseño de objetos es extremadamente importante la asignación habilidosa de responsabilidades. La decisión acerca de la asignación de responsabilidades, a menudo, tiene lugar durante la creación de los diagramas de interacción y con seguridad durante la programación. Los patrones codifican buenos consejos y principios relacionados con frecuencia con la asignación de responsabilidades.

¿Qué son los patrones GRASP? (*General Responsibility Assignment Software Patterns* ó patrones generales de software para asignar responsabilidades). *Describen los principios fundamentales del diseño de objetos y la asignación de responsabilidades, expresados como patrones.*<sup>20</sup>

# **Experto en Información.** 23

 $\overline{a}$ 

#### **Problema:** *¿Cuál es un principio general para asignar responsabilidades a los objetos?*

Un Modelo de Diseño podría definir cientos o miles de clases y una aplicación podría requerir que se realicen cientos o miles de responsabilidades. Durante el diseño de objetos, cuando se definen las interacciones entre los objetos, se toman decisiones sobre la asignación de responsabilidades a las clases. Si se hace bien, los sistemas tienden a ser más fáciles de entender, mantener y ampliar y existen más oportunidades para reutilizar componentes en futuras aplicaciones.

**Solución:** Asignar una responsabilidad al experto en información -*la clase que tiene la información necesaria para realizar la responsabilidad*-.ibídem

*Beneficios de su uso:* Se conserva el encapsulamiento, ya que los objetos se valen de su propia información para hacer lo que se les pide. Esto favorece a mantener un bajo acoplamiento entre las clases, lo que favorece al hecho de tener sistemas más robustos y de fácil mantenimiento.

El comportamiento se distribuye entre las clases que cuentan con la información requerida, alentando con ello definiciones de clase ―*sencillas*‖ y más cohesivas que son más fáciles de comprender y de mantener. Así se brinda soporte a una alta cohesión.

<sup>&</sup>lt;sup>23</sup> Larman, Craig. *UML y Patrones. Introducción al análisis y diseño orientado a objetos. 2da. México : Pearson* Education, 2003. pág. 164-168. 8420534382.

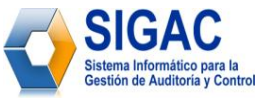

# **Creador.** 24

# **Problema:** *¿Quién debería ser el responsable de la creación de una nueva instancia de alguna clase?* La creación de instancias es una de las actividades más comunes en un sistema orientado a objetos. En consecuencia, es útil contar con un principio general para la asignación de las responsabilidades de creación. Si se asignan bien, el diseño puede soportar un bajo acoplamiento, mayor claridad, encapsulación y reutilización.

**Solución:** Asignar a la clase B la responsabilidad de crear una instancia de clase A si se cumple uno o más de los casos siguientes:

- B agrega objetos de A.
- B contiene objetos de A.
- B registra instancias de objetos de A.
- B utiliza más estrechamente objetos de A.
- B tiene los datos de inicialización que se pasarán a un objeto de A cuando sea creado (por tanto, B es un Experto con respecto a la creación de A).
- B es un creador de los objetos A.

#### **Beneficios de su uso:**

 Provee el bajo acoplamiento entre las clases (descrito a continuación), lo que implica menos dependencias de mantenimiento y mayores oportunidades para reutilizar. Probablemente no se incrementa el acoplamiento porque la clase creada es presumible que ya sea visible a la clase creadora, debido a las asociaciones existentes que motivaron su elección como creador.

# **Alta Cohesión.** 25

 $\overline{a}$ 

#### **Problema:** *¿Cómo mantener la complejidad manejable?*

En cuanto al diseño de objetos, la cohesión (o de manera más específica, la cohesión funcional) es una medida de la fuerza con la que se relacionan y del grado de focalización de las responsabilidades de un

<sup>&</sup>lt;sup>24</sup> Larman, Craig. *UML y Patrones. Introducción al análisis y diseño orientado a objetos. 2da. México : Pearson* Education, 2003. pág. 168-170. 8420534382.

 $^{25}$  lbídem – pág. 173-177.

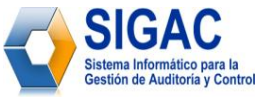

elemento. Un elemento con responsabilidades altamente relacionadas y que no hace una gran cantidad de trabajo, tiene alta cohesión. Estos elementos pueden ser clases, subsistemas, etc.

**Solución:** Asignar una responsabilidad de manera que la cohesión permanezca alta.

#### **Beneficios de su uso:**

- Se incrementa la claridad y facilita la comprensión del diseño.
- Se simplifican el mantenimiento y las mejoras.
- Se soporta a menudo bajo acoplamiento.
- El grano fino de funcionalidad altamente relacionada incrementa la reutilización porque una clase cohesiva se puede utilizar para un propósito muy específico.

# **Bajo Acoplamiento.** 26

 $\overline{a}$ 

**Problema.** *¿Cómo soportar bajas dependencias, bajo impacto del cambio e incremento de la reutilización?*

El acoplamiento es una medida de la fuerza con que un elemento *está conectado a*, *tiene conocimiento de*, *confía en*, otros elementos. Un elemento con bajo (o débil) acoplamiento no depende de demasiados otros elementos. Estos elementos pueden ser clases, subsistemas, sistemas, etcétera.

Una clase con alto (o fuerte) acoplamiento confía en muchas otras clases. Tales clases podrían no ser deseables; algunas adolecen de los siguientes problemas:

- $\div$  Los cambios en las clases relacionadas fuerzan cambios locales.
- Son difíciles de entender de manera aislada.
- Son difíciles de reutilizar puesto que su uso requiere la presencia adicional de las clases de las que depende.

**Solución:** Asignar una responsabilidad de manera que el acoplamiento permanezca bajo.

<sup>&</sup>lt;sup>26</sup> Larman, Craig. *UML y Patrones. Introducción al análisis y diseño orientado a objetos. 2da. México : Pearson* Education, 2003. pág. 170-173. 8420534382.
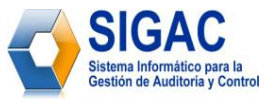

#### **Beneficios de su uso:**

- No afectan los cambios en otros componentes.
- Fácil de entender de manera aislada.
- Conveniente para reutilizar.

# **Controlador.**<sup>27</sup>

# **Problema:** *¿Quién debe ser el responsable de gestionar un evento de entrada al sistema?*

Un evento del sistema de entrada es un evento generado por un actor externo. Se asocian con operaciones del sistema como respuesta a los eventos del sistema, tal como se relacionan los mensajes y los métodos.

**Solución:** Asignar la responsabilidad de recibir o manejar un mensaje de evento del sistema a una clase que representa una de las siguientes opciones:

- Representa el sistema global, dispositivo o subsistema *(controlador de fachada).*
- Representa un escenario de caso de uso en el que tiene lugar el evento del sistema, a menudo denominado <NombreDelCasoDeUso>Manejador, <NombreDelCasoDeUso>Coordinador o <NombreDelCasoDeUso>Sesion *(controlador de sesión o de caso de uso).*

Informalmente, una sesión es una instancia de una conversación con un actor. Las sesiones pueden tener cualquier duración, pero se organizan a menudo en función de los casos de uso (sesiones de casos de uso).

#### **Beneficios de su uso:**

 $\overline{a}$ 

- El Controlador recibe la solicitud del servicio desde la capa de interfaz de usuario (UI, del inglés User Interface) y coordina su realización, normalmente delegando a otros objetos.
- *Aumenta el potencial para reutilizar y* las *interfaces conectables.* Asegura que la lógica de la aplicación no se maneja en la capa de interfaz. Técnicamente, las responsabilidades de un controlador podrían manejarse en un objeto interfaz, pero la implicación de tal diseño es que el

<sup>&</sup>lt;sup>27</sup> Larman, Craig. UML y Patrones. Introducción al análisis y diseño orientado a objetos. 2da. México : Pearson Education, 2003. pág. 177-185. 8420534382.

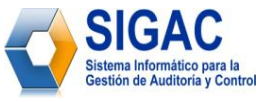

código del programa y la lógica relacionada con la realización de la lógica de la aplicación estaría embebida en los objetos ventana o interfaz. Un diseño de una interfaz como controlador reduce la oportunidad de reutilizar la lógica en futuras aplicaciones, puesto que está ligada a una interfaz particular (por ejemplo, objetos ventana) que es raramente aplicable en otras aplicaciones. En cambio, delegando la responsabilidad de una operación del sistema a un controlador ayuda a la reutilización de la lógica en futuras aplicaciones. Y puesto que la lógica no está ligada a la capa de interfaz, puede sustituirse por una interfaz nueva.

 *Razonamiento sobre el estado de los casos de uso.* A veces es necesario asegurar que las operaciones del sistema tienen lugar en una secuencia válida, o ser capaces de razonar sobre el estado actual de la actividad y operaciones del caso de uso que está en marcha.

# **3.2.1 Diagramas de Interacción**

*Un diagrama de interacción muestra gráficamente cómo los objetos interactúan a través de mensajes para realizar las tareas*. <sup>28</sup> No son sólo importantes para modelar los aspectos dinámicos de un sistema, sino también para construir sistemas ejecutables por medio de ingeniería directa e inversa. Existen dos tipos de diagramas de interacción secuencia y colaboración. Los diagramas de secuencia de cada caso de uso del sistema se encuentran en el [Anexo #3.](#page-130-0)

# **3.2.2 Diagrama de clases del diseño**

*Los diagramas de clases son diagramas de estructura estática que muestran las clases del sistema y sus interrelaciones*. *Los diagramas de clase son el pilar básico del modelado con UML, siendo utilizados tanto para mostrar lo que el sistema puede hacer (análisis), como para mostrar cómo puede ser construido (diseño). Los diagramas de clases son los más utilizados en el modelado de sistemas orientados a objetos.*<sup>29</sup>

 $\overline{a}$ 

Larman, Craig. UML y Patrones. Introducción al análisis y diseño orientado a objetos. 2da. México : Pearson Education, 2003. pág. 148. 8420534382.

 $^{29}$  Ibídem – pág. 224-226.

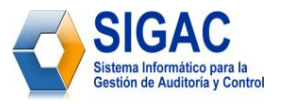

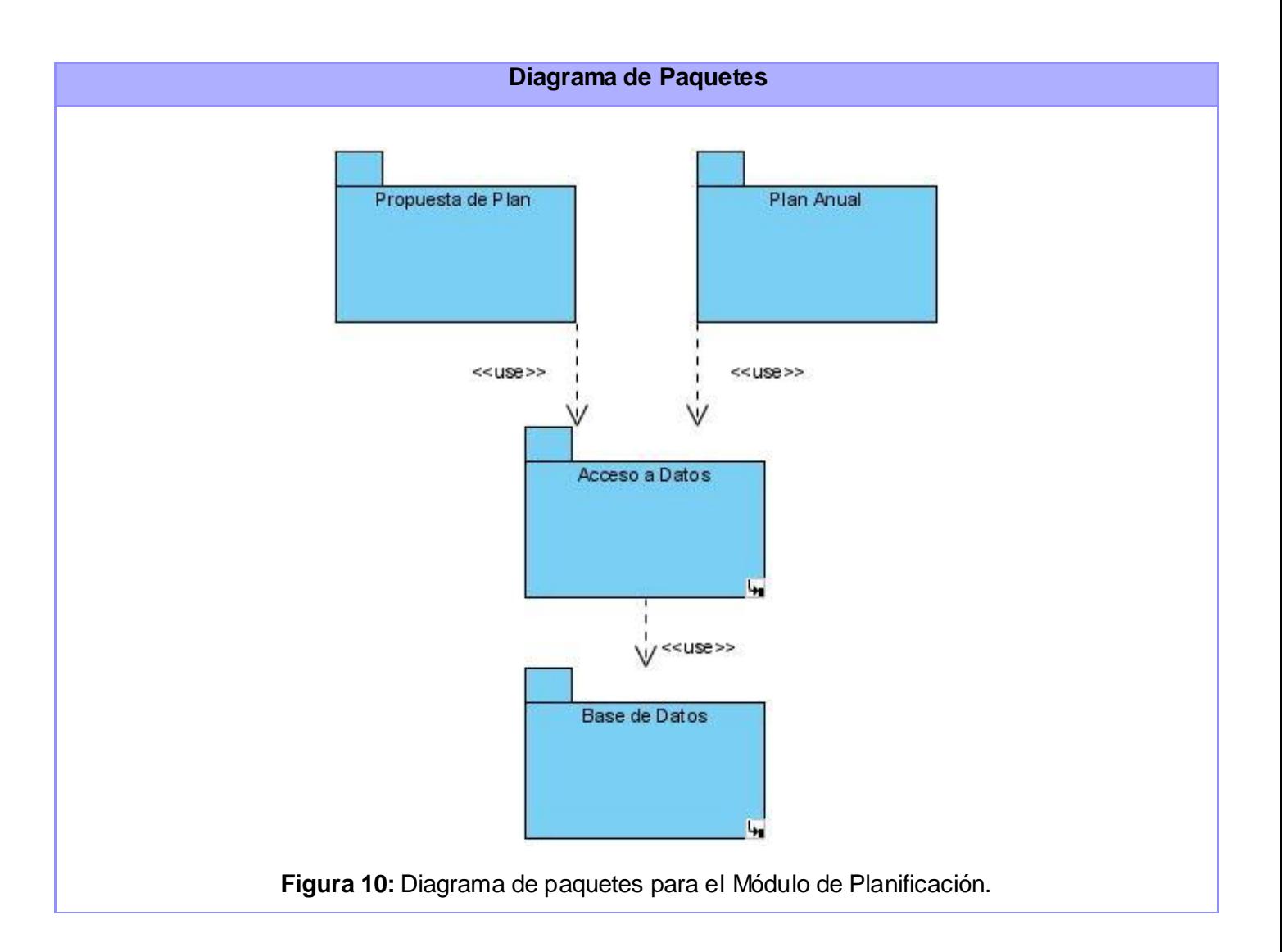

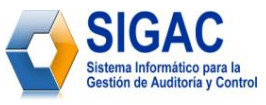

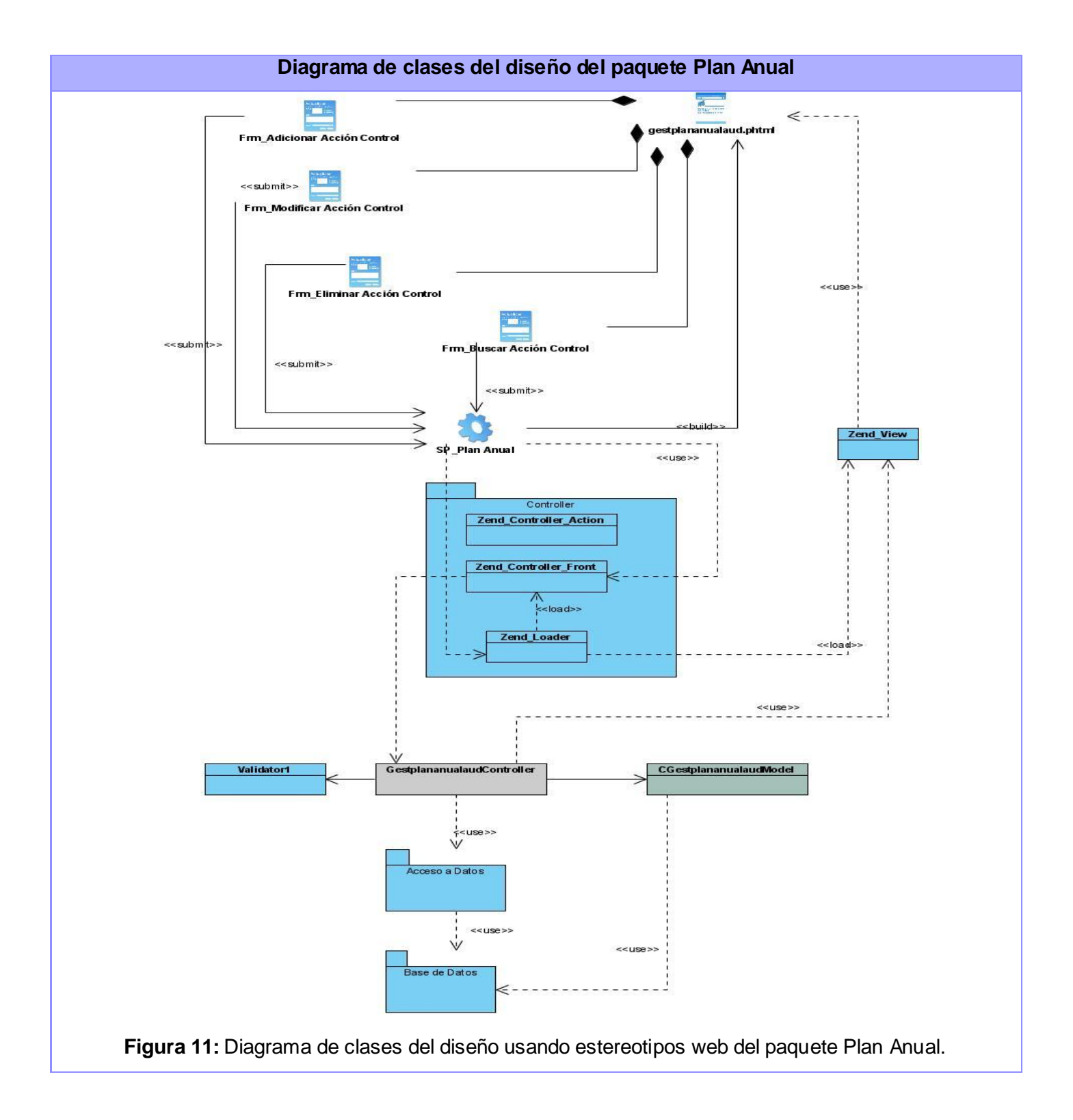

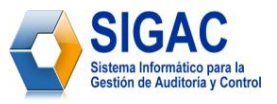

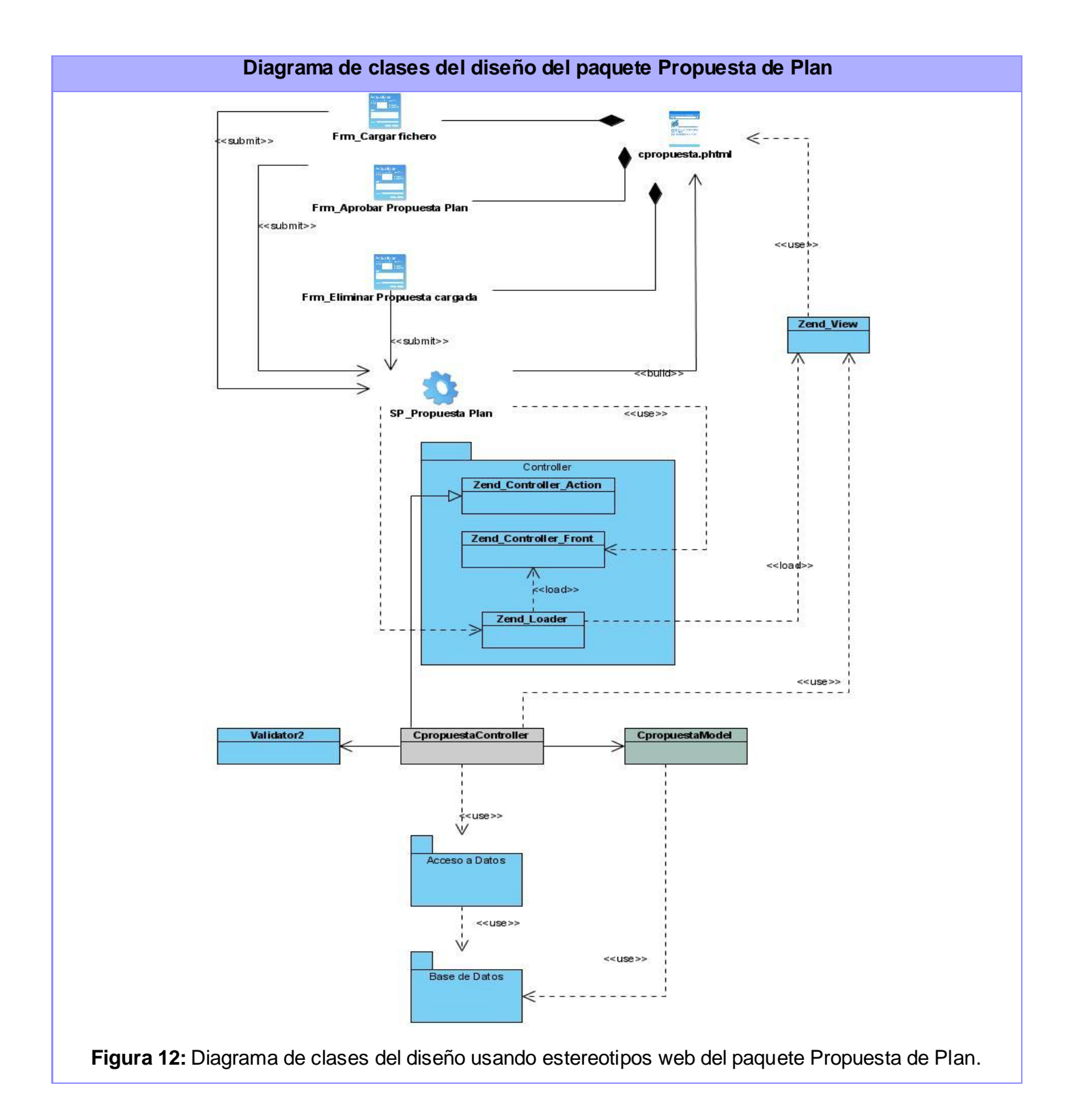

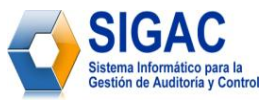

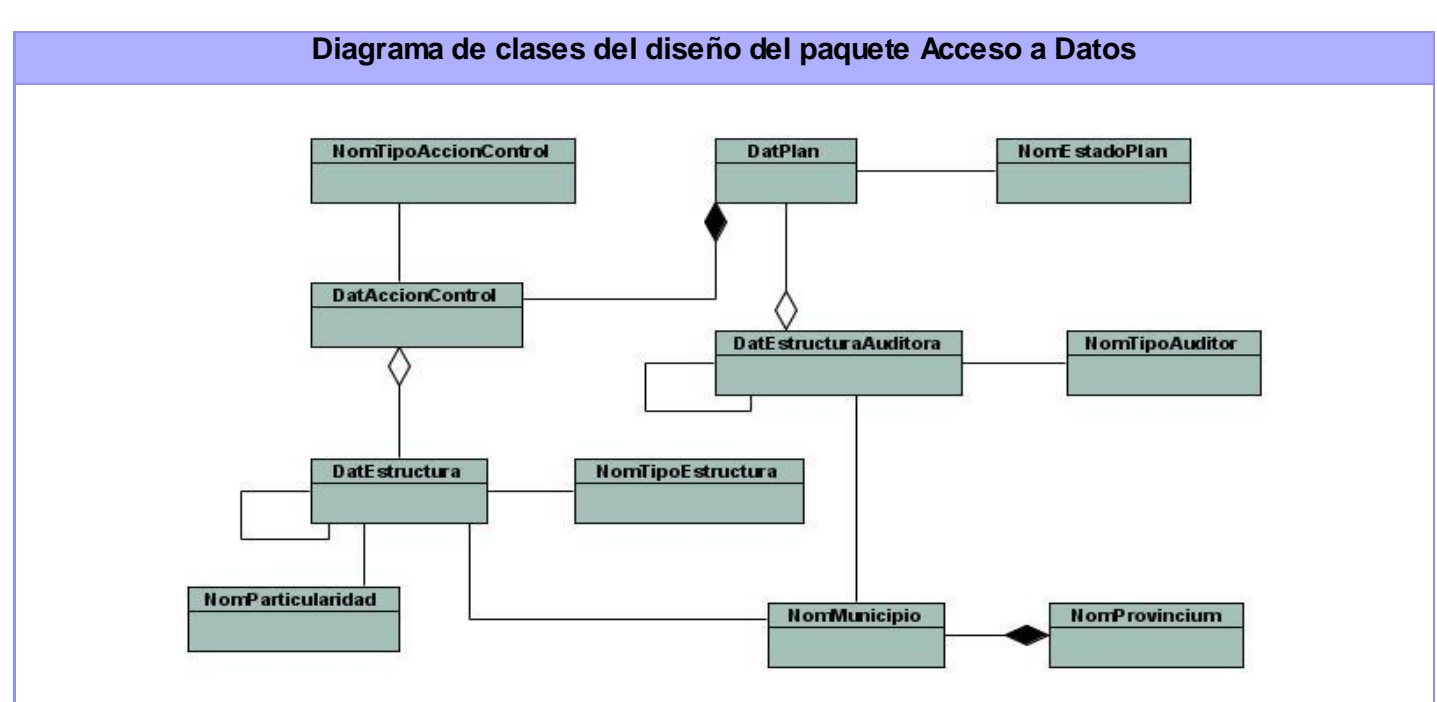

**Figura 13:** Diagrama de clases del diseño usando estereotipos web del paquete Acceso a Datos.

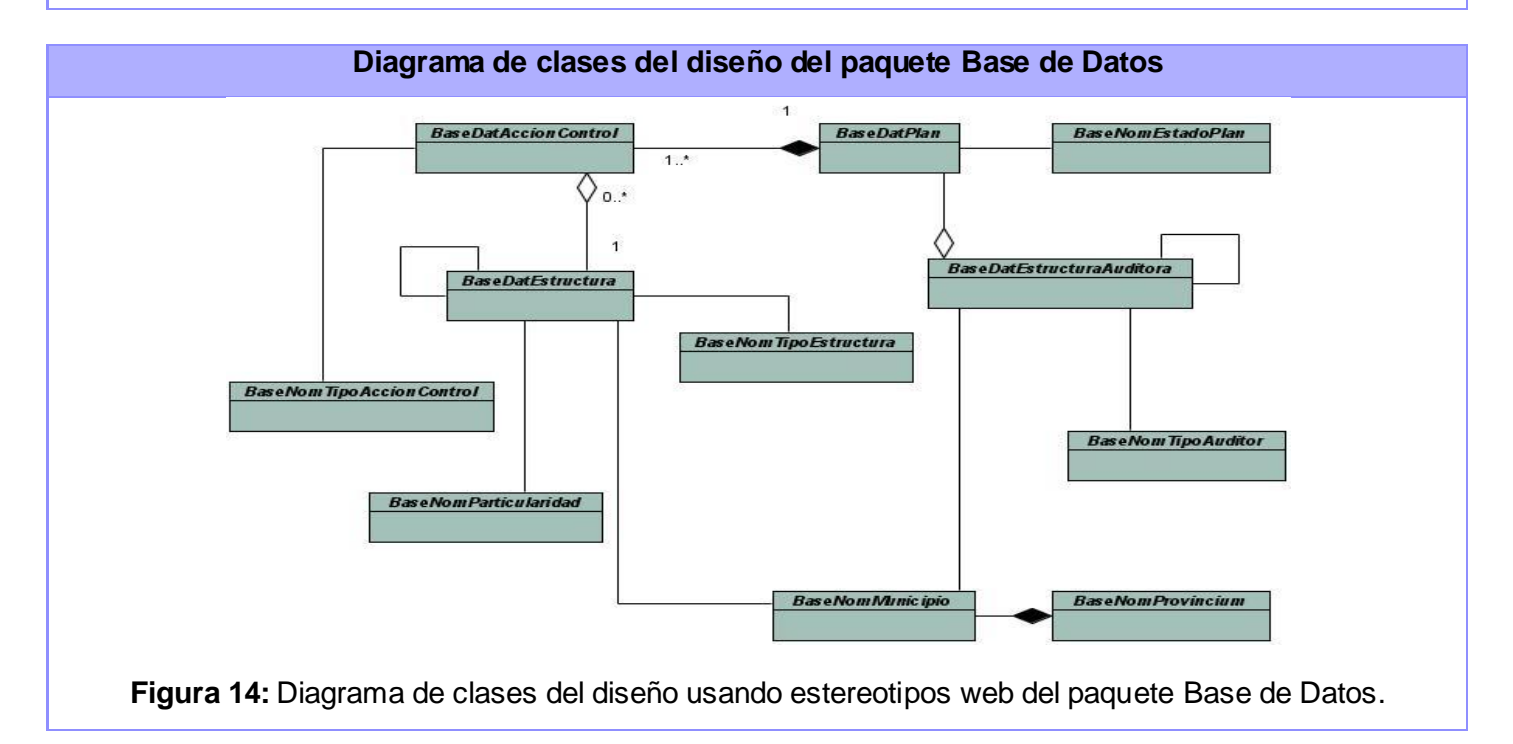

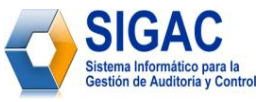

# **3.3 Modelo de Datos**

*El Modelo de Datos describe las representaciones lógicas y físicas de datos persistentes utilizados por una aplicación. En los casos en que la aplicación utilizará un sistema de gestión de bases de datos relacionales (RDBMS), el modelo de datos también incluye elementos de modelo para procedimientos almacenados, desencadenantes, restricciones, etc. que definen la interacción de los componentes de la aplicación con RDBMS.* 30

# **3.3.1 Modelo Lógico de Datos**

Todas las clases identificadas en el dominio del diseño no son clases persistentes. La persistencia es la capacidad de un objeto de mantener su valor en el espacio y en el tiempo. El diagrama de clases persistentes tiene como entrada el diagrama de clases del diseño, de donde se seleccionan las clases que van a persistir y se confecciona el mismo. A continuación se muestra el diagrama de clases persistentes.

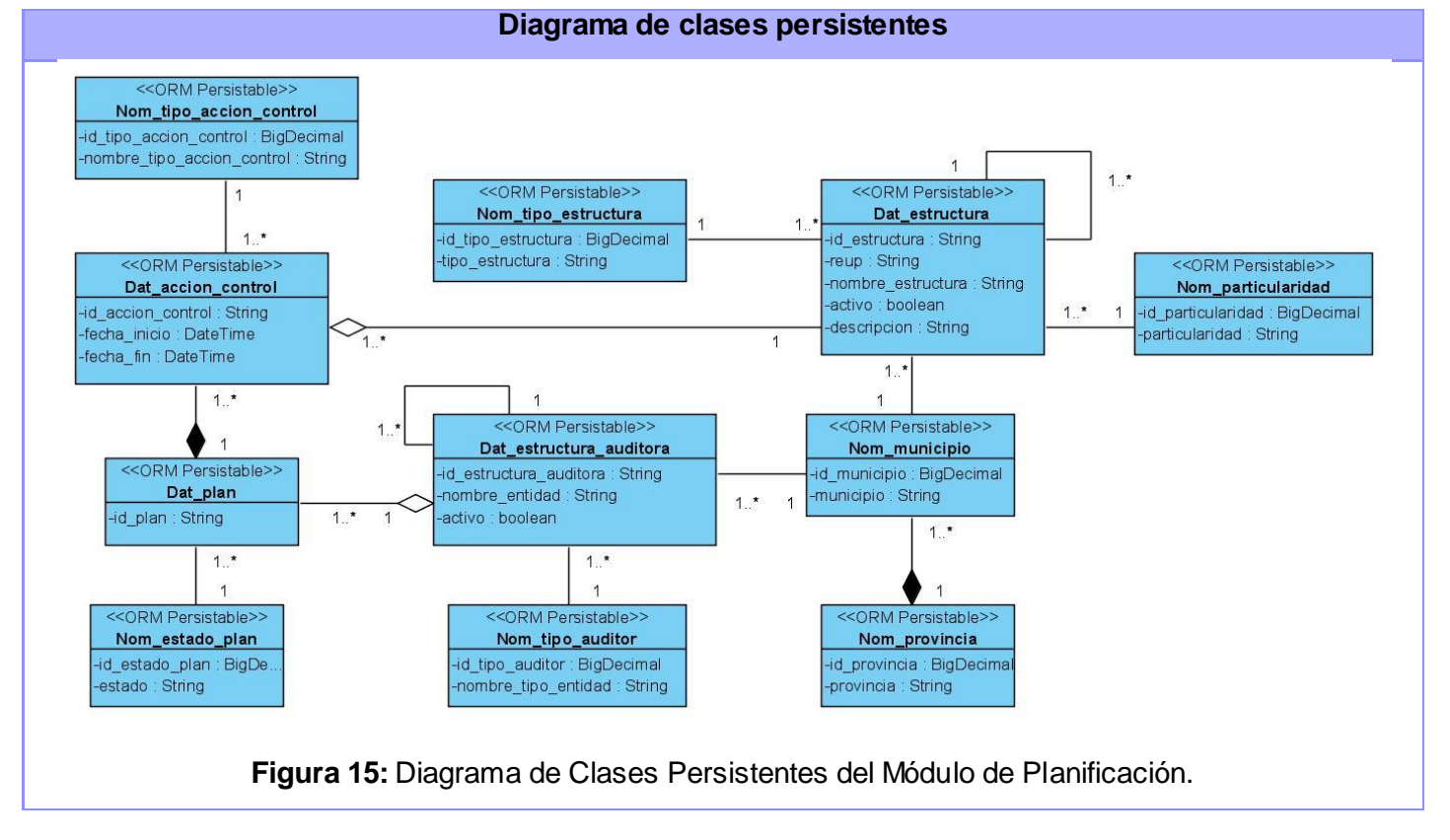

 $\overline{a}$ <sup>30</sup> *Ayuda en español del Rational Unified Process.* s.l. : IBM Corporation, 2006.

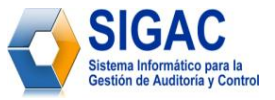

# **3.3.4 Descripción de las clases del Modelo Lógico de Datos**

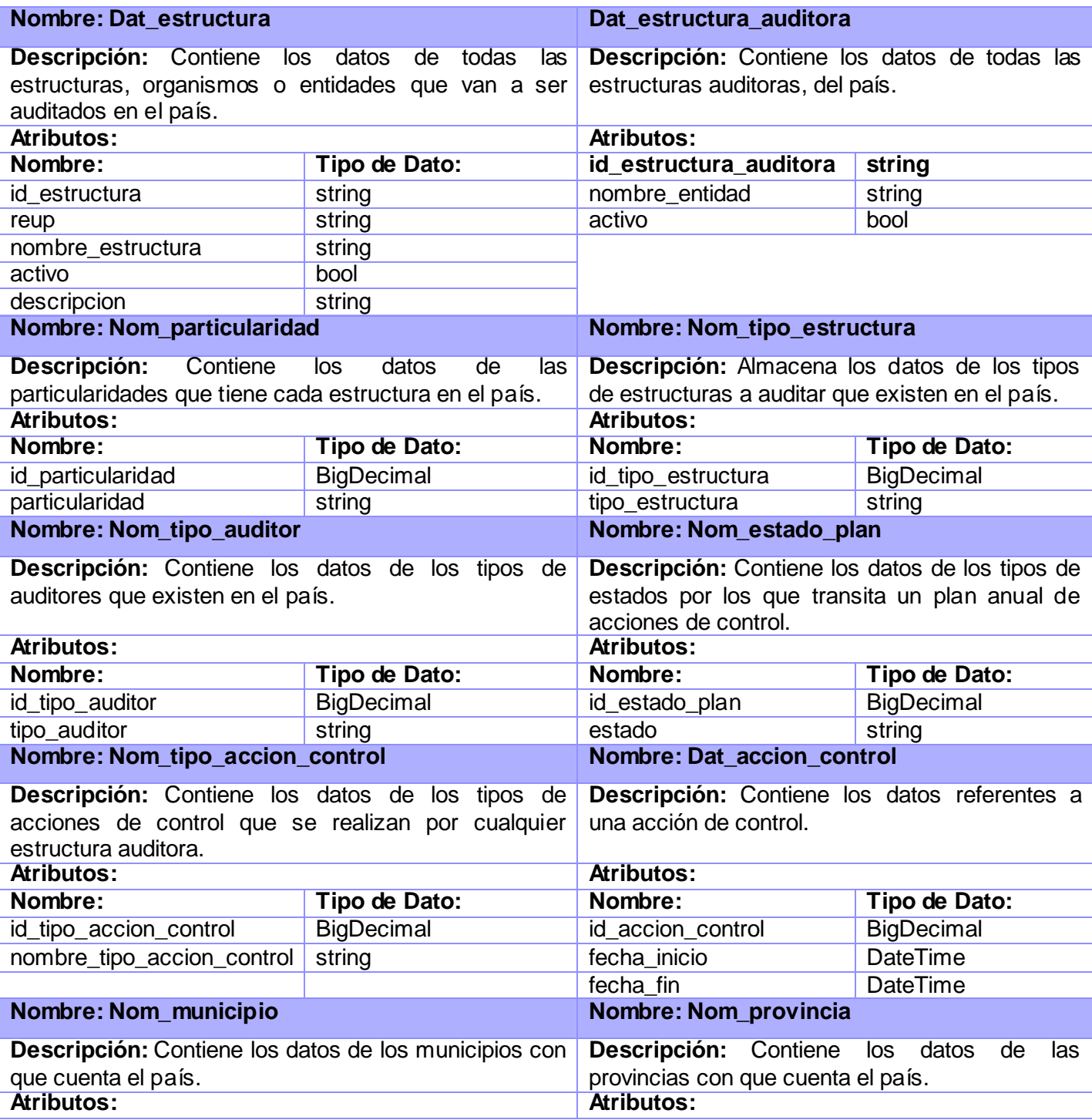

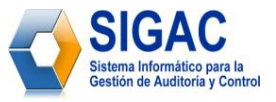

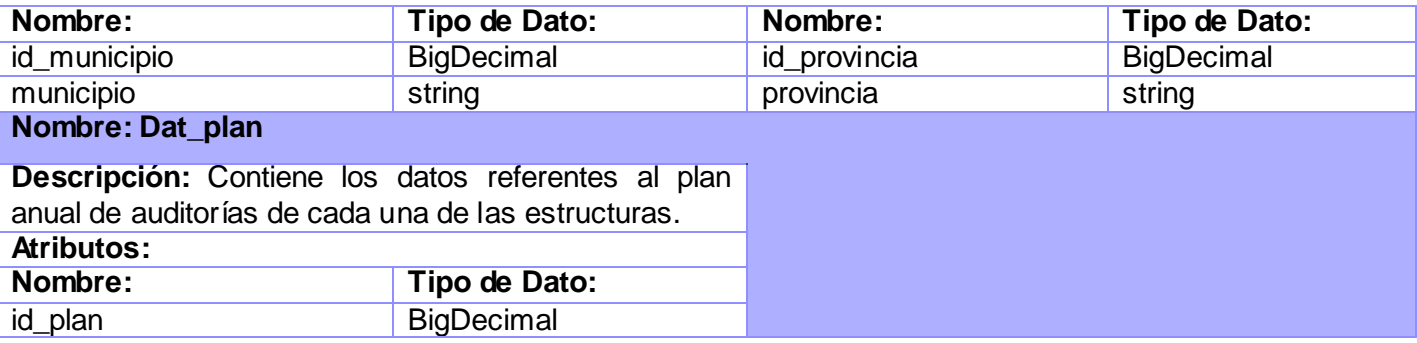

**Tabla 5:** Descripción de las clases persistentes del Módulo de Planificación.

# **3.3.3 Modelo Físico de Datos**

El modelo físico de datos se desarrolló a partir de la base del conjunto de clases persistentes y sus asociaciones en el modelo de diseño, la herramienta utilizada para la realización de este modelo fue Visual Paradigm for UML 6.0 Enterprise Edition generándose posteriormente para PostgreSQL.

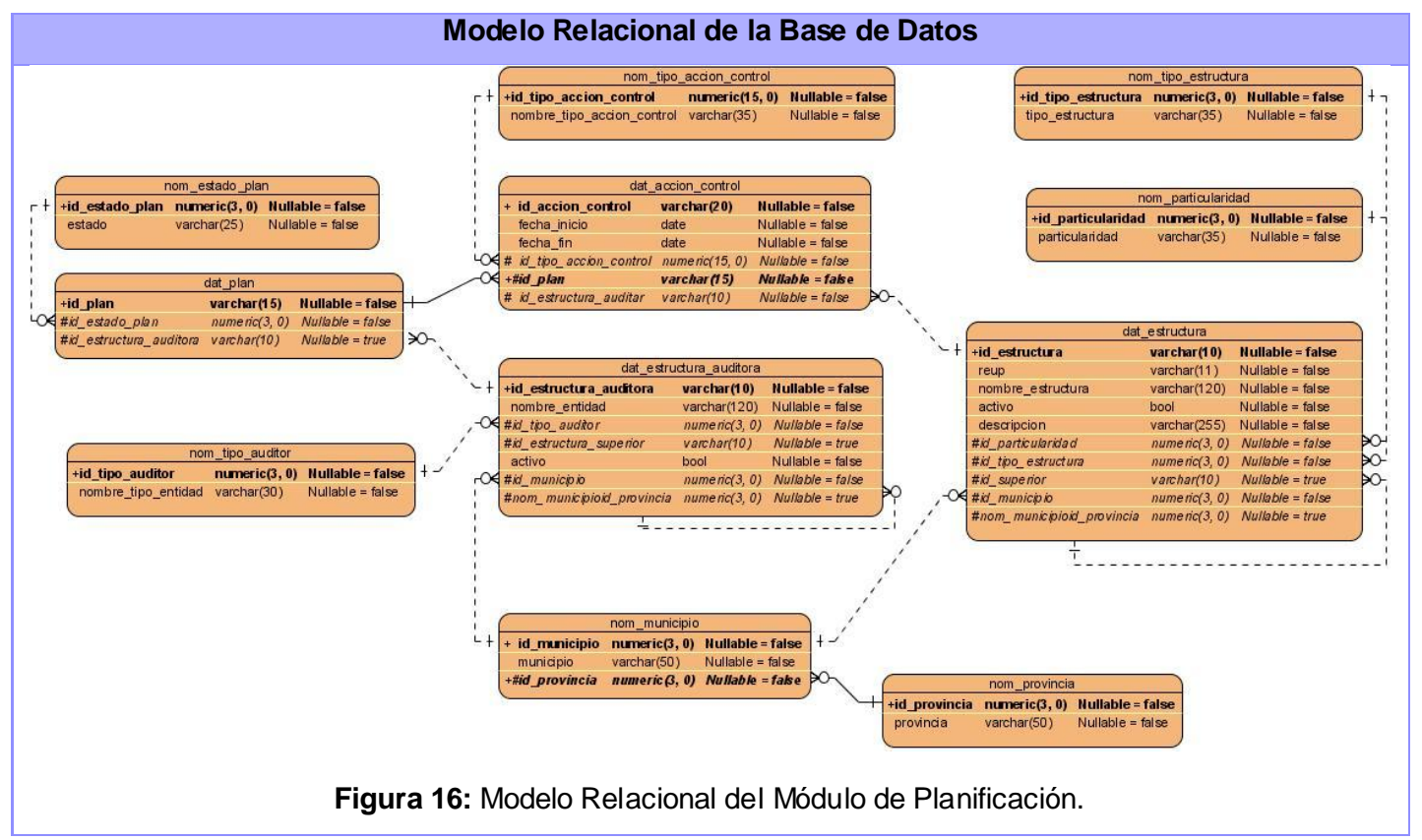

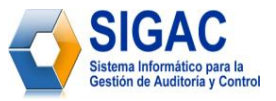

# **3.3.4 Descripción de las tablas del Modelo Físico de Datos**

#### **Nombre: dat\_estructura**

**Descripción:** Almacena los datos de todas las estructuras, organismos o entidades que van a ser auditados en el país.

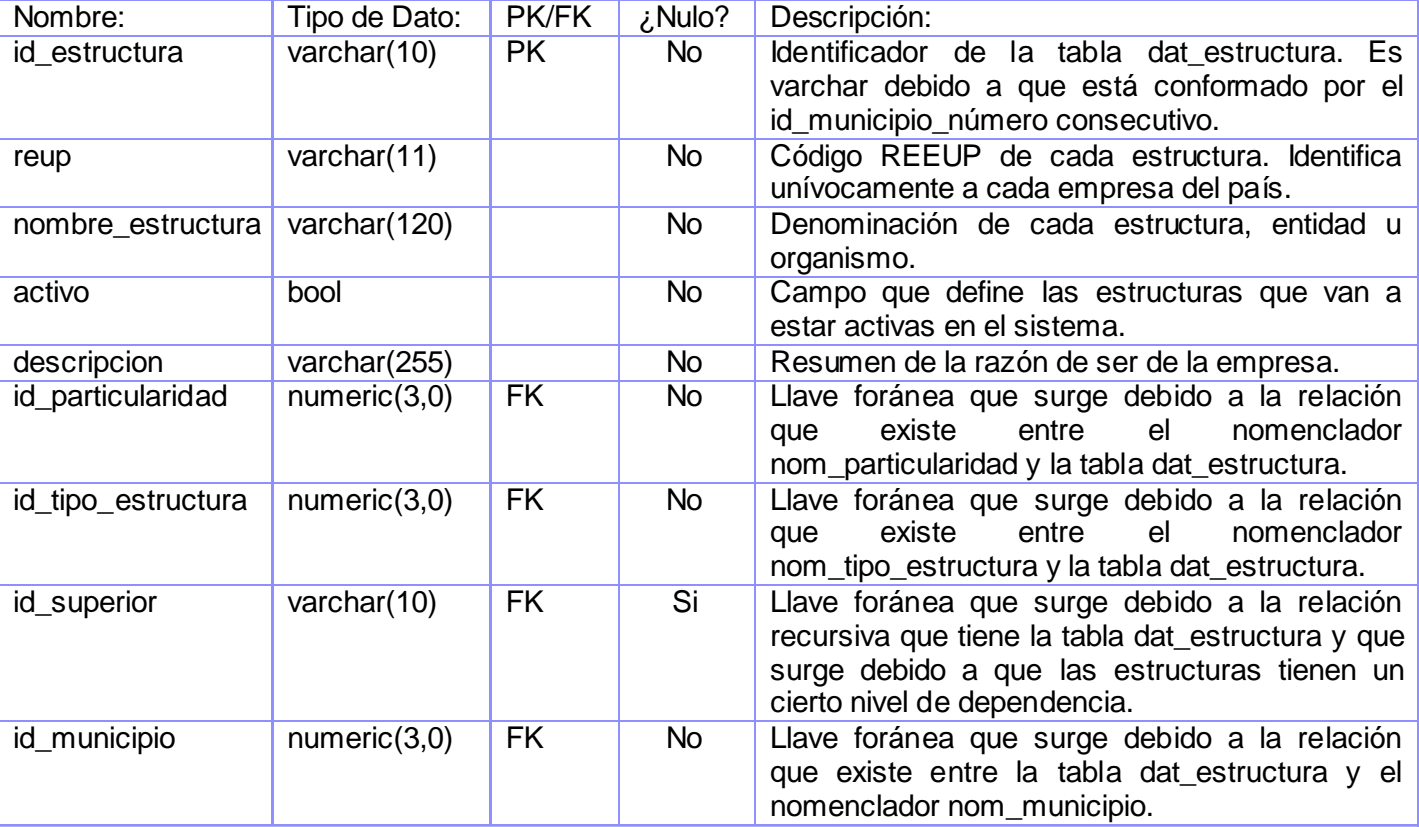

#### **Nombre: dat\_estructura\_auditora**

**Descripción:** Almacena los datos de todas las estructuras auditoras, del país. Estas no son registradas en la tabla estructura debido a que de ellas se almacenan datos diferentes.

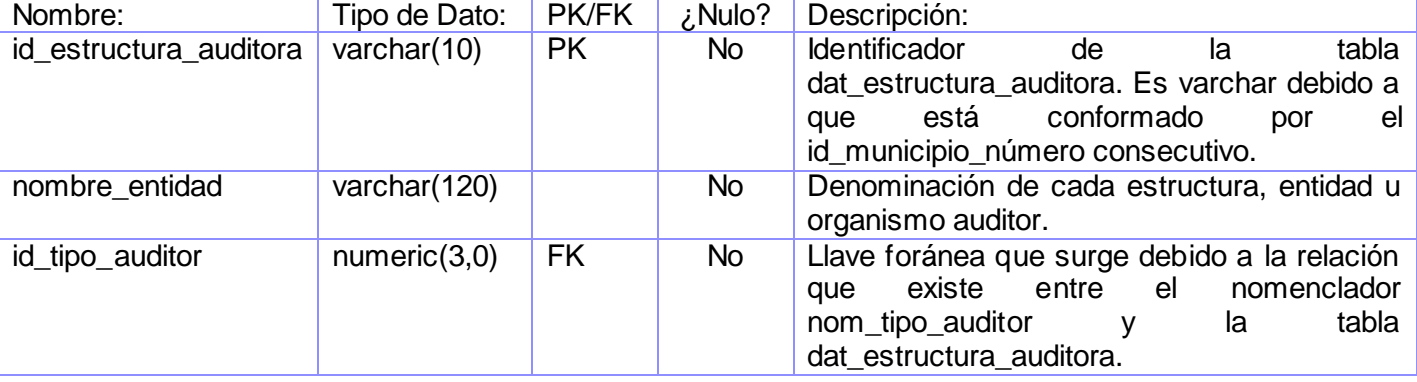

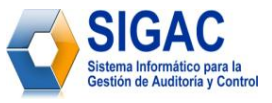

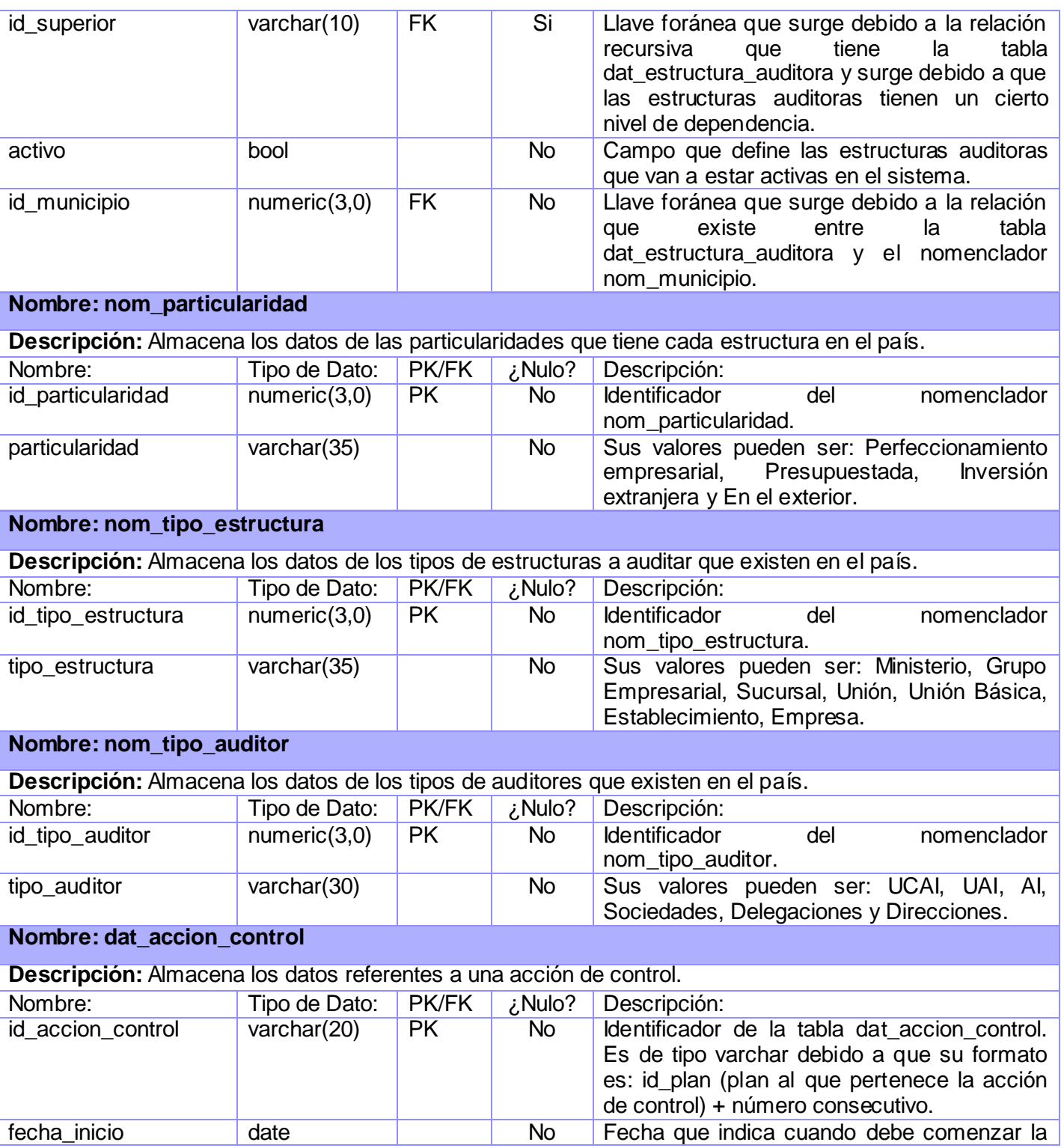

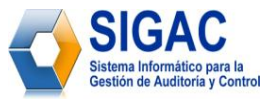

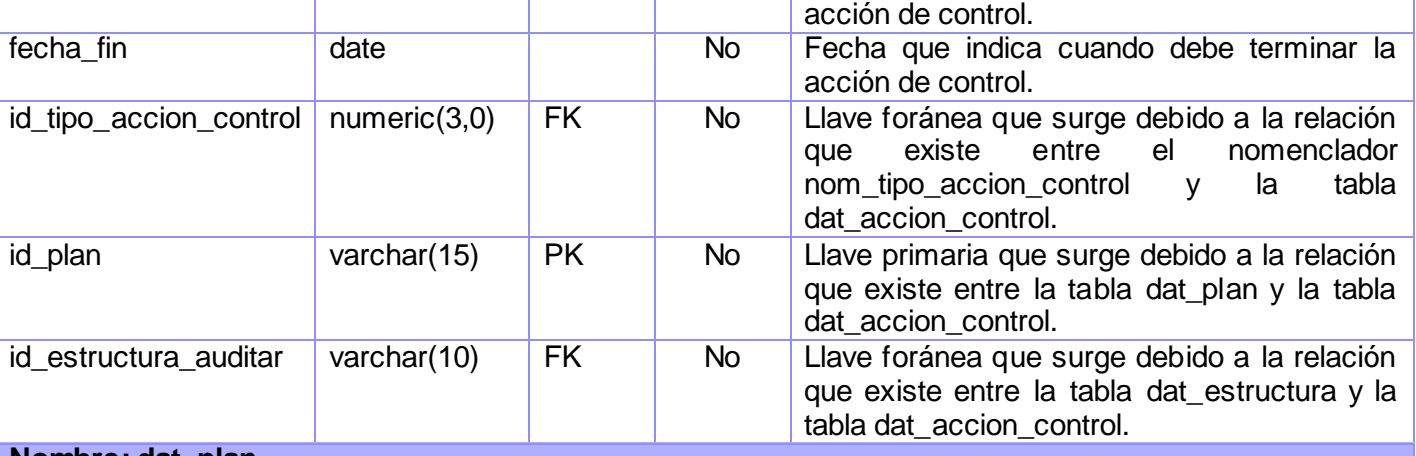

# **Nombre: dat\_plan**

**Descripción:** Almacena los datos referentes al plan anual de auditorías de cada una de las estructuras.

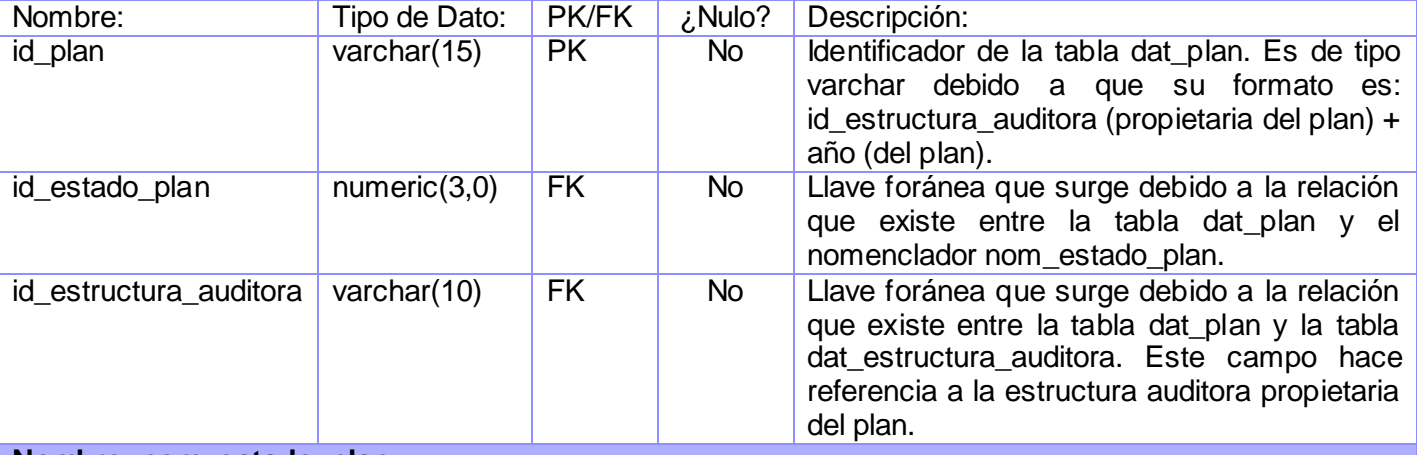

#### **Nombre: nom\_estado\_plan**

**Descripción:** Almacena los datos de los tipos de estados por los que transita un plan anual de acciones de control.

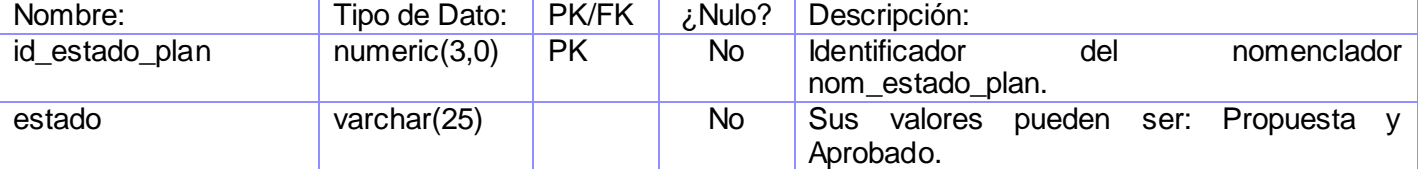

# **Nombre: nom\_tipo\_accion\_control**

**Descripción:** Almacena los datos de los tipos de acciones de control que se realizan por cualquier estructura auditora.

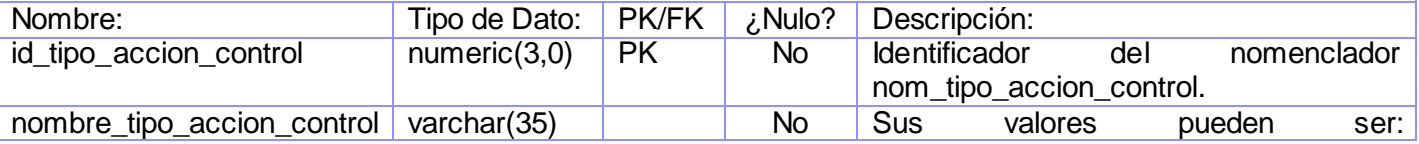

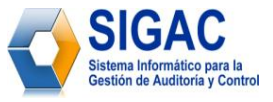

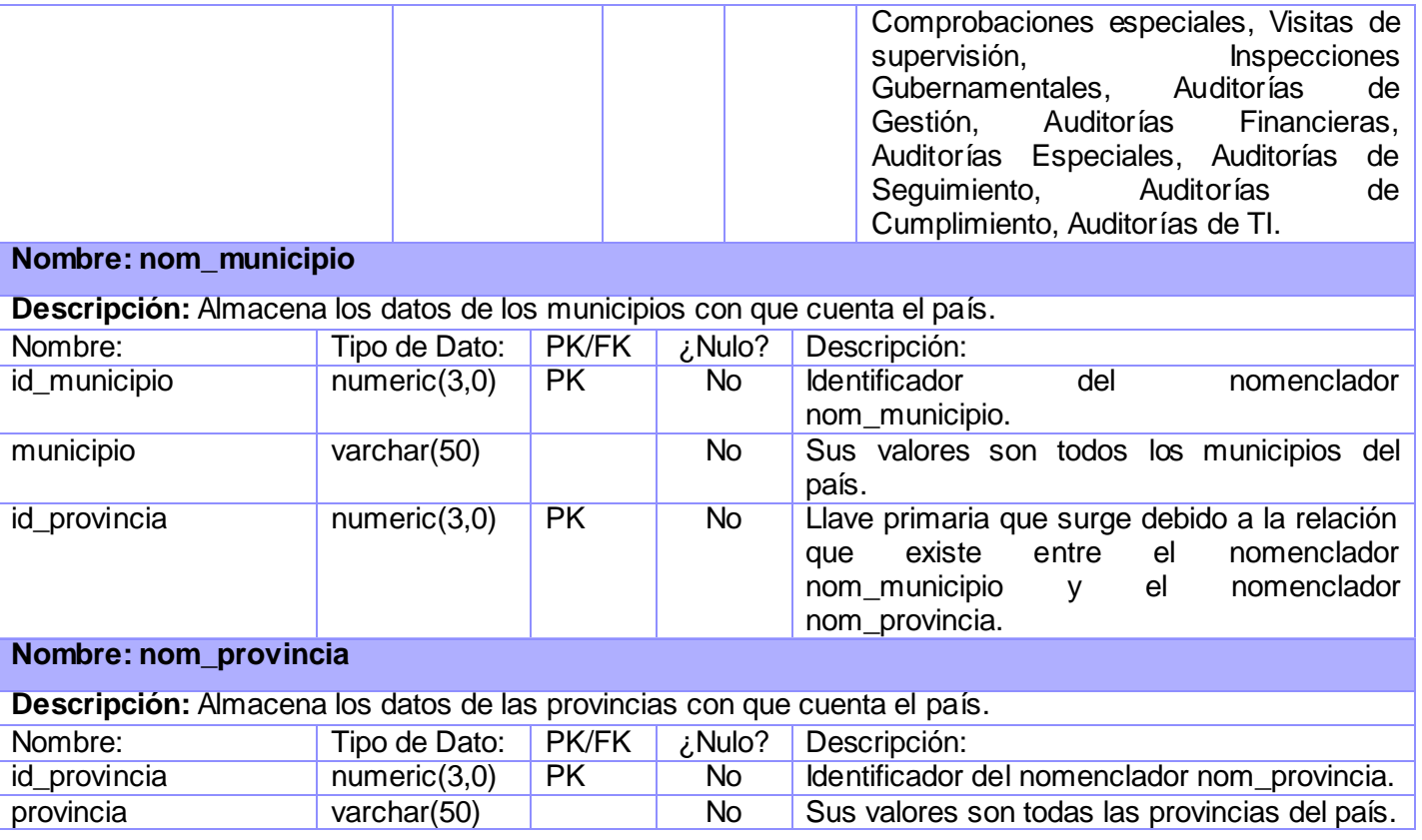

**Tabla 6:** Descripción de las tablas del Modelo Físico de Datos del Módulo de Planificación.

# **3.4 Conclusiones**

En este capítulo se ha llevado a cabo la descripción de las clases y demás elementos necesarios para la implementación. Se obtuvo el diagrama de clases del diseño así como se definieron, a partir del mismo, cuáles son las clases que serán persistentes, luego, a partir de esto, se construyó el modelo de datos.

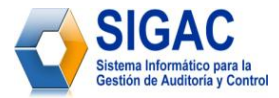

# **CAPÍTULO** 4

# **IMPLEMENTACIÓN**

# **4.1 Introducción**

En este capítulo se presentará el modelo de implementación, donde se describe cómo los elementos del modelo de diseño, se implementan en términos de componentes, como ficheros de código fuente, ejecutables, etc. El modelo de implementación describe también cómo se organizan los componentes de acuerdo con los mecanismos de estructuración y modularización, disponibles en el entorno de implementación y en el lenguaje o lenguajes de programación utilizados y cómo dependen los componentes unos de otros.

*Un componente es el empaquetamiento físico de los elementos de un modelo, como son las clases en el modelo de diseño*. *<sup>31</sup>* Algunos estereotipos de componentes son los siguientes:

- << executable >> Es un programa que puede ser ejecutado en un nodo.
- << file >> Es un fichero que contiene código fuente o datos.
- <<library>> Es una librería estática o dinámica.
- << table>> Es una tabla de la base de datos.
- << document>> Es un documento.

# **4.2 Diagrama de despliegue**

 $\overline{a}$ 

*Un diagrama de despliegue es utilizado para representar la distribución física de un sistema. El mismo muestra la configuración de los nodos de procesamiento en tiempo de ejecución, los links de* 

<sup>&</sup>lt;sup>31</sup> The Unified Modeling Language for Object-Oriented Development. s.l. : Rational Software Corp, 1997.

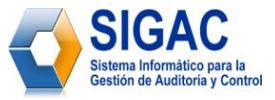

*comunicación entre ellos y las instancias de los componentes y objetos que residen en ellos* . <sup>32</sup> El diagrama de despliegue para el módulo de planificación es:

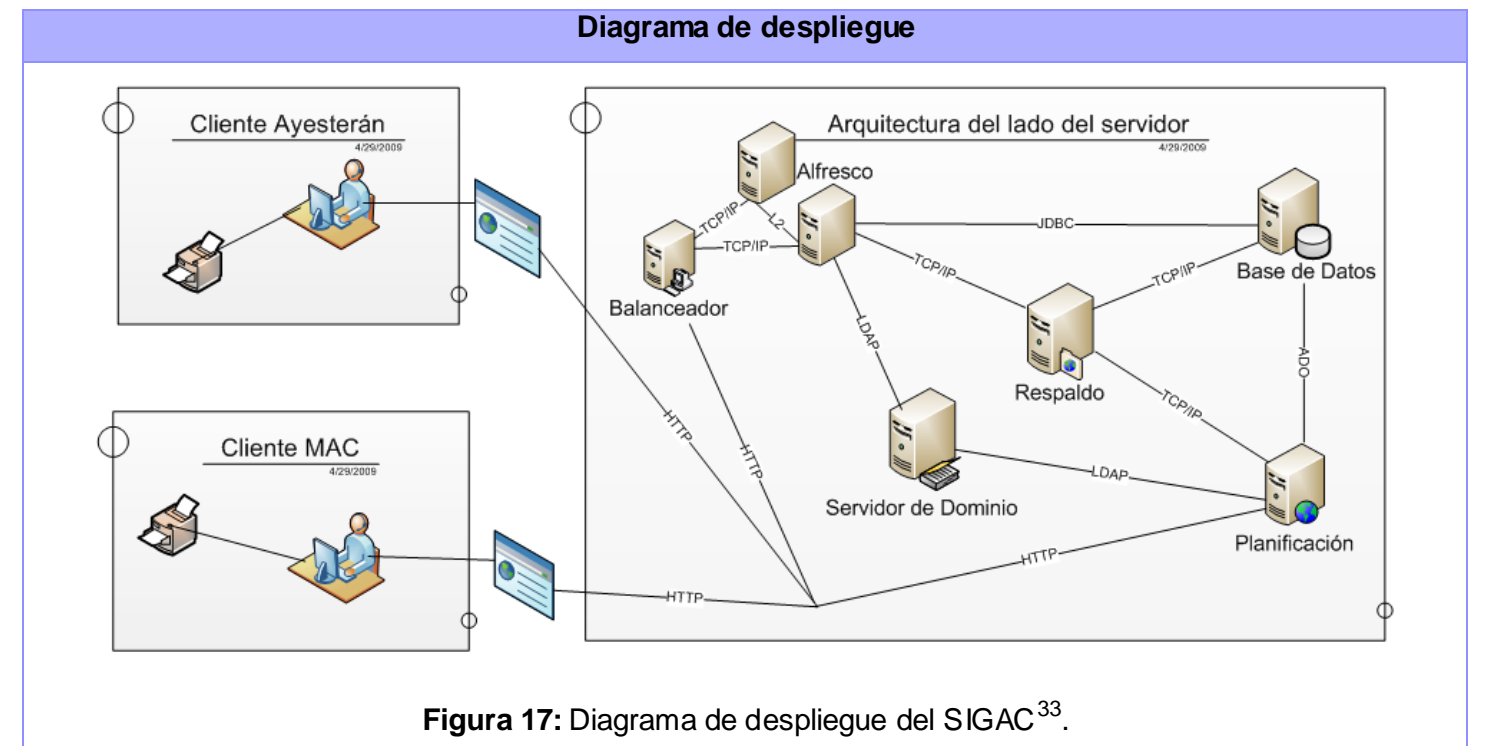

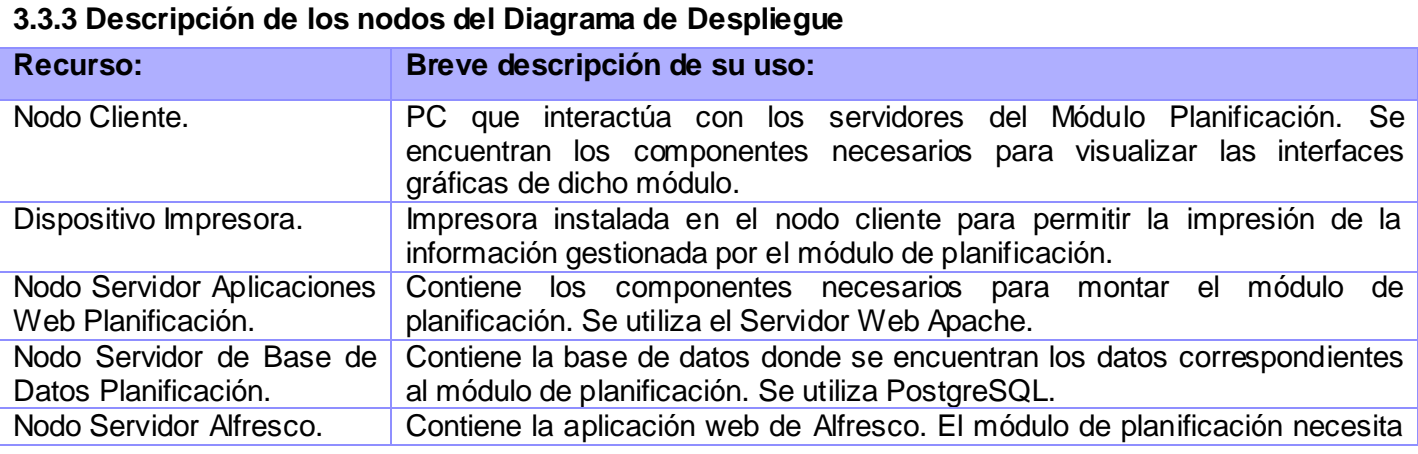

<sup>32</sup> Jacobson, Ivar, Booch, Grady y Rumbaugh, James. *El proceso Unificado de Desarrollo de Software.* 1era edición. Madrid : Pearson Educación, S.A. - Addison Wesley, 2000. pág. 217. 84-7829-036-2.

<sup>33</sup> Ochoa, Sucel y Ledesma, Luis Enrique. *Trabajo de Diploma Plan de despliegue de la solución informática para la informatización del Ministerio de Auditoría y Control*. (2008 – 2009).

 $\overline{a}$ 

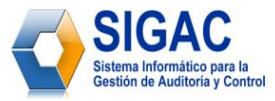

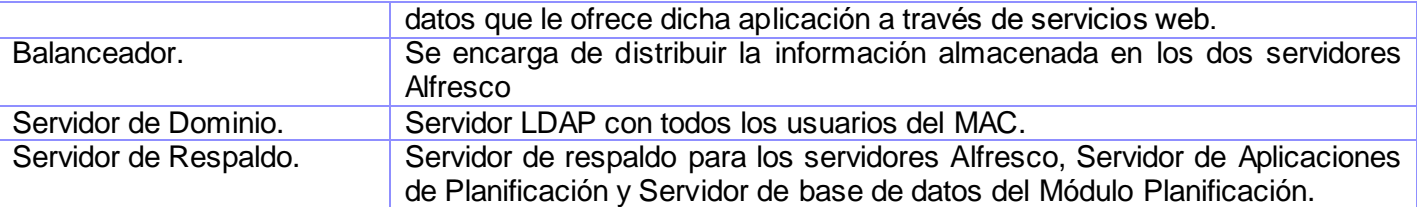

**Tabla 7:** Descripción de los nodos del Diagrama de Despliegue del Módulo de Planificación.

# **4.3 Diagrama de Subsistemas**

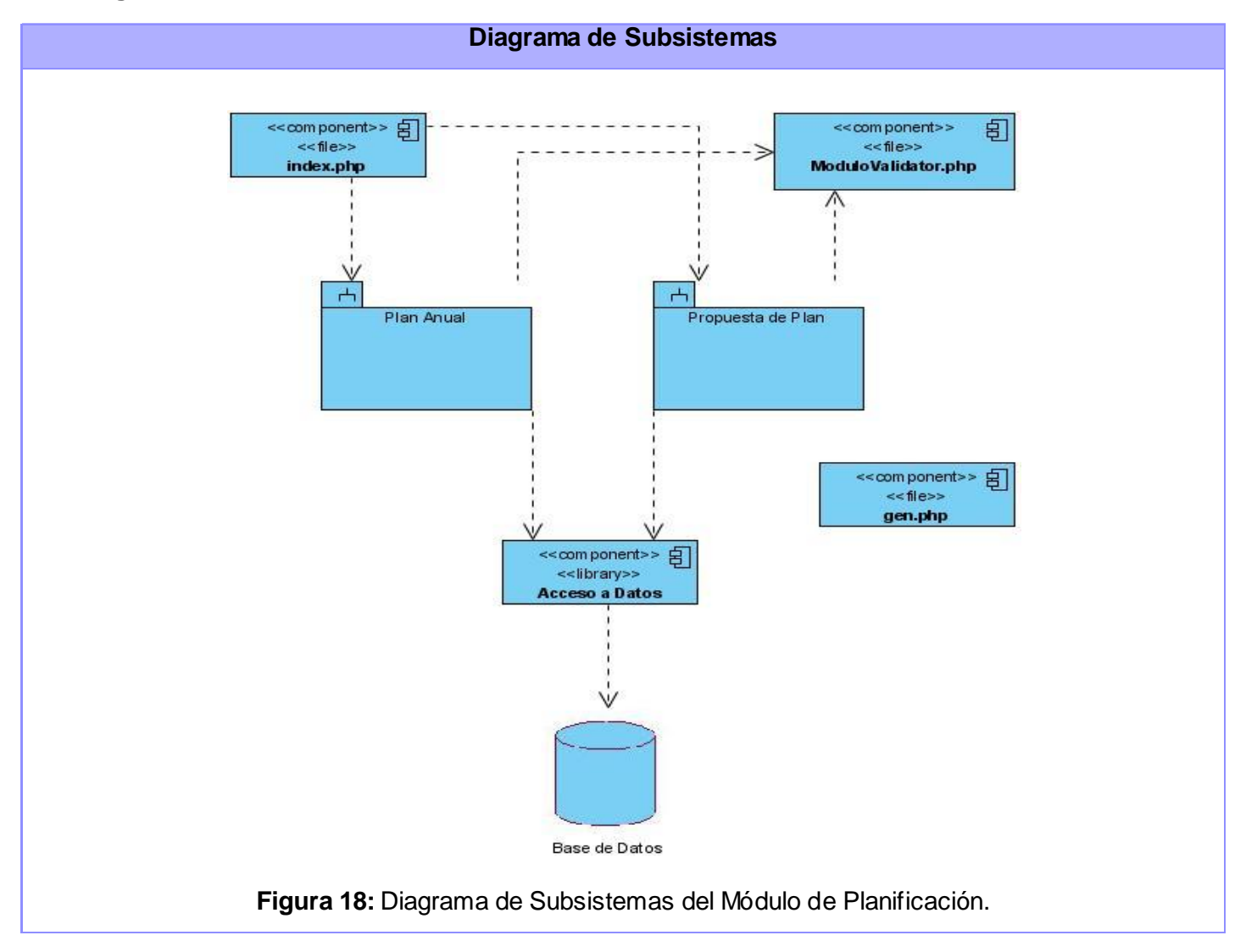

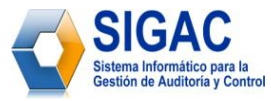

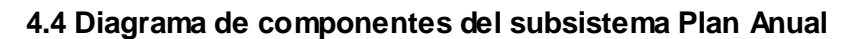

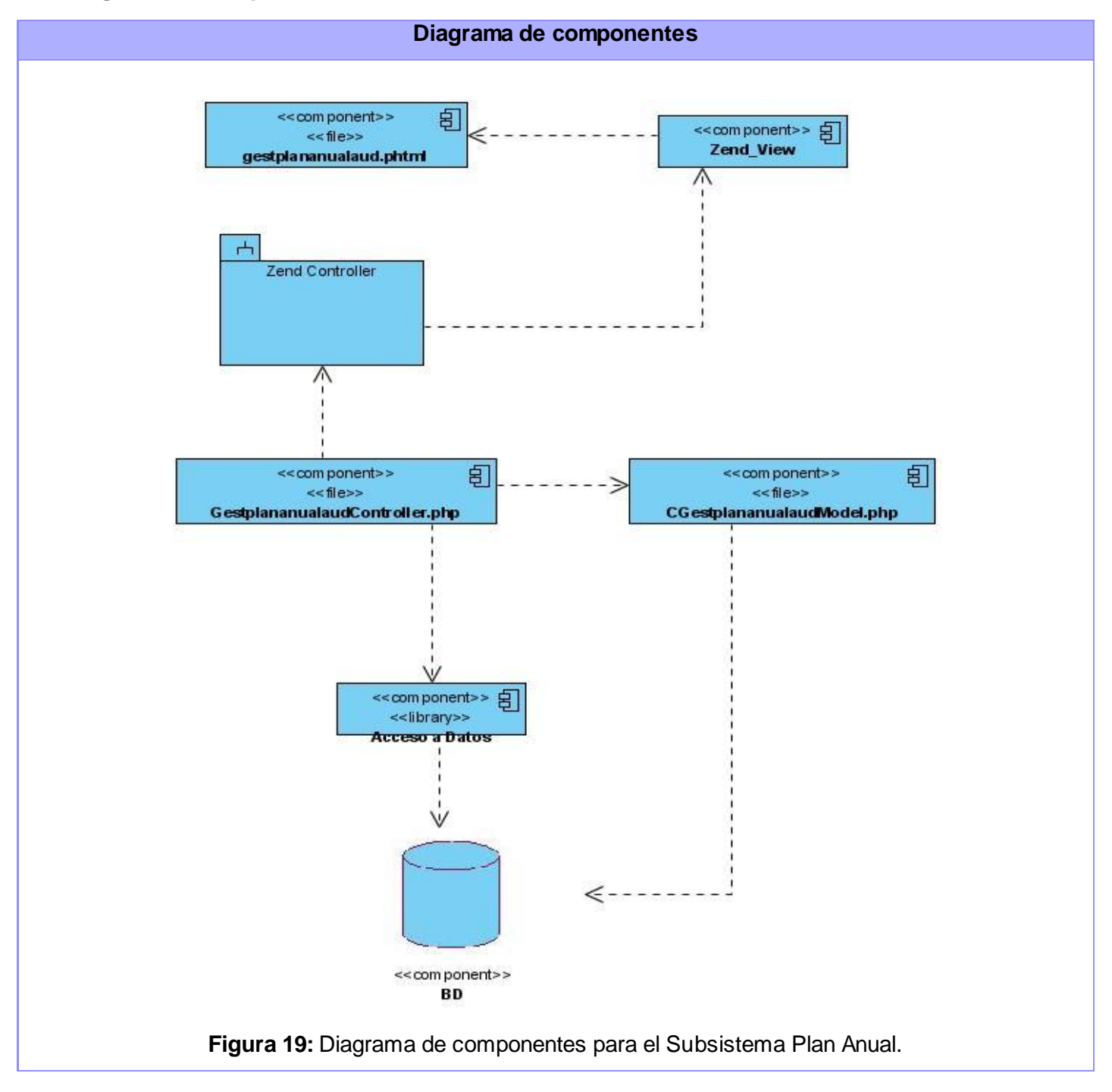

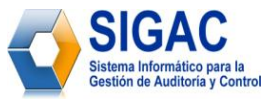

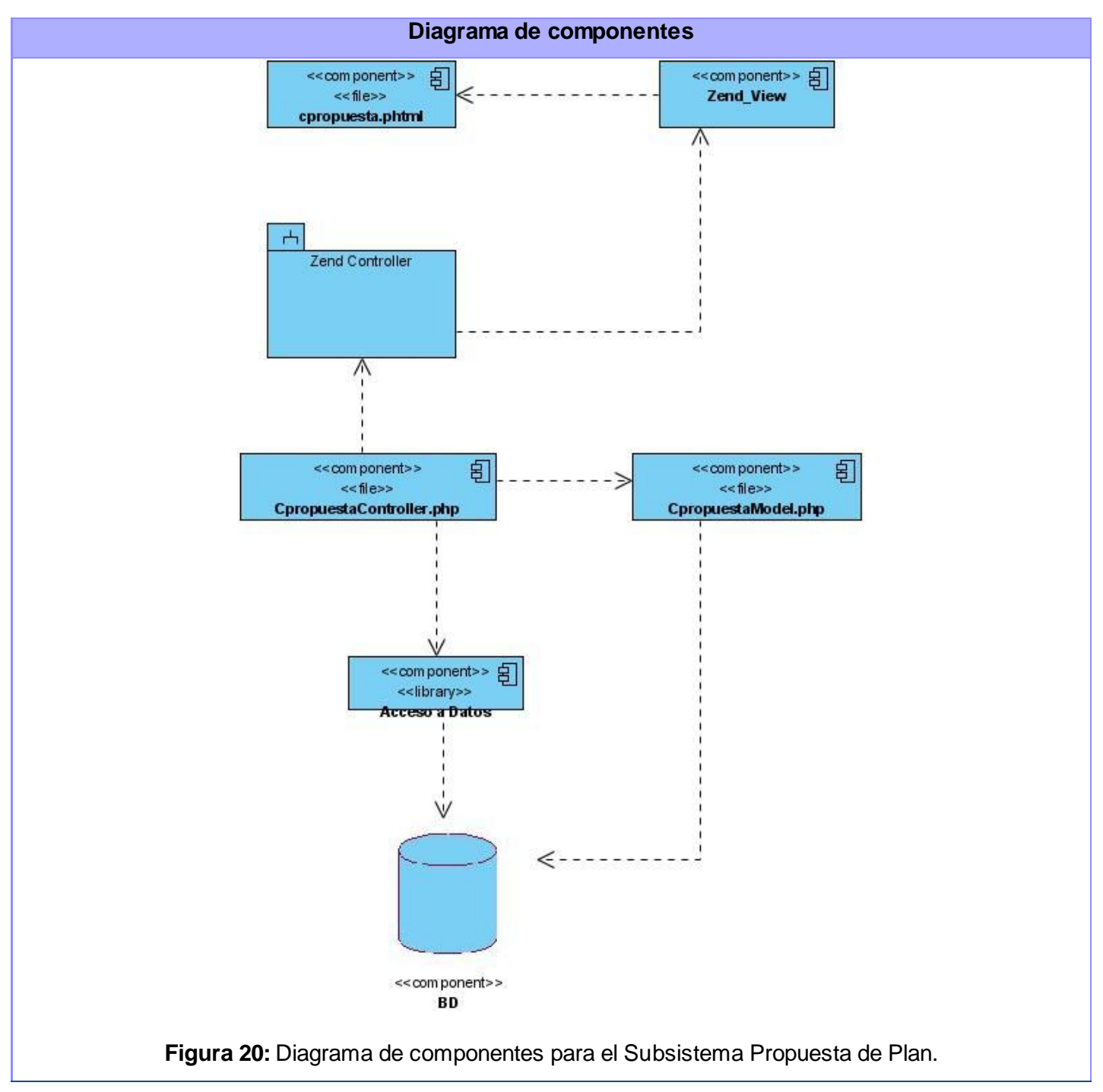

# **4.5 Diagrama de componentes del subsistema Propuesta de Plan**

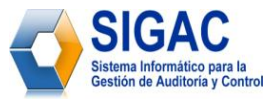

# **4.4 Conclusiones**

En este capítulo se ha llevado a cabo la descripción de cómo las clases y los objetos se organizan en términos de componentes. Se explicó cómo está estructurada la aplicación físicamente, mediante los modelos de despliegue y de componentes.

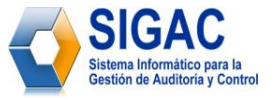

# **CAPÍTULO** 5

# **FACTIBILIDAD DEL SISTEMA**

# **5.1 Introducción**

Es importante evaluar la factibilidad de un proyecto antes de su elaboración, para conocer si es conveniente llevarlo a cabo. La viabilidad y el análisis de riesgo están relacionados de muchas maneras. Si el riesgo del proyecto es alto, la viabilidad de producir software de calidad se reduce. En el presente capítulo se hace un estudio de factibilidad, beneficios y costo del sistema propuesto.

# **5.2 Método de estimación Puntos por Casos de Uso**

La estimación por Puntos de Casos de Uso es un método propuesto inicialmente por Gustav Karner en el año 1993 y que *se utiliza para la estimación del tiempo de desarrollo de un proyecto mediante la asignación de "pesos" a un cierto número de factores que lo afectan*. 34

Este método resulta muy efectivo para estimar el esfuerzo requerido en el desarrollo de los primeros casos de uso de un sistema, si se sigue una aproximación iterativa como el Proceso Unificado de Software. En este tipo de aproximación, los primeros casos de uso a desarrollar son los que ejercitan la mayor parte de la arquitectura del software y los que a su vez ayudan a mitigar los riesgos más significativos.

# **5.2.1 Cálculo de Puntos de Casos de Uso sin ajustar**

 $UUCP = UAW + UUCW$ 

Donde:

 $\overline{a}$ 

UUCP: Puntos de Casos de Uso sin ajustar.

UAW: Factor de Peso de los Actores sin ajustar.

<sup>&</sup>lt;sup>34</sup> Peralta, Mario. *Estimación del esfuerzo basada en casos de uso.* [PDF] Buenos Aires, Argentina : s.n., 2004. págs. 6-7.

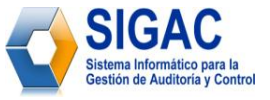

UUCW: Factor de Peso de los Casos de Uso sin ajustar.

Para calcular Factor de peso de los actores sin ajustar UAW:

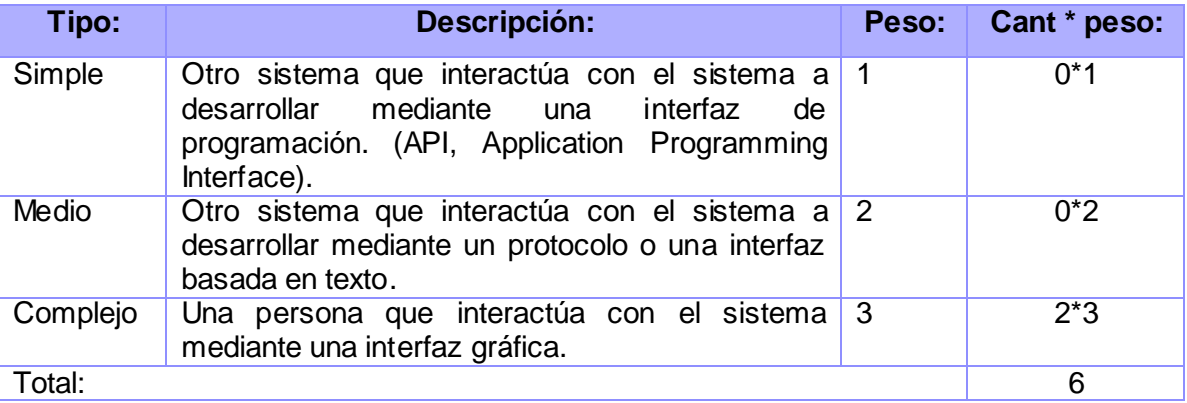

**Tabla 8:** Cálculo del Factor de Peso de los Actores sin Ajustar.

# Para calcular UUCW:

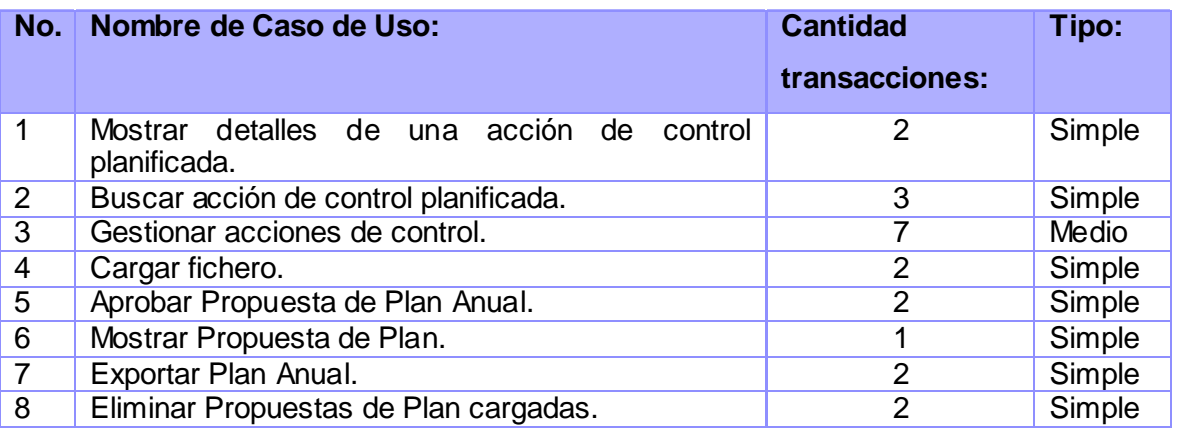

**Tabla 9:** Cantidad de transacciones por casos de uso.

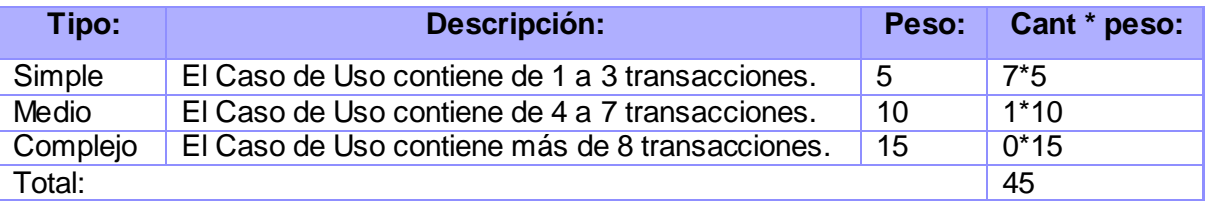

**Tabla 10:** Cálculo del Factor de Peso de los CU sin Ajustar.

La cantidad de transacciones se determina a partir de la descripción textual del CU. Entre más detallada esté la descripción textual, más transacciones se puede encontrar y la estimación será más exacta.

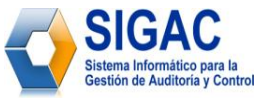

Luego:  $UUCP = 6 + 45$  $UUCP = 51$ 

# **5.2.1 Cálculo de Puntos de Casos de Uso ajustados**

 $UCP = UUCP * TCF * EF$ 

# Donde:

UCP: Puntos de Casos de Uso ajustados.

UUCP: Puntos de Casos de Uso sin ajustar.

TCF: Factor de complejidad técnica.

EF: Factor de ambiente.

# Para Calcular Factor de Complejidad Técnica (TCF)

TCF =  $0.6 + 0.01 * \Sigma$  (Peso<sub>i</sub> \* Valor<sub>i</sub>) (Donde Valor es un número del 0 al 5).

Significado de los valores:

- 0: No presente o sin influencia.
- 1: Influencia incidental o presencia incidental.
- 2: Influencia moderada o presencia moderada.
- 3: Influencia media o presencia media.
- 4: Influencia significativa o presencia significativa.
- 5: Fuerte influencia o fuerte presencia.

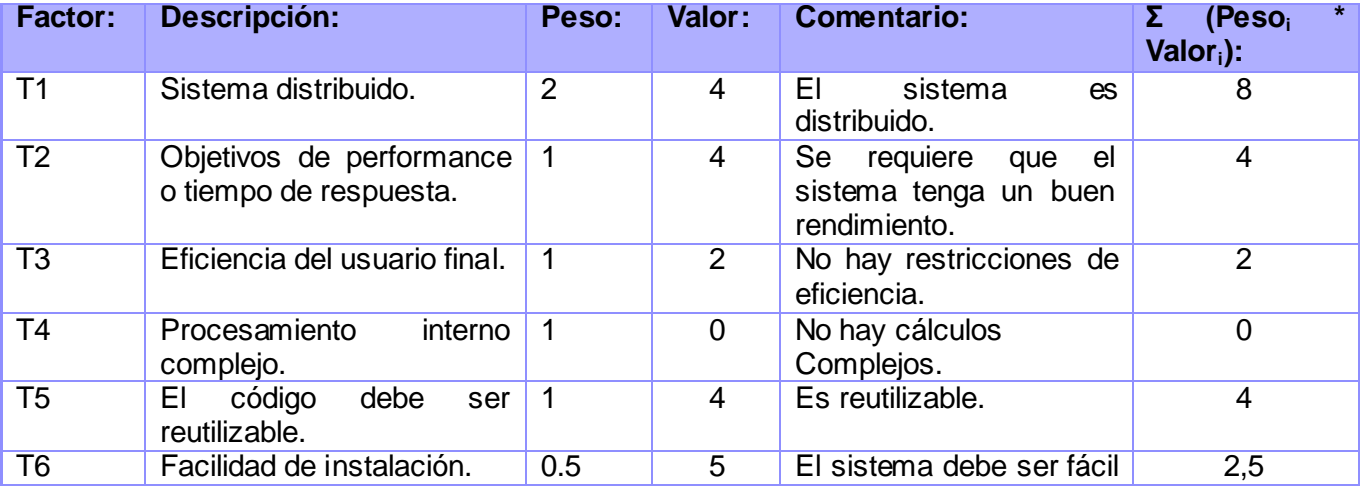

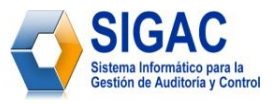

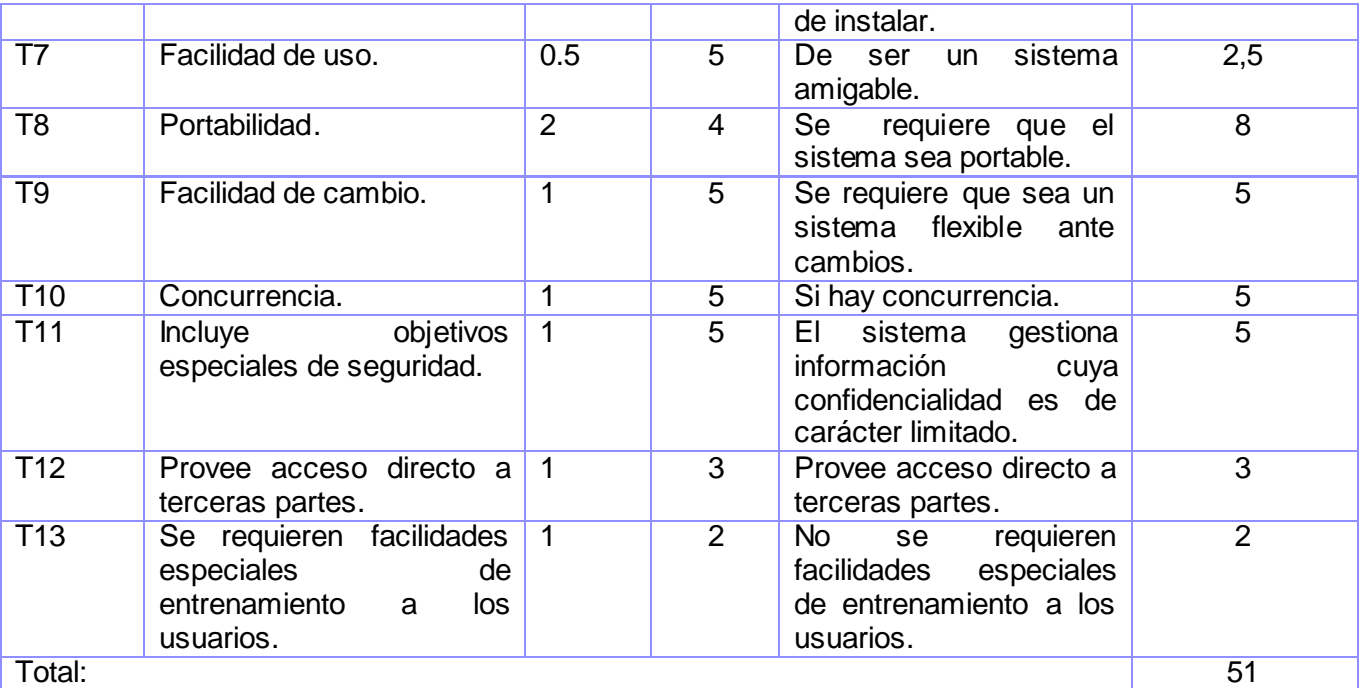

**Tabla 11:** Cálculo del Factor de Complejidad Técnica.

 $TCF = 0.6 + 0.01 * 51$ 

 $TCF = 1.11$ 

# Para Calcular EF

EF = 1.4 - 0.03 \* Σ (Peso<sub>i</sub> \* Valor<sub>i</sub>) (Donde Valor es un número del 0 al 5)

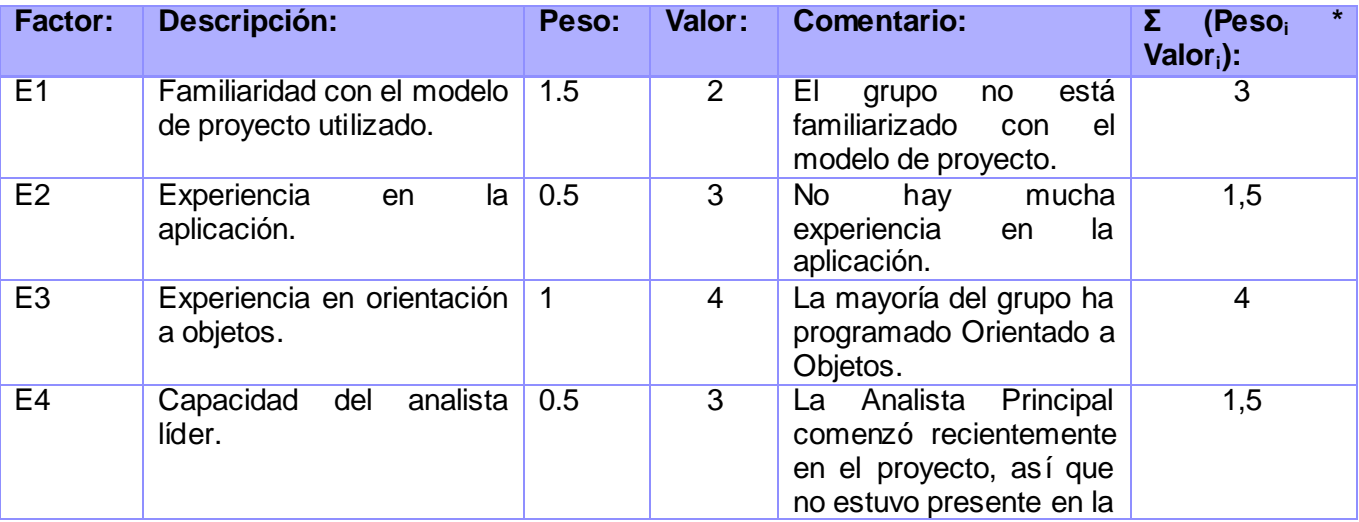

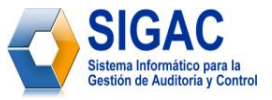

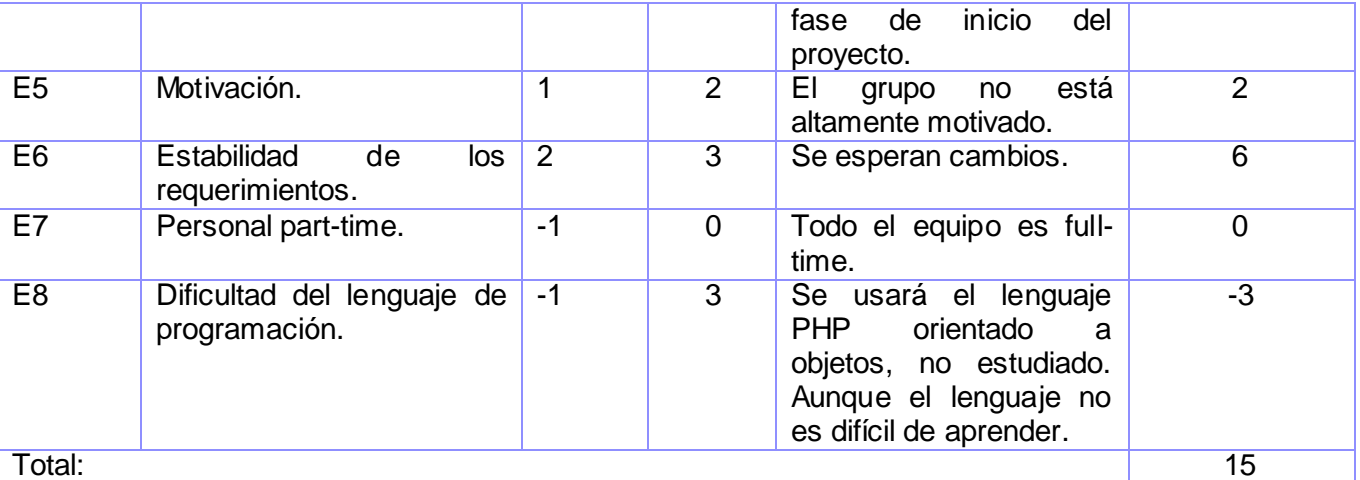

**Tabla 12:** Cálculo del Factor Ambiente.

 $EF = 1.4 - 0.03 * 15$ 

 $EF = 0.95$ 

Luego  $UCP = 51 * 1.11 * 0.95$  $UCP = 53,7795$ 

# **5.4 Cálculo del Esfuerzo**

 $E = UCP * CF$ 

# Donde:

E: esfuerzo estimado en horas-hombre.

UCP: Puntos de Casos de Uso ajustados.

CF: factor de conversión.

Para calcular Factor de Conversión (CF):

 $CF = 20$  horas-hombre (si Total  $EF \le 2$ )

 $CF = 28$  horas-hombre (si Total  $EF = 3$  ó Total  $EF = 4$ )

 $CF =$  abandonar o cambiar proyecto (si Total  $EF \ge 5$ )

Total  $EF = Cant EF < 3$  (entre  $E1 - E6$ ) + Cant  $EF > 3$  (entre  $E7 - E8$ )

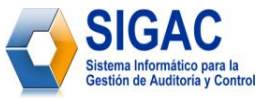

Como Total  $EF = 2 + 0$ 

Total  $EF = 2$ 

 $CF = 20$  horas-hombre (porque Total  $EF = 2$ )

Luego  $E = 53,7795 \cdot 20$  horas-hombre

 $E = 1075,59$  horas-hombre

# **5.4 Distribución del Esfuerzo entre las diferentes actividades del módulo**

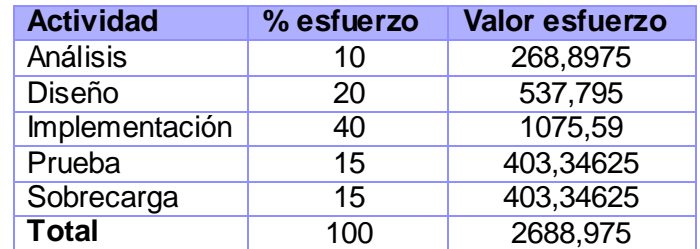

**Tabla 13:** Distribución del esfuerzo estimado entre los flujos de trabajo de RUP.

# **5.5 Beneficios tangibles e intangibles**

El desarrollo del Módulo de Planificación forma parte del proyecto de colaboración entre la UCI y el Ministerio de Auditoría y Control, el cual aporta un considerable beneficio económico al país. El mayor aporte del módulo se enfoca en la disponibilidad de una herramienta informática, que permitirá gestionar el Plan Nacional de Auditorías de la República de Cuba. Por otra parte contribuirá al aumento de estaciones de trabajo, debido a que se desocuparán los locales que se utilizaban anteriormente para almacenar la información.

Además de los beneficios tangibles que proporciona la implementación de este producto de software se generan los siguientes beneficios intangibles:

- Mejor control y mayor seguridad sobre la información gestionada.
- Disminución del tiempo y el esfuerzo que se invierte en la gestión de la información dentro de la Dirección de Planificación, Análisis y Control del MAC, a la hora de gestionar el Plan Anual de Acciones de Control de cada una de las entidades u organismos del país.

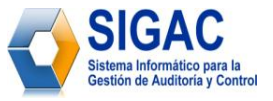

# **5.6 Análisis de costos y beneficios**

Salario medio de la fuerza de trabajo: \$ 100. Cantidad de trabajadores: 7.

Como se tiene 2688,975 horas-hombre según lo estimado, se divide este valor entre 4 horas (cantidad real de horas que le dedica cada trabajador al módulo) para calcular la cantidad de días de trabajo-hombre que se necesitan para realizar el módulo. Al realizar esta operación matemática se obtiene que el módulo de planificación tenga 672,24375 días de trabajo-hombre.

Posteriormente se divide este valor entre la cantidad de trabajadores para obtener la cantidad de días de trabajo que tiene cada trabajador para el desarrollo del módulo. De ahí que se concluye que trabajando los 7 trabajadores 4 horas diarias, el módulo se terminaría en 96,0348 días. Debido a que solo se trabajan 6 días a la semana hay que sumarle a esta estimación 14 días más, que se corresponden con los 14 domingos que están dentro de esa planificación y que no se trabajan. Por tanto finalmente para realizar el módulo se necesitan aproximadamente 110 días (4 meses). El costo final del módulo sería:

# **Costo total del módulo = salario medio \* cantidad de trabajadores \* duración proyecto (meses) Costo total del módulo** =  $$100 * 7 * 4 = $2800$

El estudio del estado del arte realizado en el capítulo #1 de la presente investigación arrojó, que existen en el mundo software como este cuyo costo asciende a los 9000 USD. Actualmente es muy elevado el costo de producción de software, debido a los altos precios que implantan en el mercado, las grandes compañías productoras de herramientas informáticas destinadas para este fin.

La solución propuesta aporta varios beneficios tanto tangibles como intangibles, los cuales fueron descritos en el epígrafe anterior. El despliegue de esta aplicación en las oficinas del MAC mejorará el proceso de elaboración del Plan Anual de Acciones de Control. Por otra parte este módulo sienta las bases para el desarrollo de posteriores versiones del sistema. También es válido aclarar que gran parte de la tecnología utilizada para el desarrollo del módulo es libre, así como se utilizó el lenguaje de

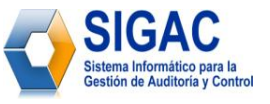

programación PHP para garantizar un producto de software multiplataforma. Por todo lo antes planteado se puede concluir que la implementación del módulo es factible.

# **5.6 Conclusiones**

En este capítulo se efectuó el estudio de factibilidad correspondiente al desarrollo del módulo. Este permitió llegar a la conclusión de que resultará factible implementar el Módulo de Planificación de Acciones Control, debido a que el costo de producción, según la estimación realizada, es mucho menor que el costo actual de software como este en el mercado internacional. Además se analizaron los beneficios tangibles e intangibles que proporcionará este módulo.

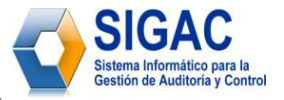

# **CONCLUSIONES GENERALES**

Se concluye este trabajo de diploma dando cumplimiento al objetivo propuesto para la realización del mismo. Mediante el presente documento, se ilustra al lector, acerca del proceso de desarrollo del Módulo de Planificación, que forma parte del Sistema Informático para la Gestión de Auditoría y Control del Ministerio de Auditoría y Control (MAC) de la República de Cuba.

Además esta investigación arrojó los siguientes resultados:

- Se formalizó un estudio acerca de los procesos que se realizan dentro de la Dirección de Planificación, Análisis y Control del MAC y en especial del proceso de Gestión del Plan Nacional de Acciones de Control.
- Se fundamentó la selección de la metodología, lenguaje de modelado, tecnologías y herramientas para el desarrollo del Módulo de Planificación.
- Fue modelado dicho módulo utilizando la notación IDEF0, en el caso del negocio y el lenguaje de modelado UML, en el caso de los demás flujos de trabajos que propone la metodología RUP para el desarrollo de sistemas informáticos.
- Se implementó un módulo del Sistema Informático para la Gestión de Auditoría y Control que permitirá informatizar la gestión del Plan Anual de Acciones de Control del MAC.
- Se logró determinar la factibilidad y la estimación del esfuerzo y costo del sistema utilizando el método de estimación Puntos por Casos de Uso, con lo que se demostró que es factible implementar el mismo.

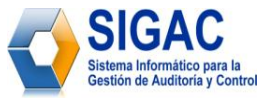

# **RECOMENDACIONES**

Tomando como base la investigación realizada y la experiencia acumulada durante la realización de este trabajo de diploma, se proponen las siguientes recomendaciones:

- Proponerle al Ministerio de Auditoría y Control extender dicho módulo no sólo a la dirección de Planificación, Análisis y Control del MAC y sus delegaciones en las diferentes provincias del país, sino también a todas las restantes instituciones y organismos que forman parte del Sistema Nacional de Auditoría.
- Describir, modelar e implementar las funcionalidades relacionadas a los Controles de Cumplimiento, de forma tal que permita operativamente, brindar la información que se requiera para lograr el control sistemático sobre la ejecución del Plan.

Por último se incita a todos en general al análisis de este trabajo, para que de esta forma, sirva de material de consulta en la realización de posteriores trabajos relacionados con el tema. Fuera de gran regocijo y satisfacción para los autores; que todos los interesados en el trabajo, una vez analizado y discutido, contribuyeran al perfeccionamiento e integración de nuevas tareas, que posibilitarán una mayor integridad y eficiencia del mismo.

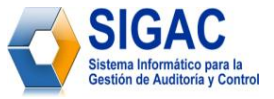

# **BIBLIOGRAFÍA**

1. MAC. *Glosario de Términos del Ministerio de Auditoría y Control.* [PDF] La Habana, Cuba : s.n., 2009.

2. Wilsoft - Empresa de Software para el Control de la Calidad. Portal Web de Wilsoft. [En línea] [Citado el: 24 de febrero de 2009.] http://www.wilsoft-la.com/QAction.htm.

3. SoftExpert - Empresa de Software para la Excelencia. Portal Web de la empresa SoftExpert. [En línea] [Citado el: 24 de febrero de 2009.] http://www.softexpert.es/planificacion-control-auditorias.php.

4. Thayer, R.H. y Dorfman, M. *Software Requeriments Engineering.* 2da edición. s.l. : IEEE Computer Society Press, 1997.

5. Jacobson, Ivar, Booch, Grady y Rumbaugh, James. *El proceso Unificado de Desarrollo de Software.*  1era edición. Madrid : Pearson Educación, S.A. - Addison Wesley, 2000. 84-7829-036-2.

6. Portal Oficial de la Empresa Zend. [En línea] [Citado el: 2 de marzo de 2009.] http://www.zend.com.

7. MAC. *Modelo 001. Anexo 1 de la resolución 091-08 del MAC.* La Habana, Cuba : s.n., 2008.

8. Rumbaugh, James, Jacobson, Ivar y Booch, Grady. *El lenguaje unificado de modelado. Manual de referencia.* s.l. : Addison Wesley, 2000.

9. *The Unified Modeling Language for Object-Oriented Development.* s.l. : Rational Software Corp, 1997.

10. Peralta, Mario. *Estimación del esfuerzo basada en casos de uso.* [PDF] Buenos Aires, Argentina : s.n., 2004.

11. Portal Web del Ministerio de Auditoría y Control. [En línea] http://www.minauditoria.cu.

12. Andrade Fonseca, Roberto. *Programación de funciones en PL/pgSQL para PostgreSQL.* [PDF] s.l. : ABL Consultores, S.A. de C.V., 2002.

13. Equipo de desarrollo de PostgreSQL. *Tutorial de PostgreSQL.* [PDF] [ed.] Thomas Lockhart. s.l. : Postgres Global Development Group, 1999.

14. Montero Ayala, Ramón. *XML. Inicialización y referencia.* Madrid : Osborne McGraw-Hill, 2001. 84-481- 2894-X.

15. Hernández León, Rolando Alfredo y Coello González, Sayda. *El paradigma cuantitativo de la investigación científica.* [PDF] Ciudad de la Habana : Edu, Eduniv - Editorial Universitaria, 2002. 959-16- 0343-6.

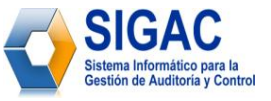

16. Brandenbaugh, Jerry. *Programación de aplicaciones Web con JavaScript.* Madrid : Anaya Multimedia S.A., 2000. 84-415-1070-9.

17. Mercer, Dave. *Fundamentos de programación en XML.* s.l. : Osborne McGraw-Hill, 2001. 958-41- 0297- 4.

18. MAC. Portal Web del Ministerio de Auditoría y Control. *Antecedentes Históricos de la Auditoría en Cuba.* [En línea] 9 de agosto de 2004. [Citado el: 25 de enero de 2009.] http://www.minauditoria.cu/index.php?option=com\_content&view=article&id=3:antecedenteshistoricos&catid=38:generales&Itemid=72.

19. —. *Síntesis de la estrategia de comunicación institucional.* [PDF] La Habana : s.n., 2007 - 2009.

20. James Garrett, Jesse. Ajax: A New Approach to Web Applications. [En línea] 18 de febrero de 2005. [Citado el: 24 de abril de 2009.] http://www.adaptivepath.com/ideas/essays/archives/000385.php.

21. López de Ipiña, Dr. Diego. Paginaspersonales.deusto.es. *AJAX Asynchronous JavaScript and XML.*  [En línea] [Citado el: 20 de mayo de 2009.] http://paginaspersonales.deusto.es/dipina/ajax/CursoAJAX.pdf. 22. Eguíluz Pérez, Javier;. Libros en la Web. *Introducción a AJAX.* [En línea] 7 de Junio de 2008. [Citado

el: 25 de abril de 2009.] http://www.librosweb.es/ajax.

23. The Apache Software Foundation. [En línea] [Citado el: 20 de marzo de 2009.] http://www.apache.org/.

24. Larman, Craig. *UML y Patrones. Introducción al análisis y diseño orientado a objetos.* 2da. México : Pearson Education, 2003. 8420534382.

25. OMG. Portal Web Object Management Group. *Unified Modeling Language.* [En línea] 8 de enero de 2009. http://www.uml.org/.

26. Álvarez Romero, Eduardo y Pueyo, Daniel. *Integration Definition For Funcion Modeling (IDEF0).* 2004- 2005.

27. Portal Web del Visual Paradigm. [En línea] http://www.visual-paradigm.com/.

28. Sitio Oficial de PHP. [En línea] 2001 - 2009. http://www.php.net/.

29. Portal Web de ExtJS. [En línea] 2006. http://extjs.com/blog/2009/05/04/ext-js-30-rc11-released/.

30. Manual Online de Doctrine PHP. [En línea] [Citado el: 1 de marzo de 2009.] http://www.doctrineproject.org/documentation.

31. Breit, Kevin, House, Henry y Samson, Judith. Manual de Día. [En línea] 2000. http://projects.gnome.org/dia/doc/dia-manual.pdf.

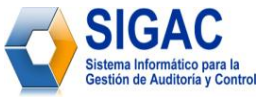

32. Foundation, GNOME. live.gnome.org. *Portal Web de GNOME.* [En línea] 2007. http://live.gnome.org/Dia.

33. *Ayuda en español del Rational Unified Process.* s.l. : IBM Corporation, 2006.

34. *Vistos desde otros horizontes - Revista de Software Libre ATIX.* Saavedra López, Esteban. 8vo, 2009.

35. Franklin, Enrique B. *Auditoría Administrativa.* 1era. Edición. México : McGraw Hil, 2000. págs. 2-12.

(Denominación de la unidad de auditoría)

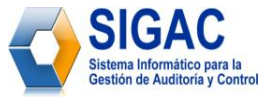

#### **ANEXOS**

# **Anexo 1: Modelo Plan Anual de las Acciones de Control**

Resolución No. 091/08

Sistema de Información Nacional de las Acciones de Control Modelo 001

#### PLAN ANUAL DE LAS ACCIONES DE CONTROL

DE LA

PARA EL AÑO 200

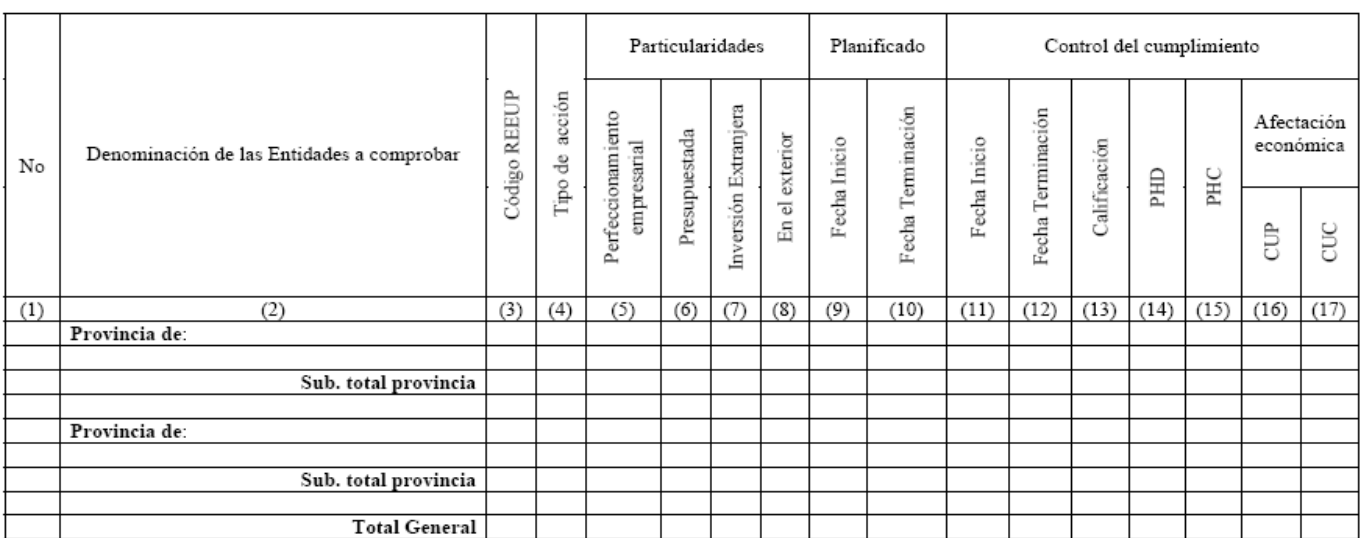

Elaborado por:

Nombres y Apellidos: Cargo: Fecha: Firma:

Aprobado por: Nombres y Apellidos: Cargo: Fecha: Firma:

**Figura 21:** Muestra del modelo Plan Anual de las Acciones de Control del MAC.

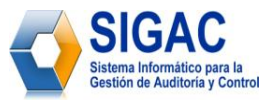

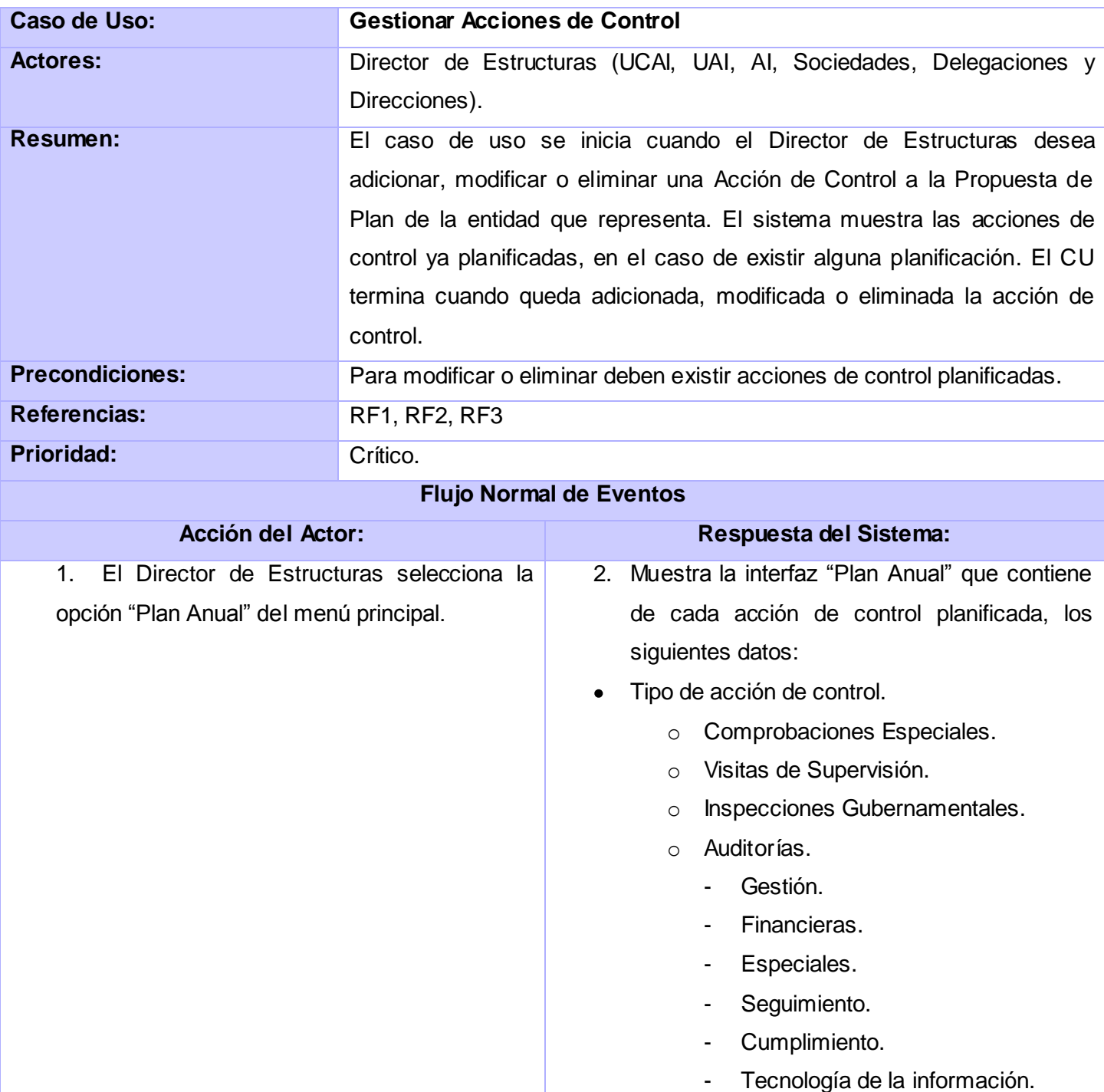

# **Anexo 2: Descripciones textuales de los CU del Sistema**

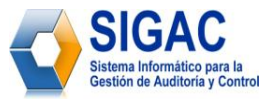

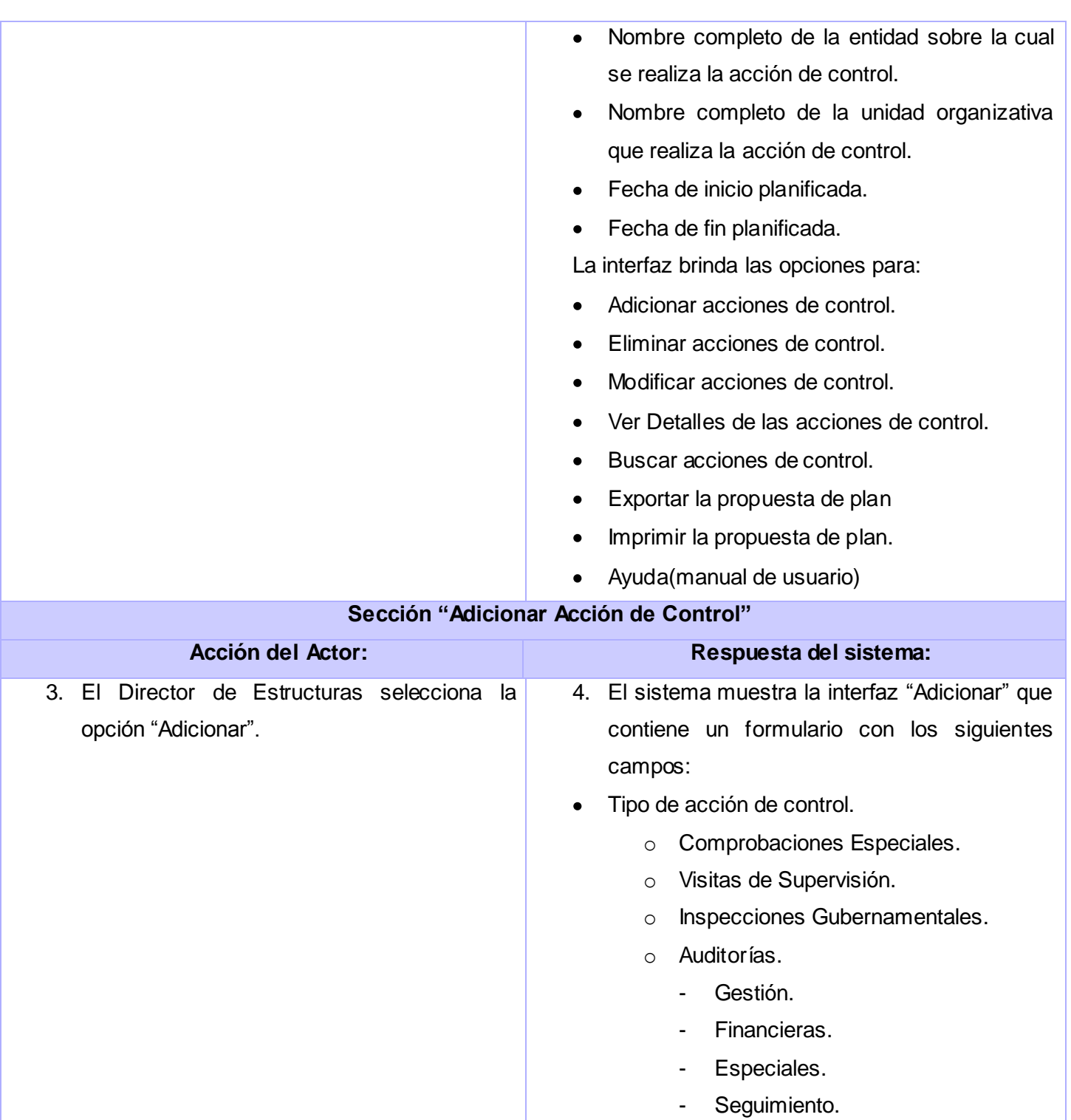

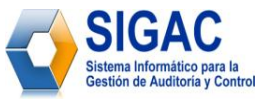

Nombre completo del Organismo/Órgano/Entidad Nacional sobre la cual se realiza la acción de control. Nombre completo de la entidad sobre la cual se realiza la acción de control. Tipo de estructura sobre la cual se realiza la acción de control. o Ministerio. o Grupo empresarial. o Sucursal. o Unión. o Unidad básica. o Establecimiento. o Empresa. Código REEUP de la entidad sobre la cual se realiza la acción de control.  $\bullet$ Fecha de inicio planificada.  $\bullet$ Fecha de fin planificada. Particularidades de la entidad sobre la cual se  $\bullet$ realiza la acción de control. (En caso de poseer particularidades). o Perfeccionamiento Empresarial. o Presupuestada. o Inversión Extranjera. o En el exterior. Nombre completo de la unidad organizativa

que realiza la acción de control.

Cumplimiento.

- Tecnología de la información.
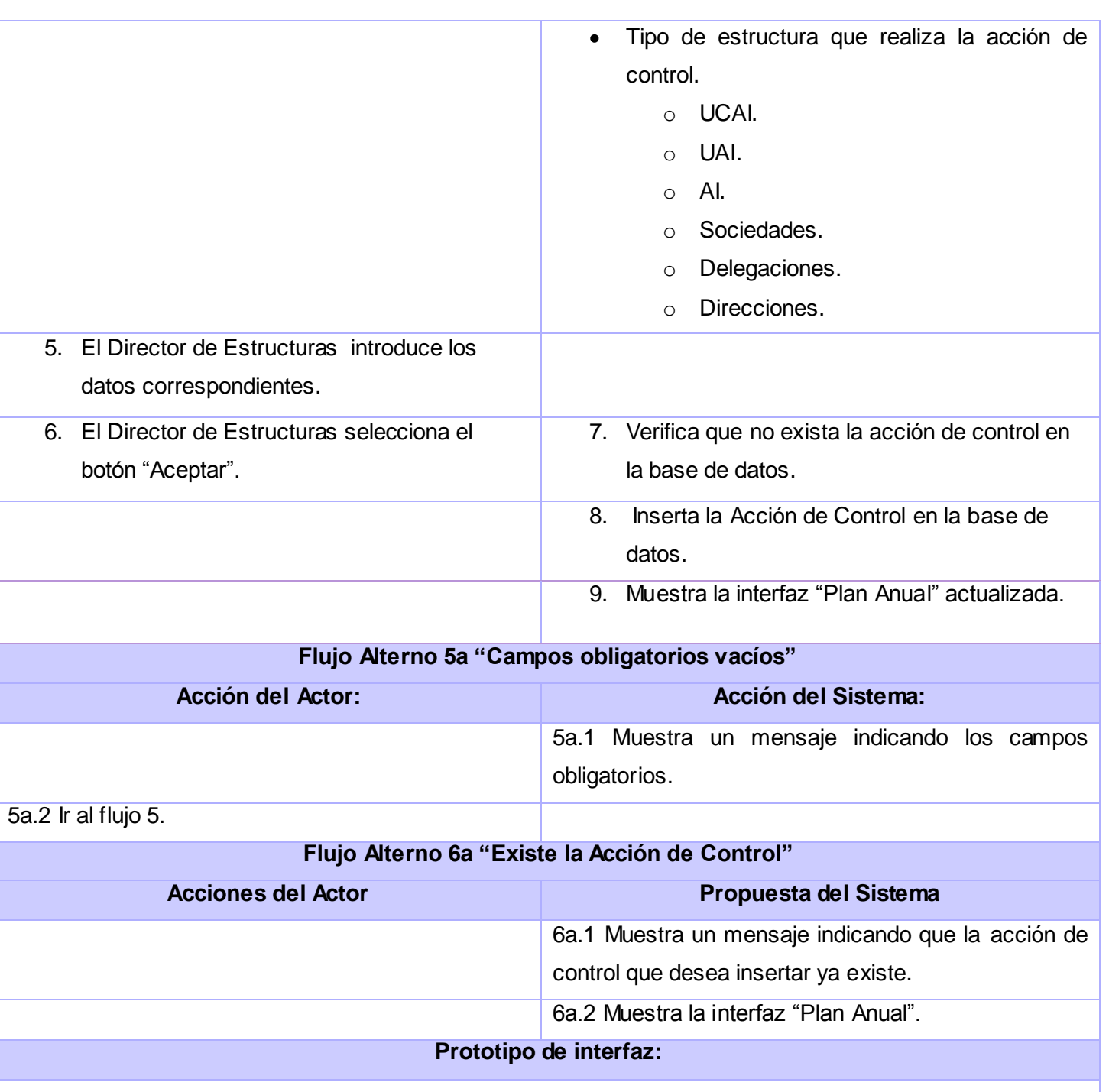

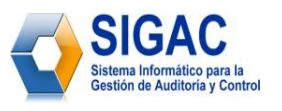

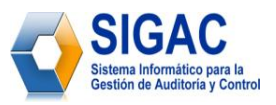

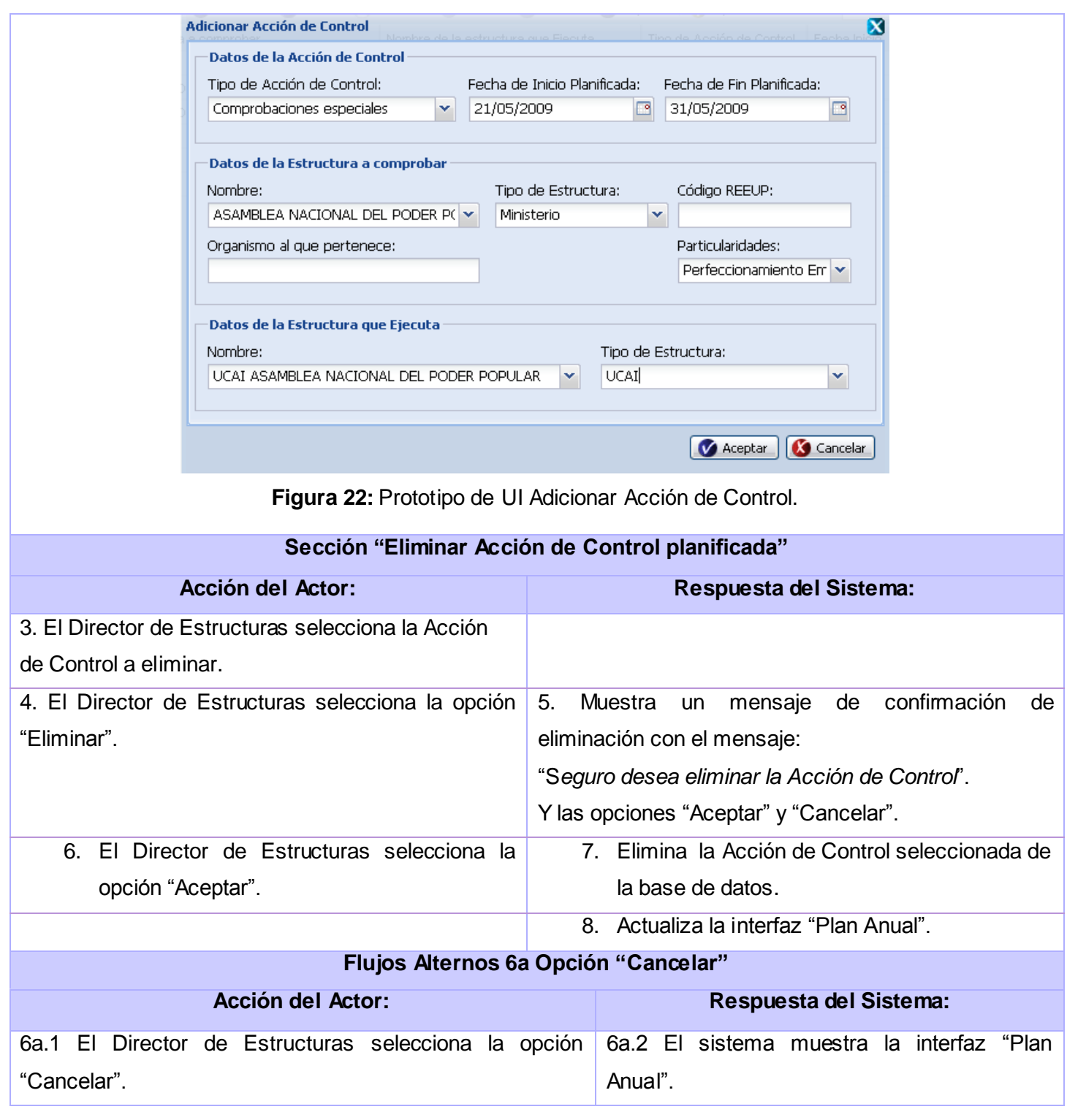

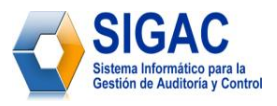

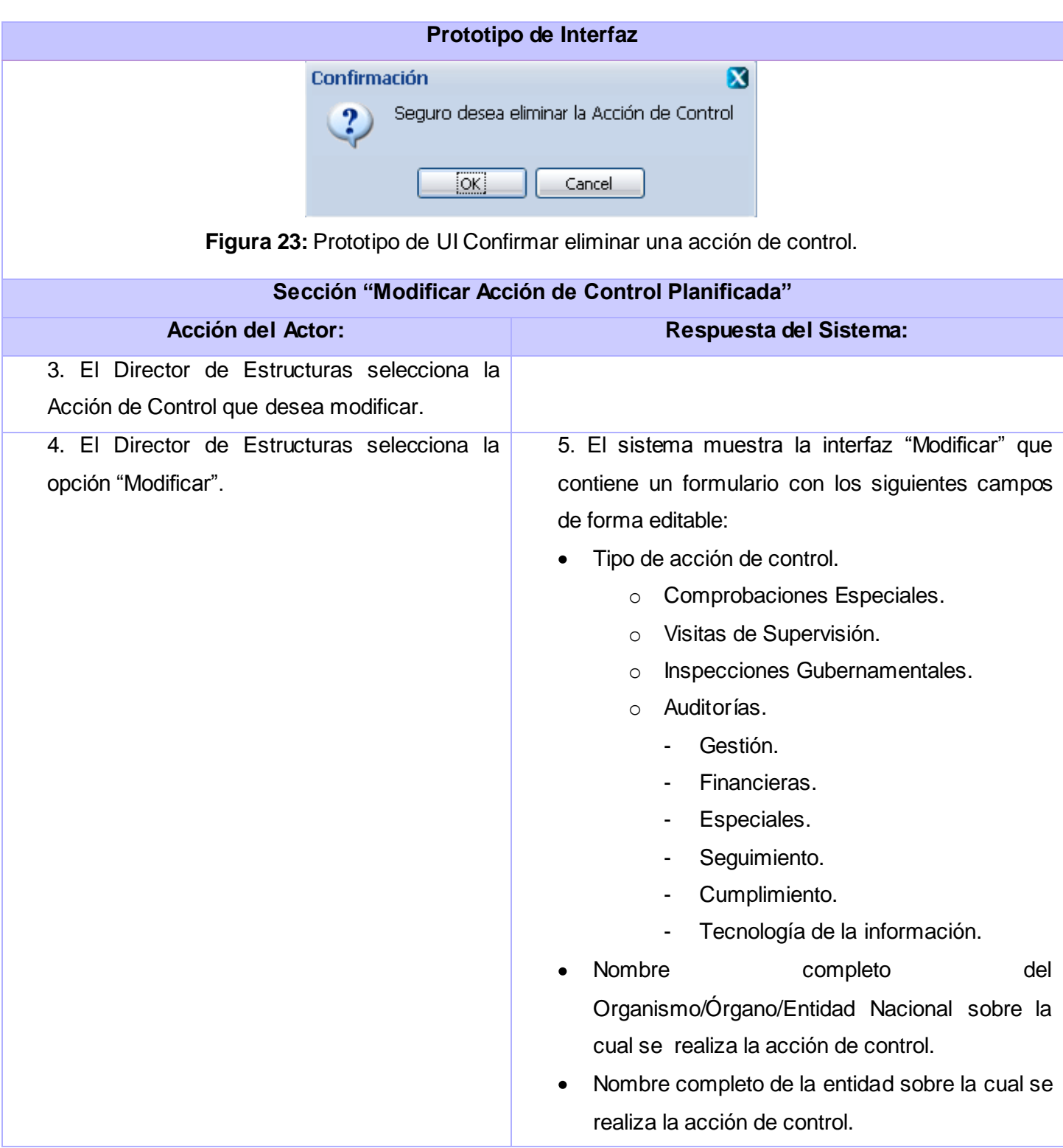

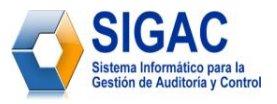

- Tipo de estructura sobre la cual se realiza la  $\bullet$ acción de control.
	- o Ministerio.
	- o Grupo empresarial.
	- o Sucursal.
	- o Unión.
	- o Unidad básica.
	- o Establecimiento.
	- o Empresa.
- Código REEUP de la entidad sobre la cual se  $\bullet$ realiza la acción de control.
- Fecha de inicio planificada.
- Fecha de fin planificada.
- Particularidades de la entidad sobre la cual se realiza la acción de control. (En caso de poseer particularidades).
	- o Perfeccionamiento Empresarial.
	- o Presupuestada.
	- o Inversión Extranjera.
	- o En el exterior.
- Nombre completo de la unidad organizativa que  $\bullet$ realiza la acción de control.
- Tipo de estructura que realiza la acción de control.
	- o UCAI.
	- o UAI.
	- o AI.
	- o Sociedades.
	- o Delegaciones.
	- o Direcciones.

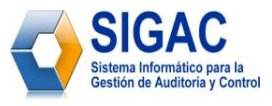

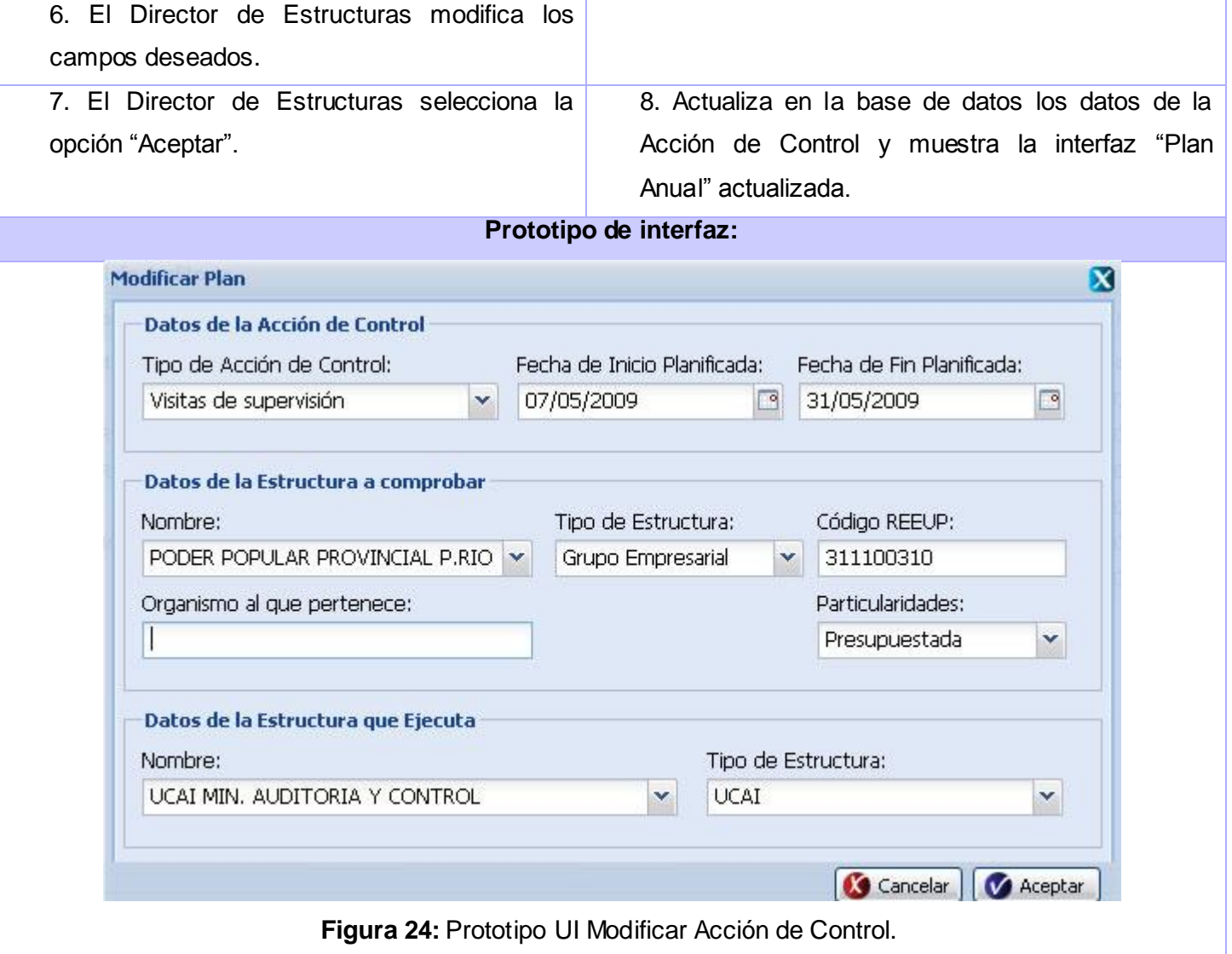

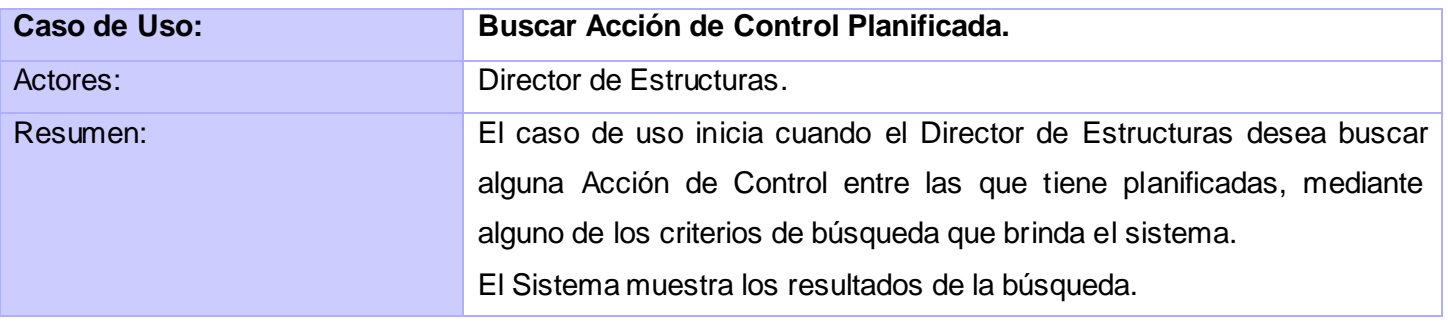

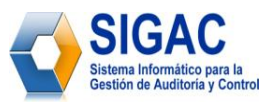

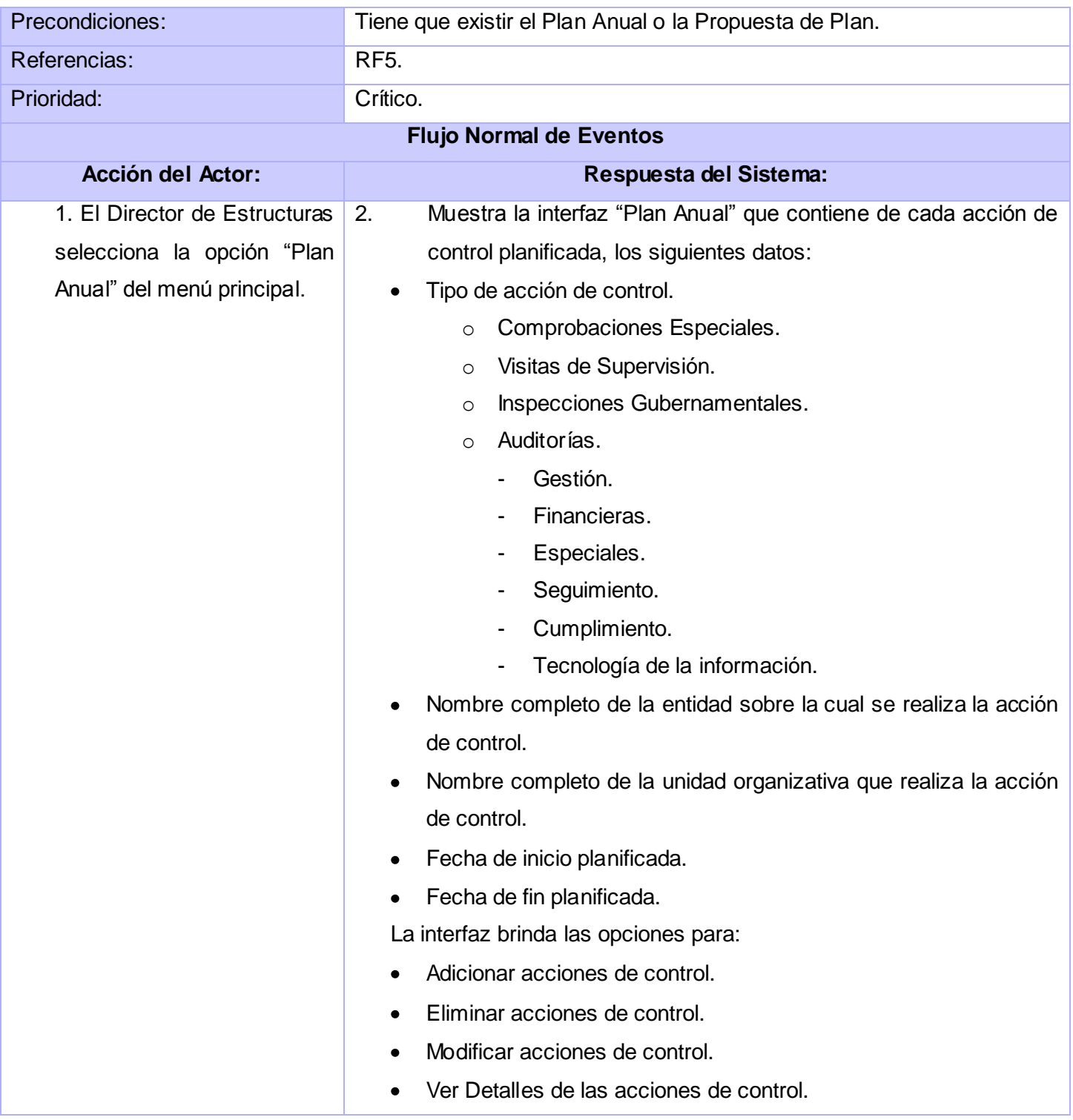

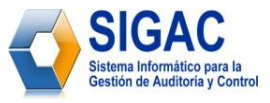

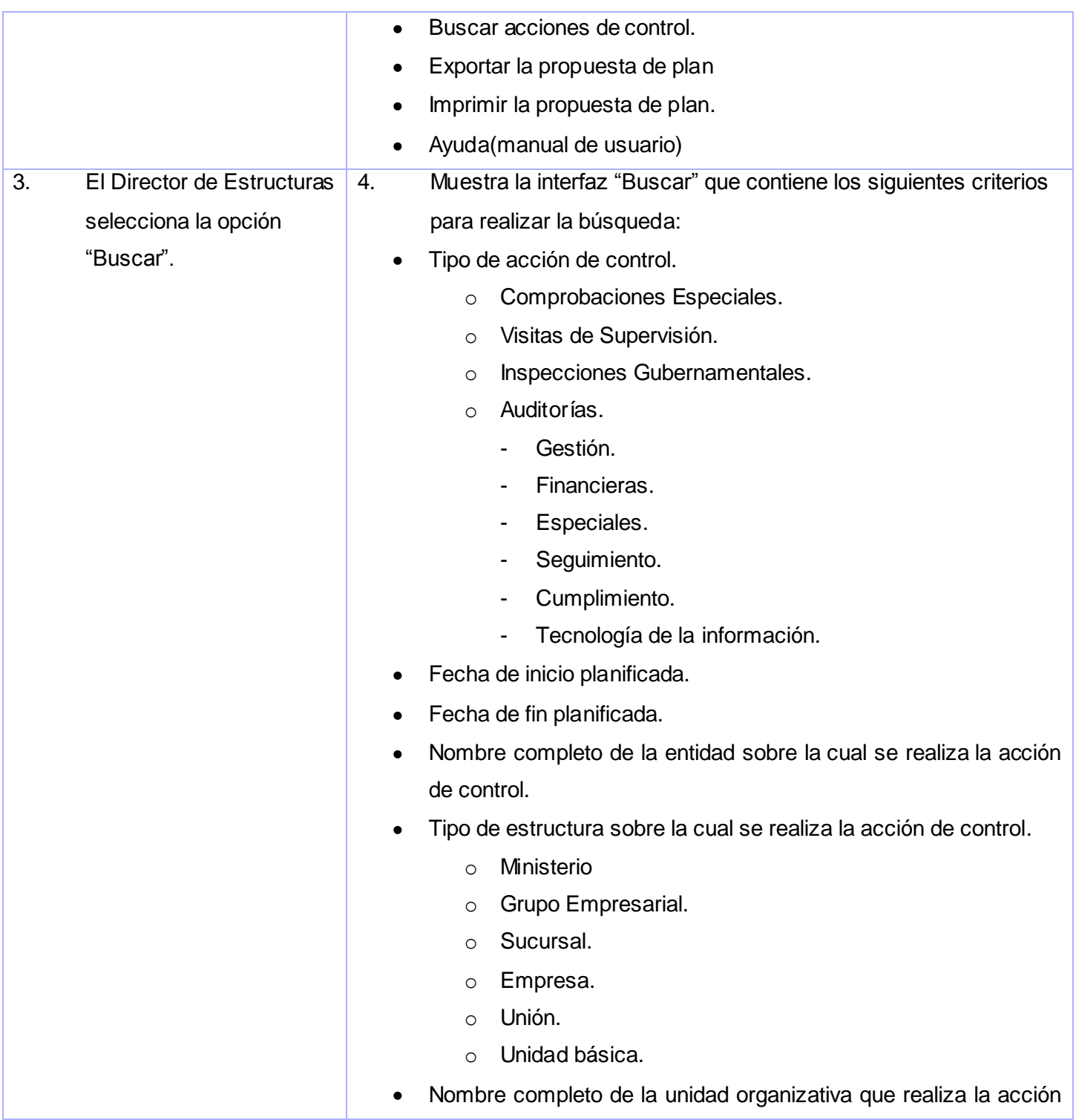

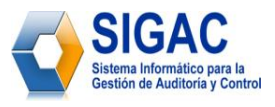

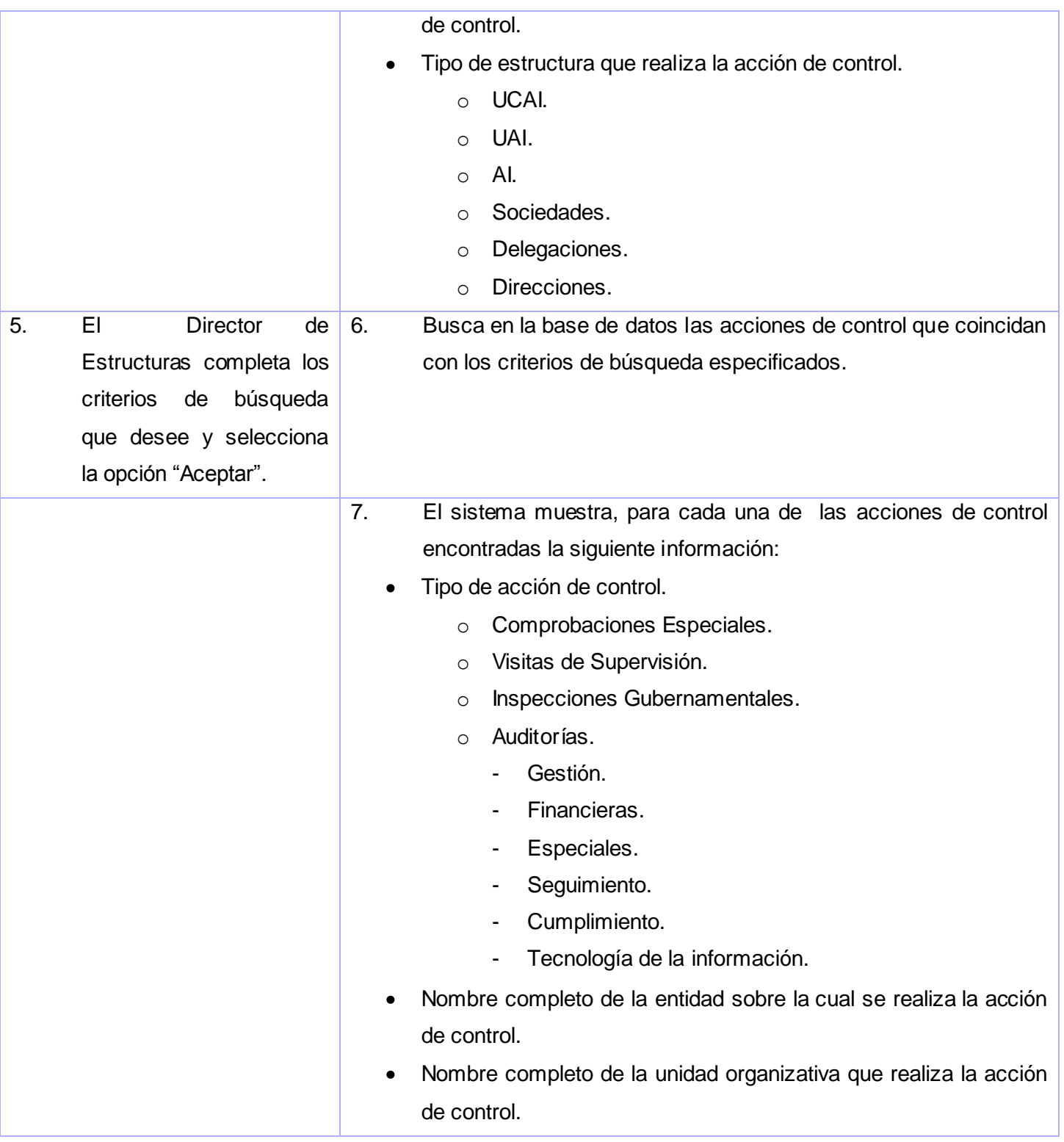

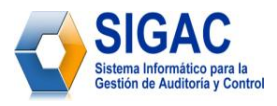

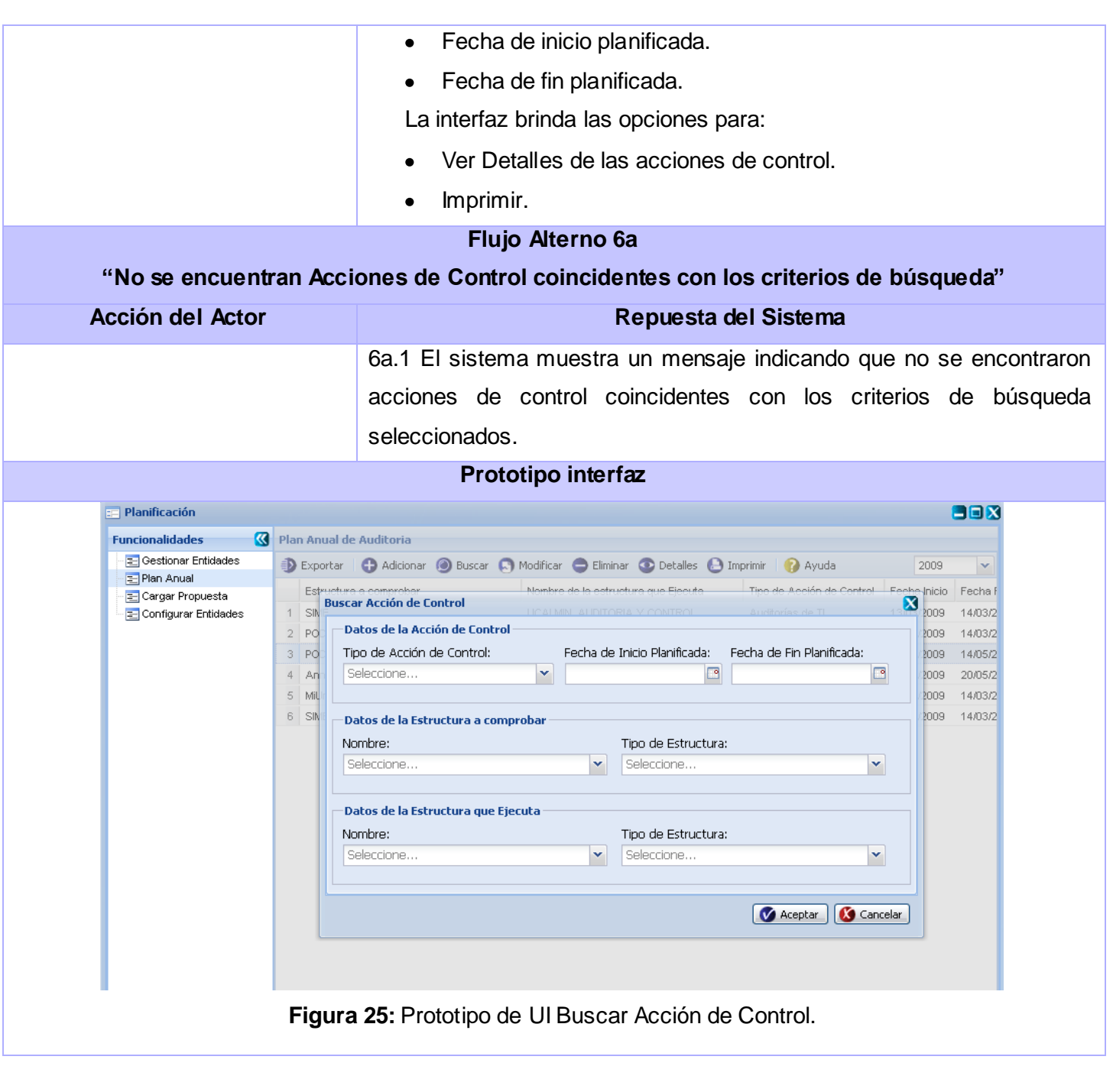

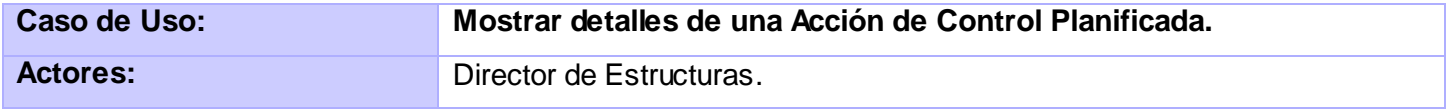

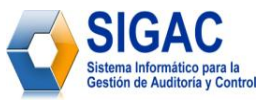

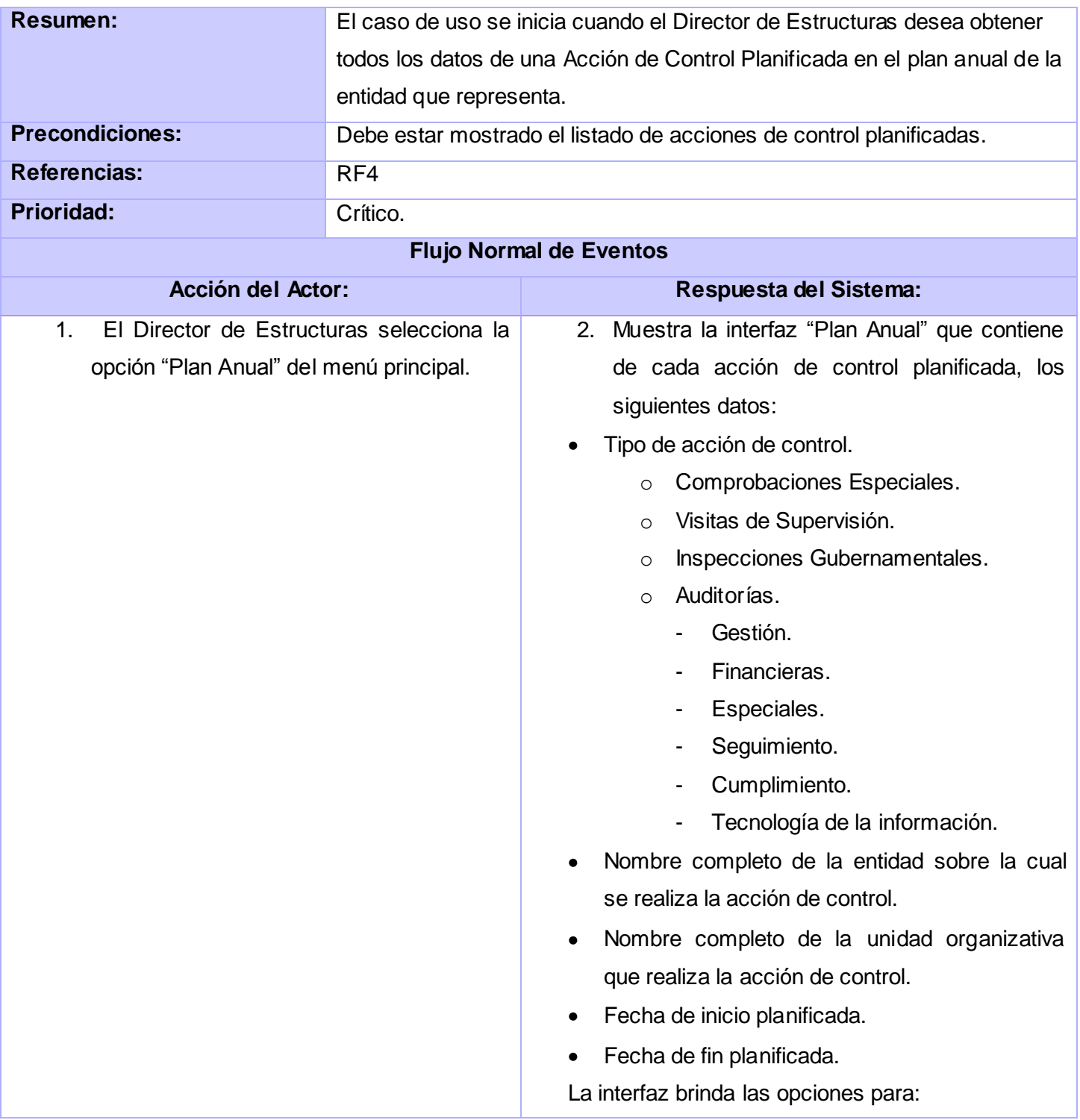

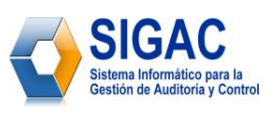

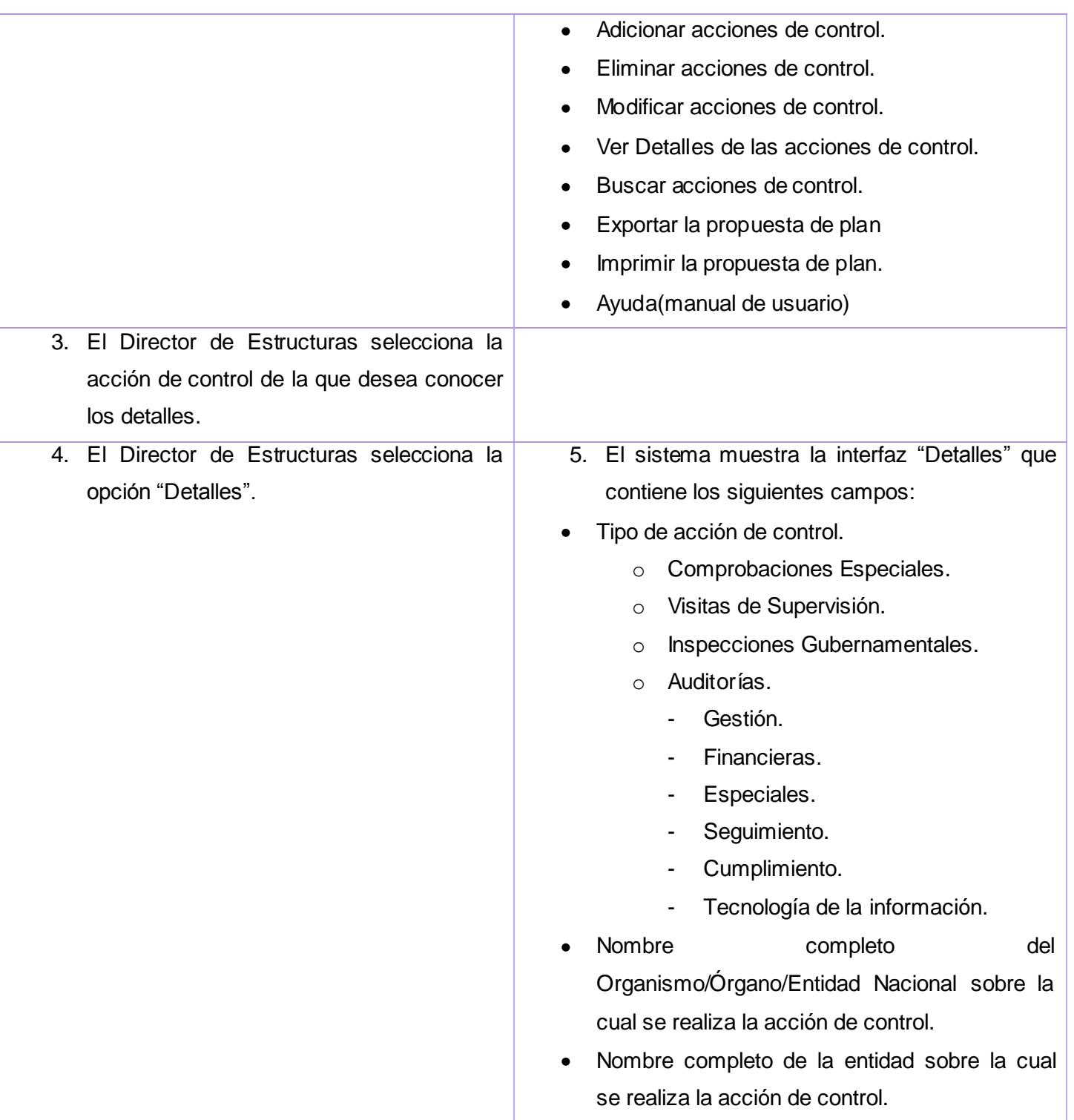

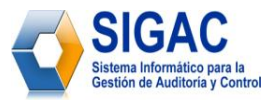

Tipo de estructura sobre la cual se realiza la

acción de control. o Ministerio. o Grupo empresarial. o Sucursal. o Unión. o Unidad básica. o Establecimiento. o Empresa. Código REEUP de la entidad sobre la cual se realiza la acción de control. Fecha de inicio planificada. Fecha de fin planificada. Particularidades de la entidad sobre la cual se realiza la acción de control. (En caso de poseer particularidades). o Perfeccionamiento Empresarial. o Presupuestada. o Inversión Extranjera. o En el exterior. Nombre completo de la unidad organizativa  $\bullet$ que realiza la acción de control. Tipo de estructura que realiza la acción de control. o UCAI. o UAI. o AI. o Sociedades. o Delegaciones. o Direcciones.

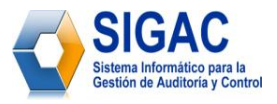

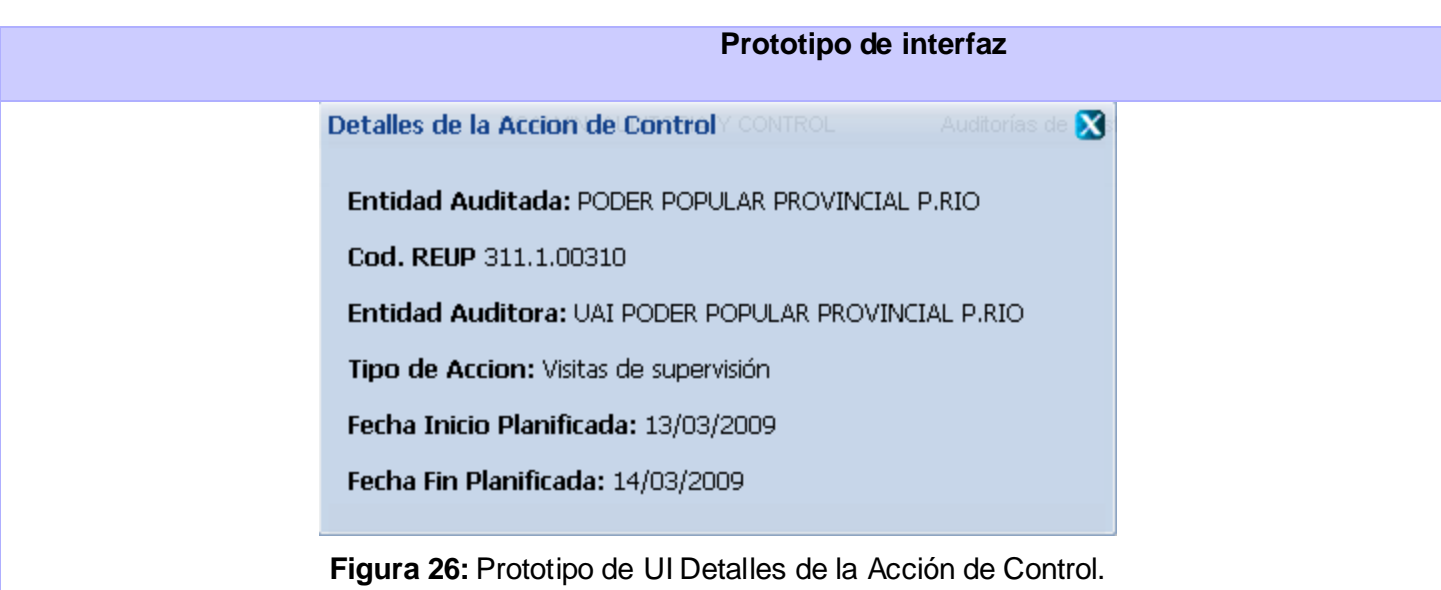

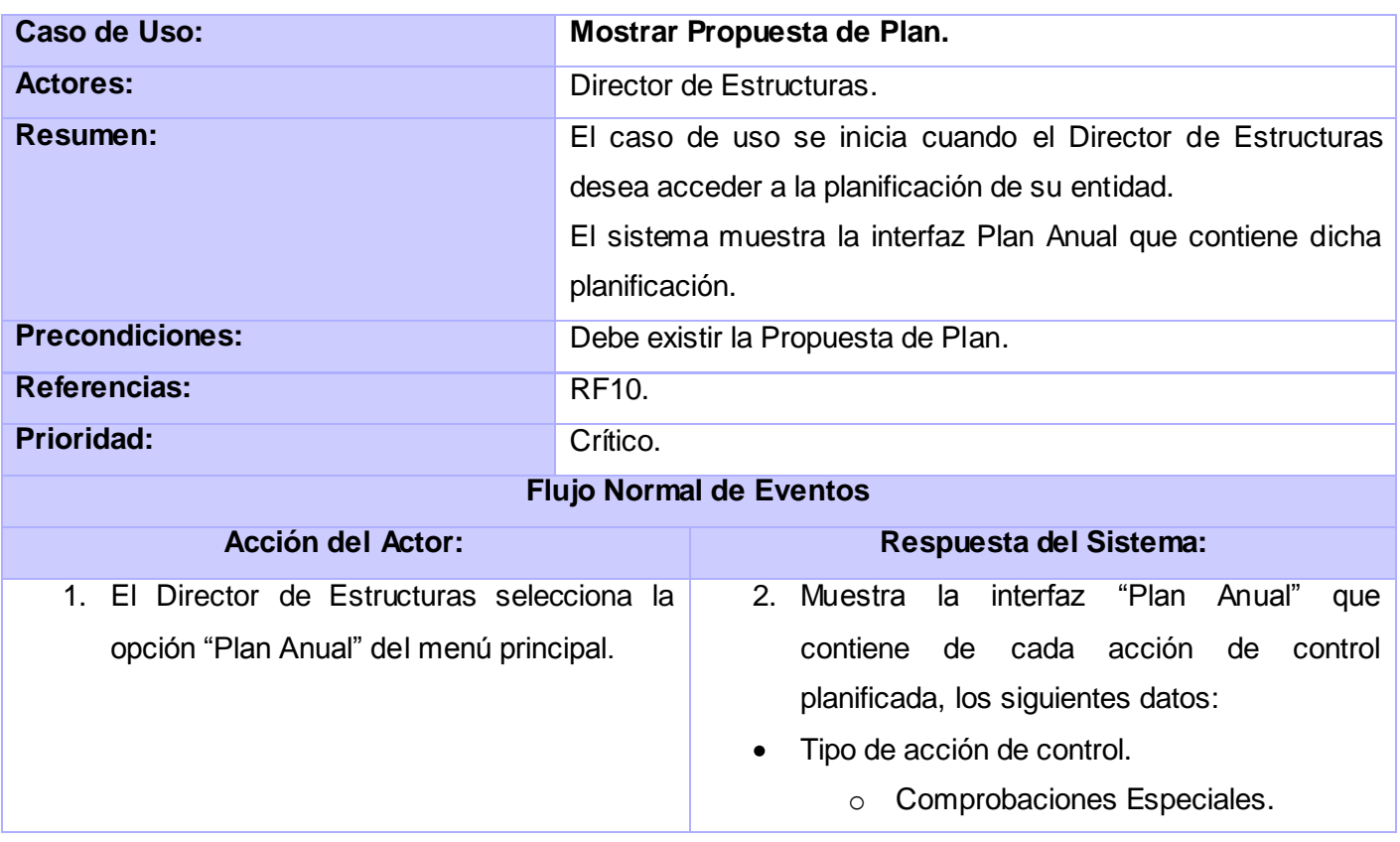

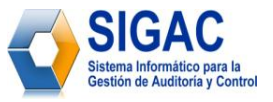

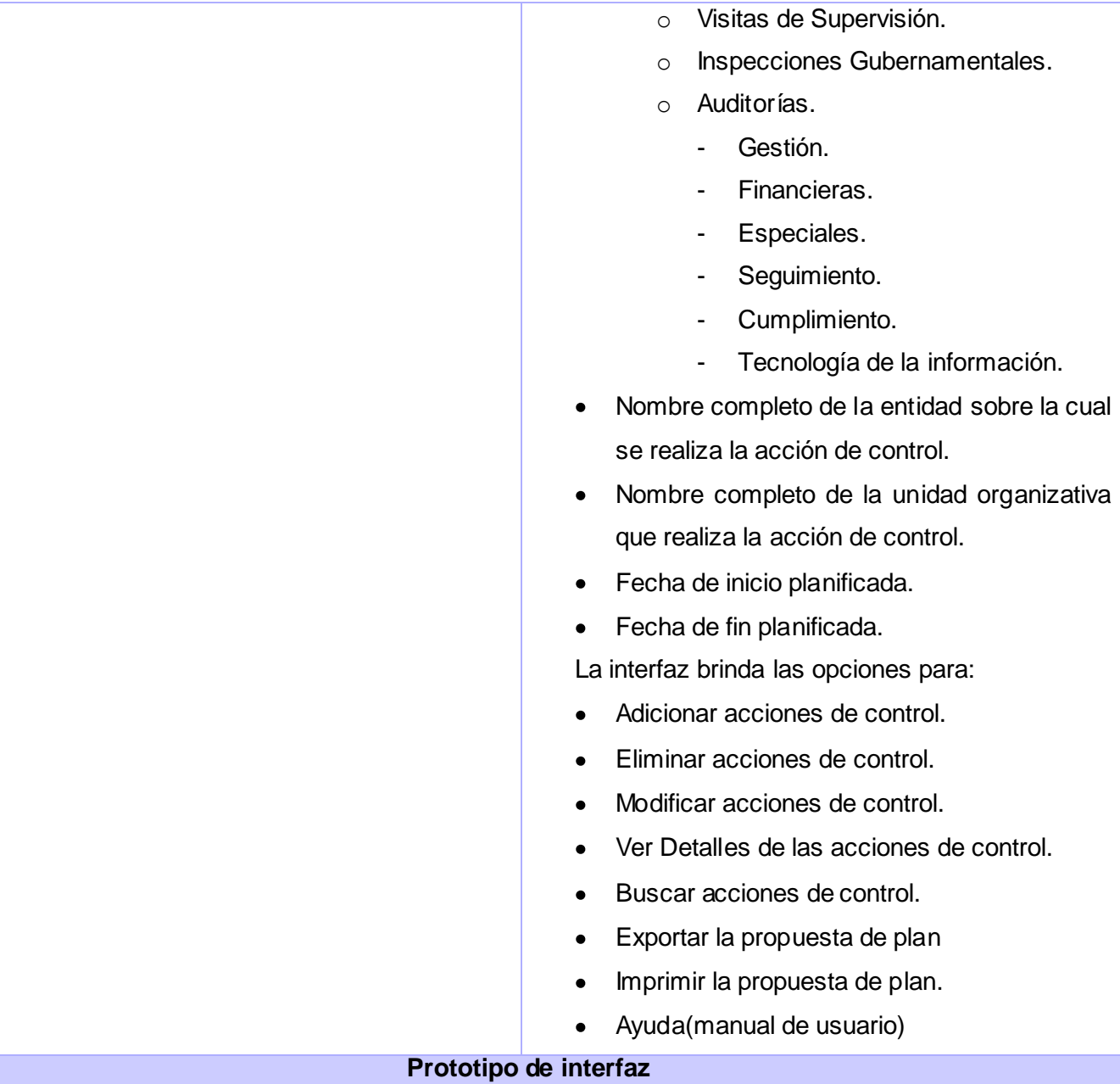

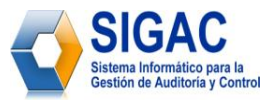

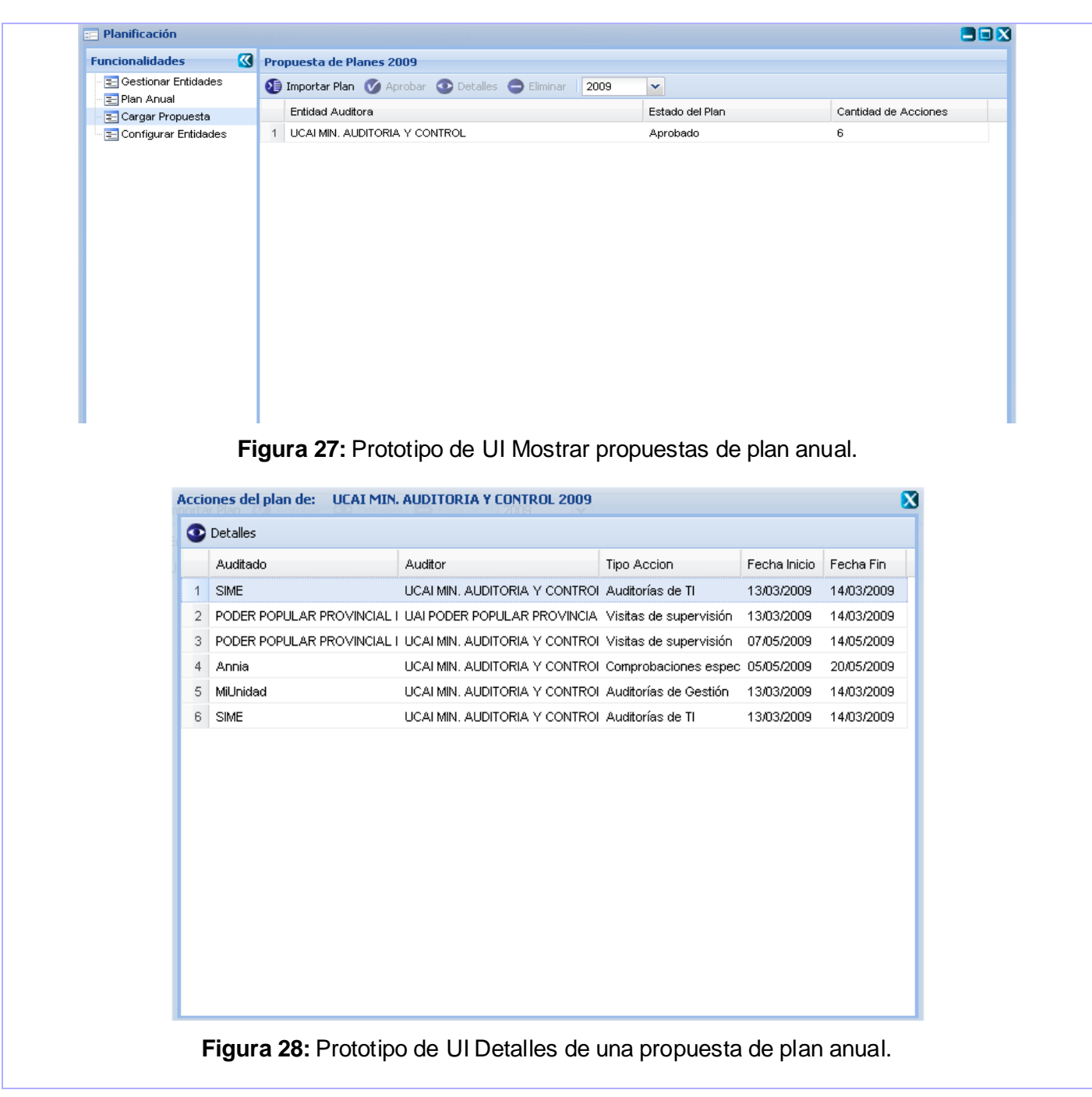

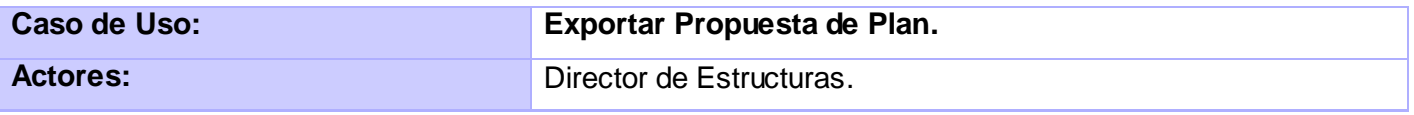

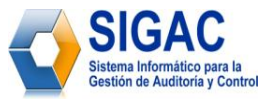

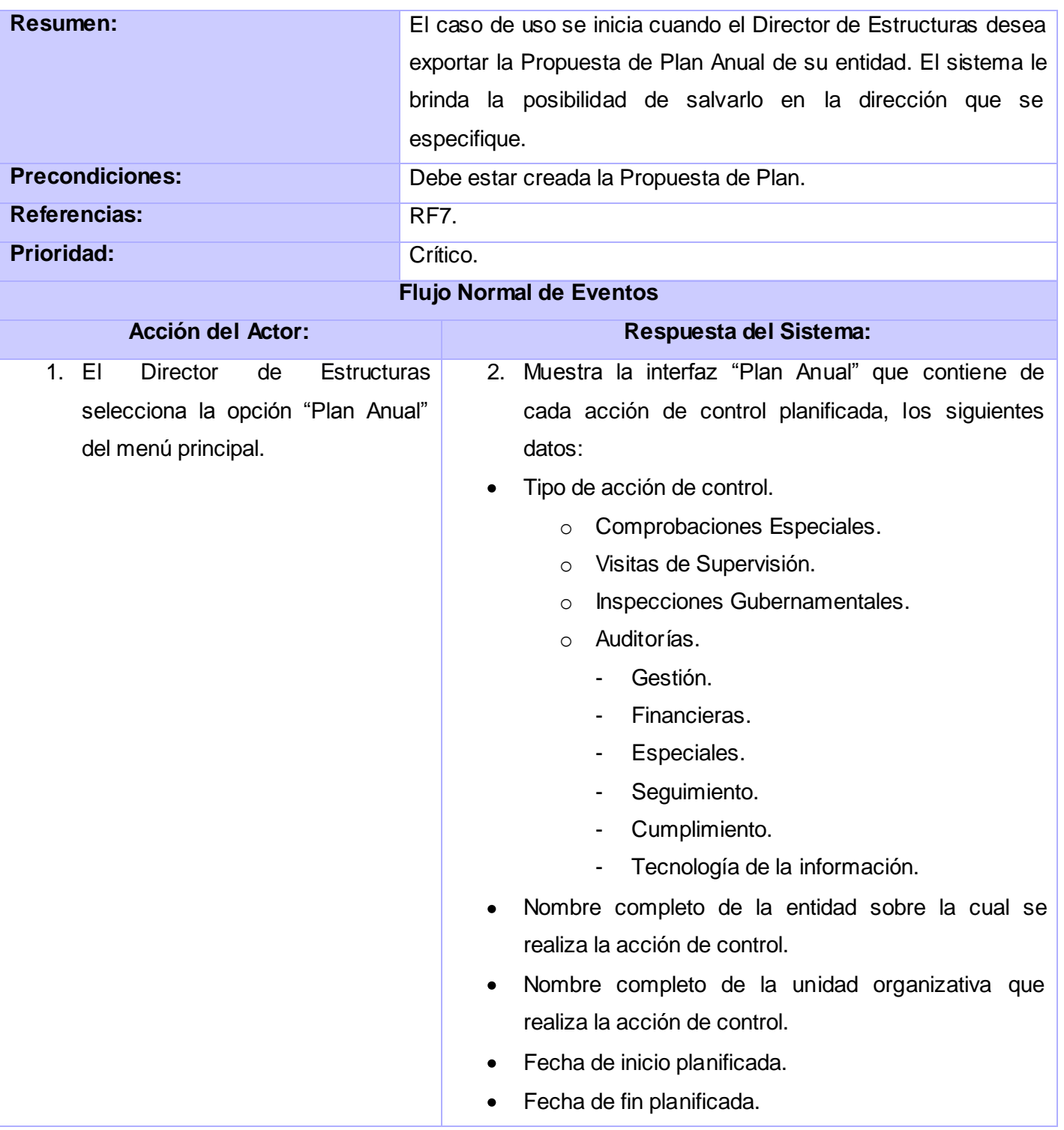

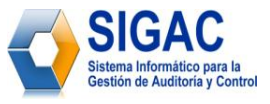

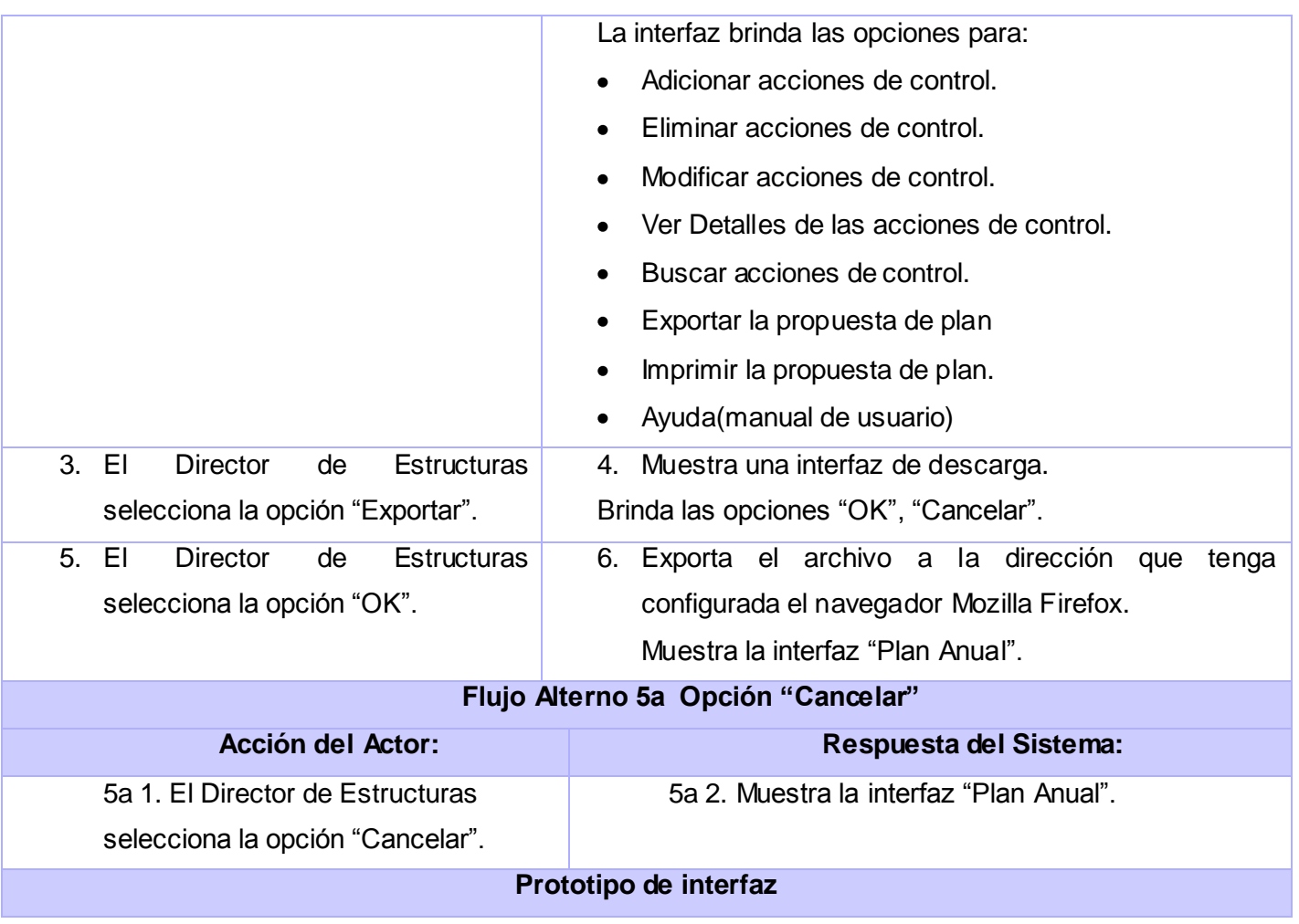

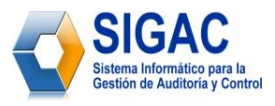

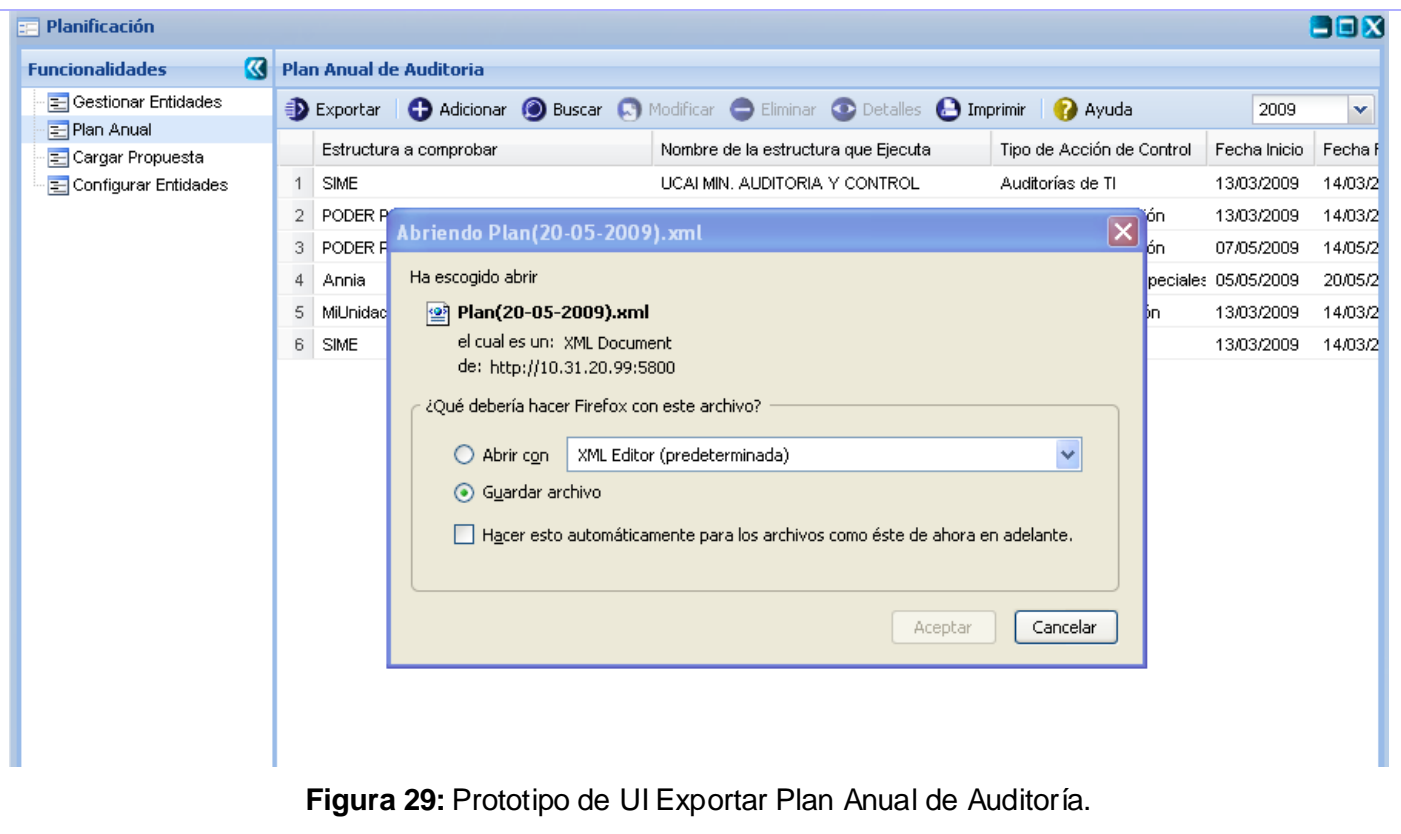

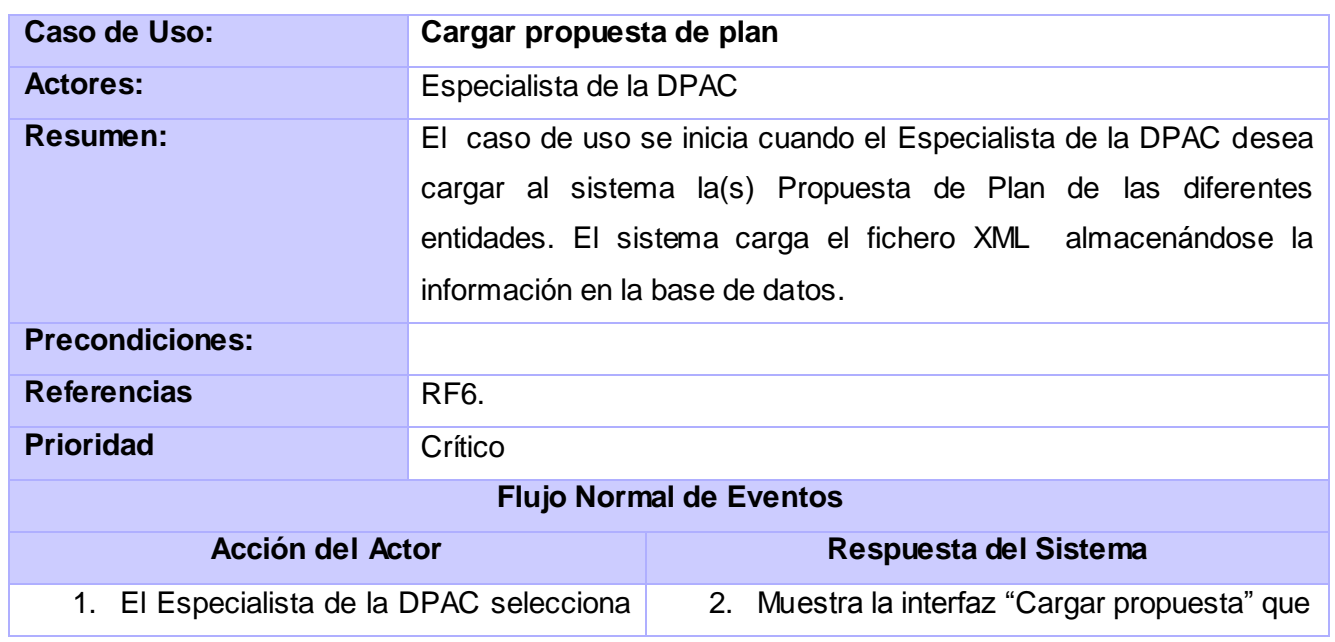

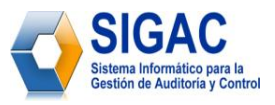

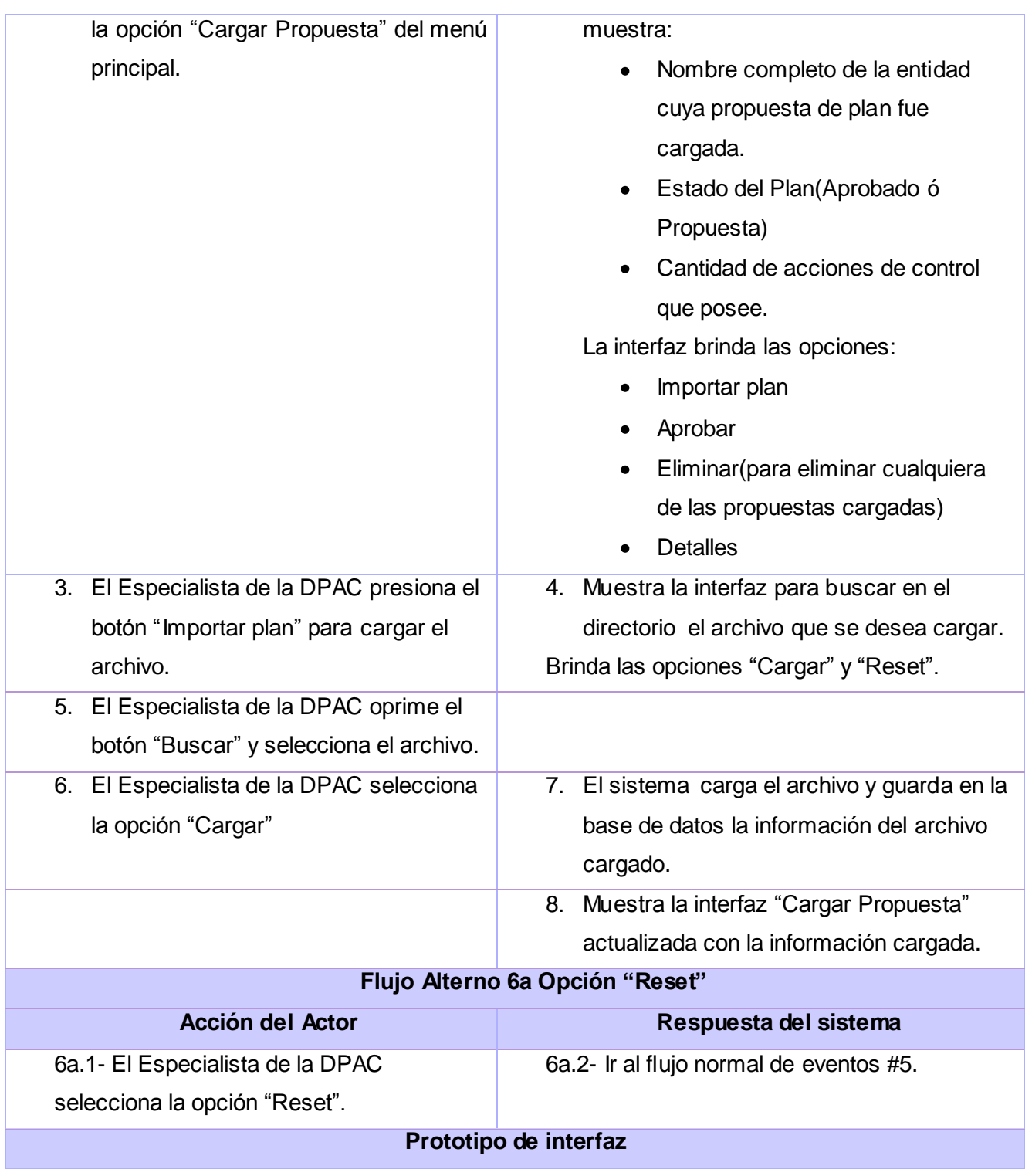

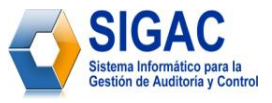

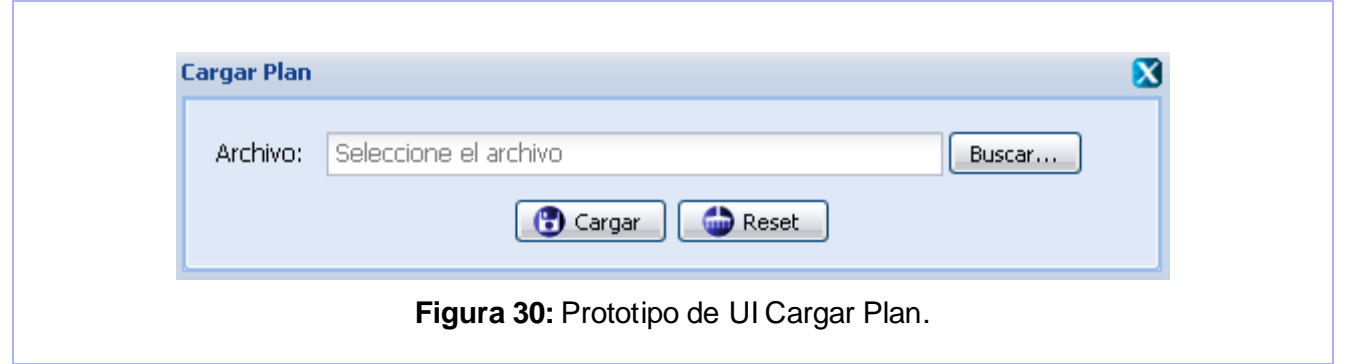

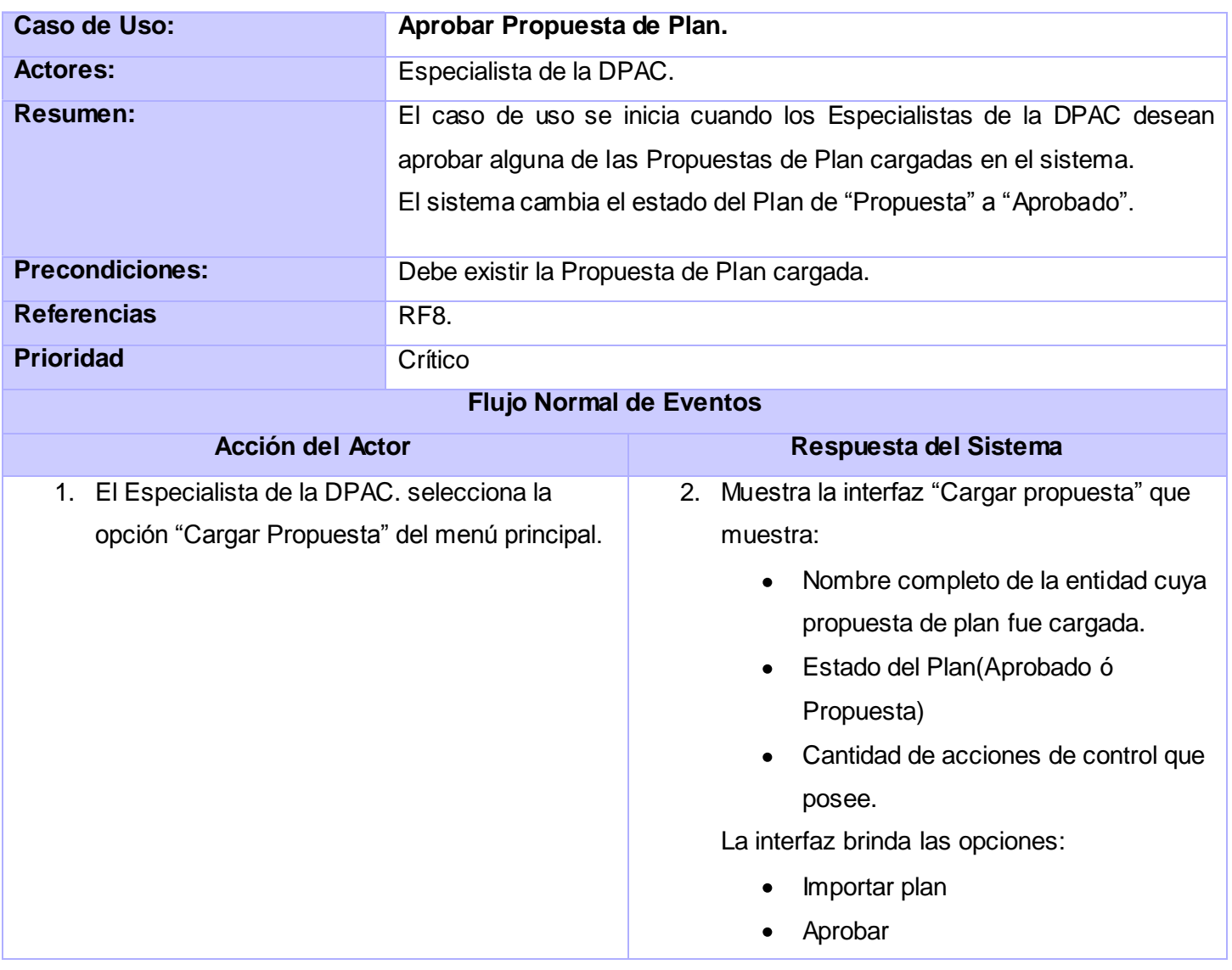

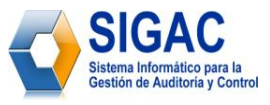

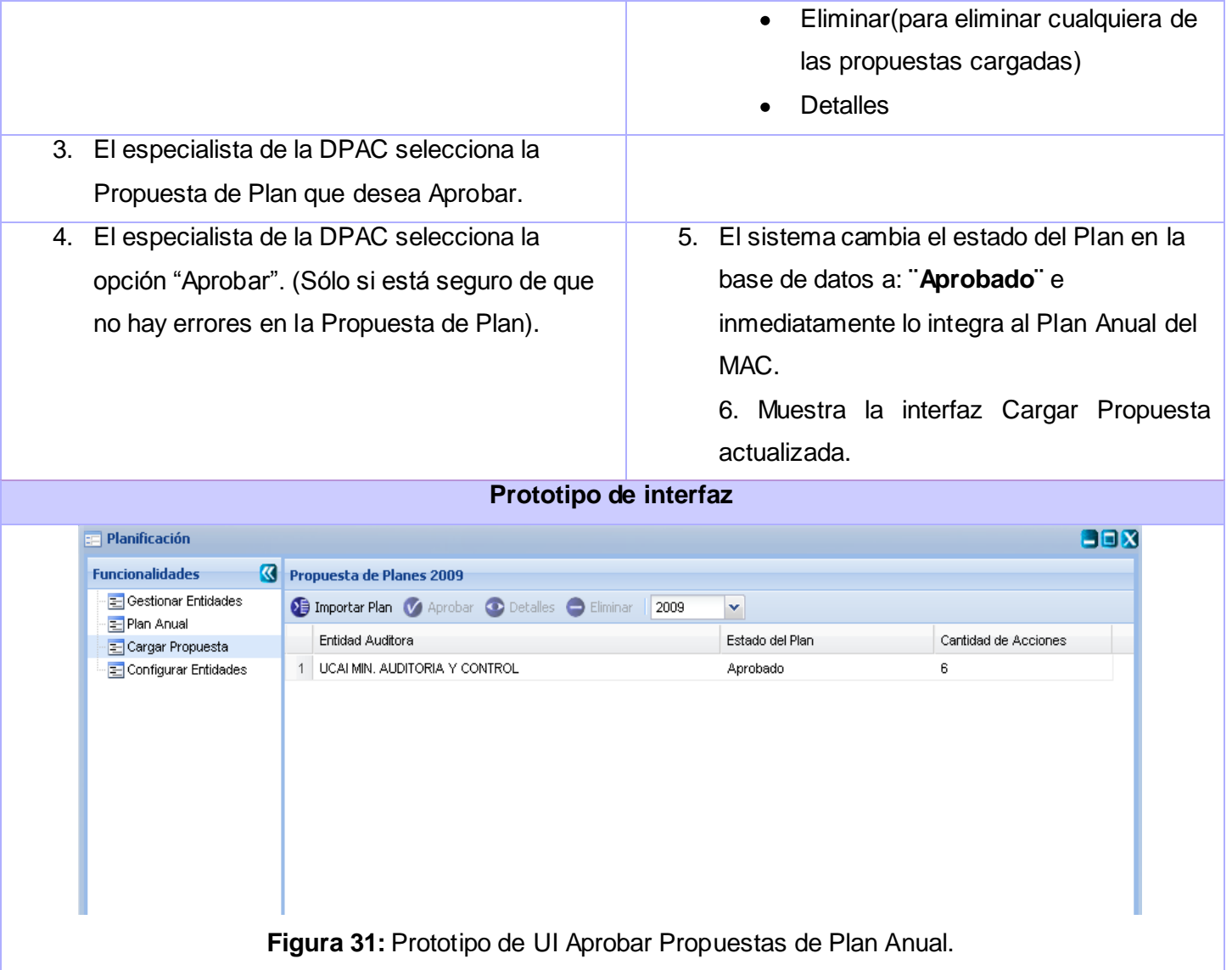

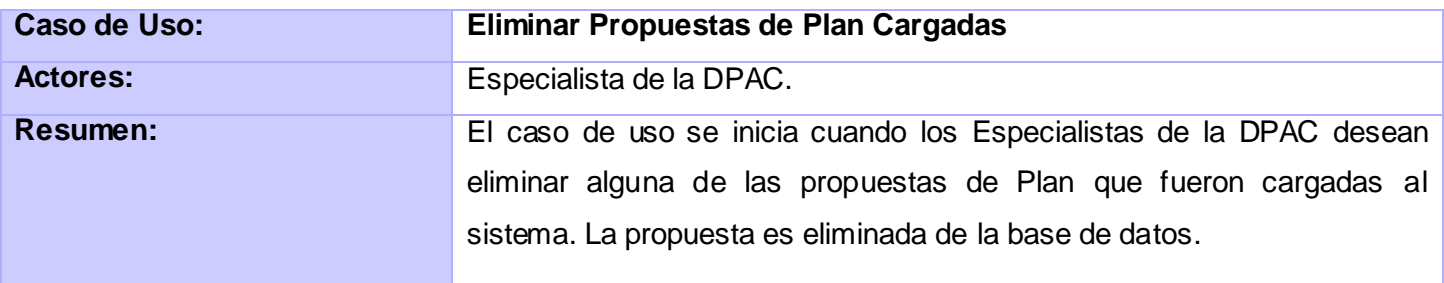

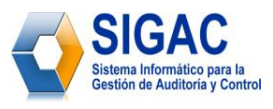

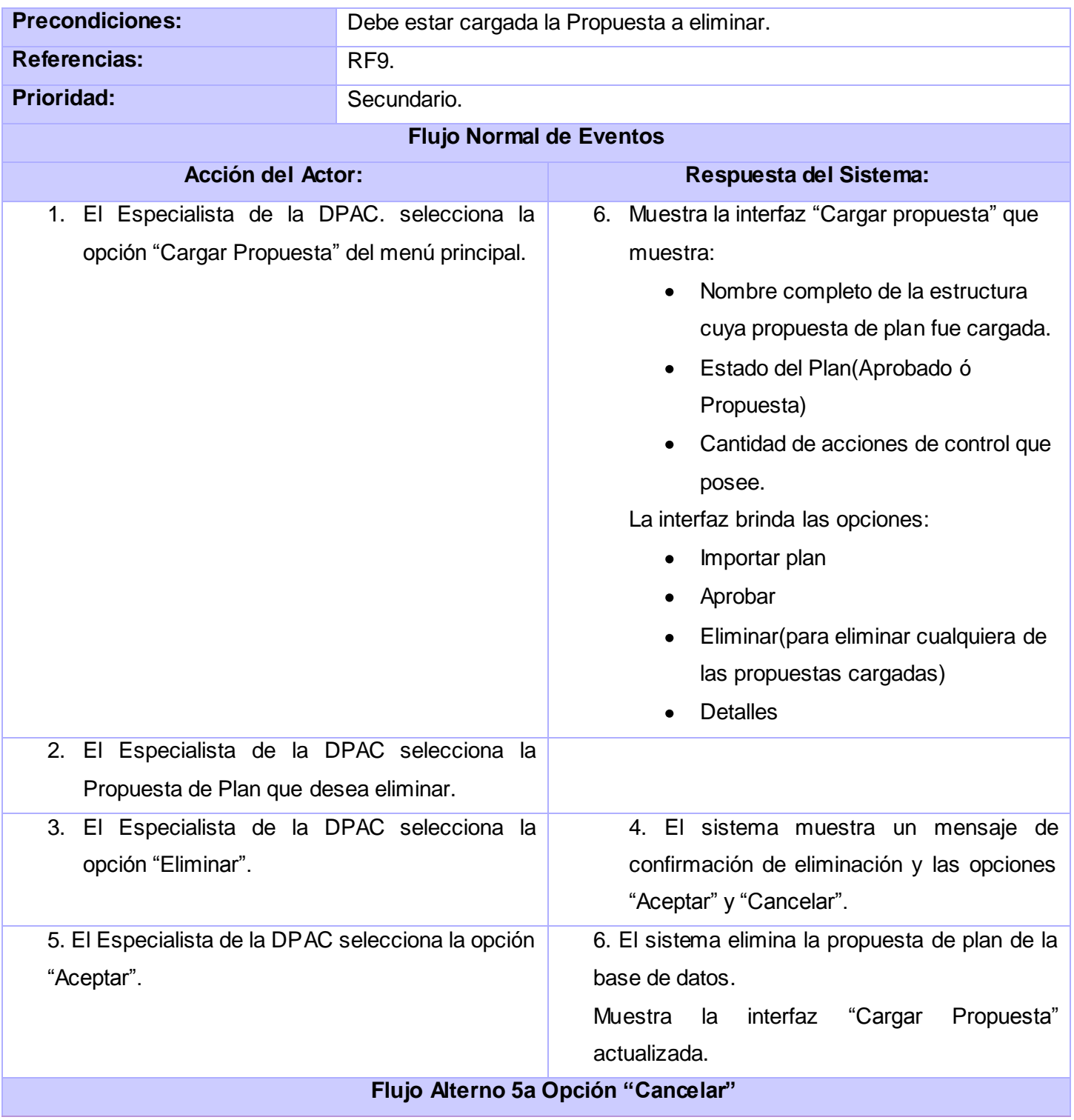

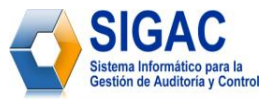

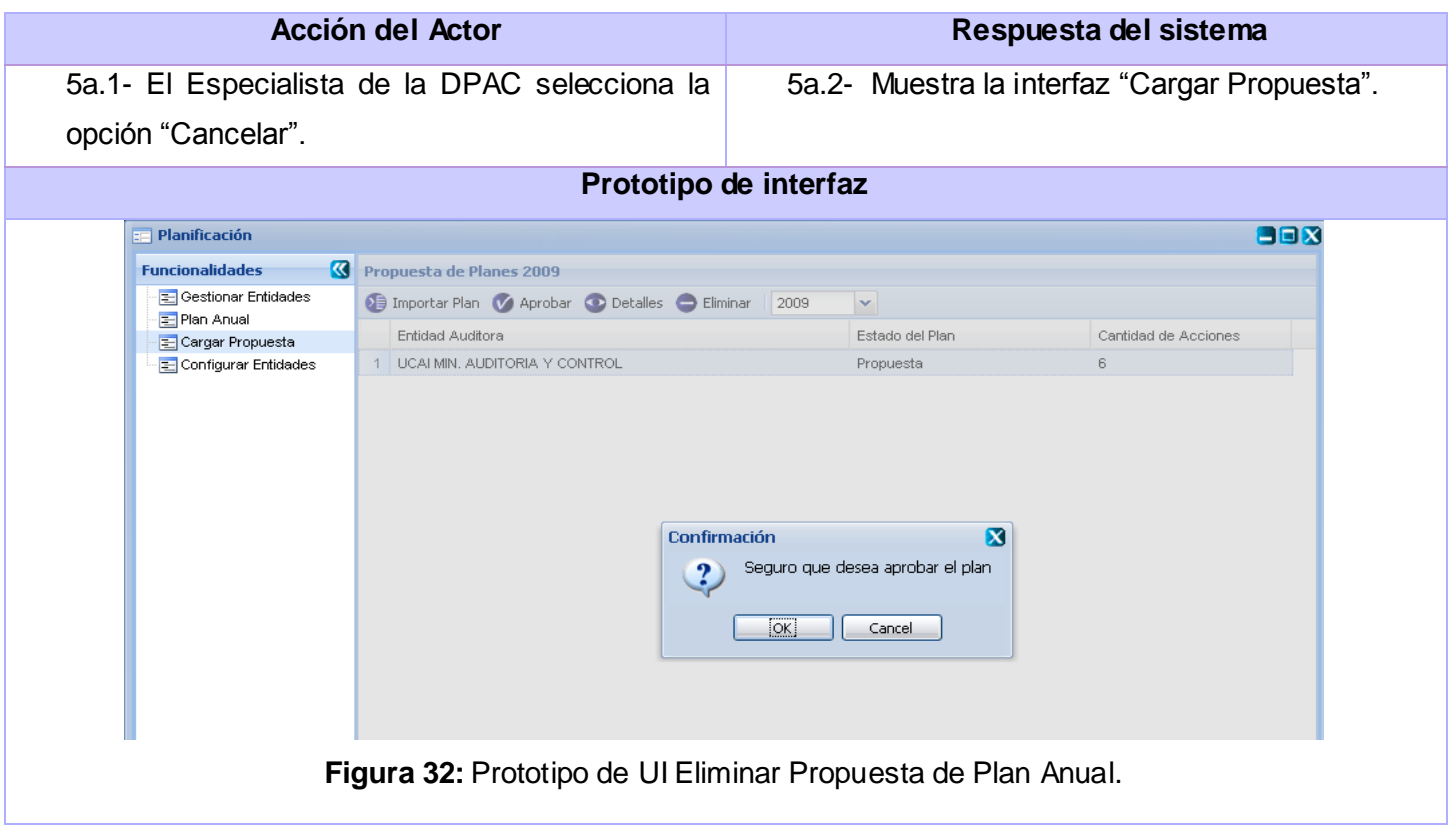

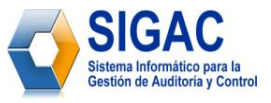

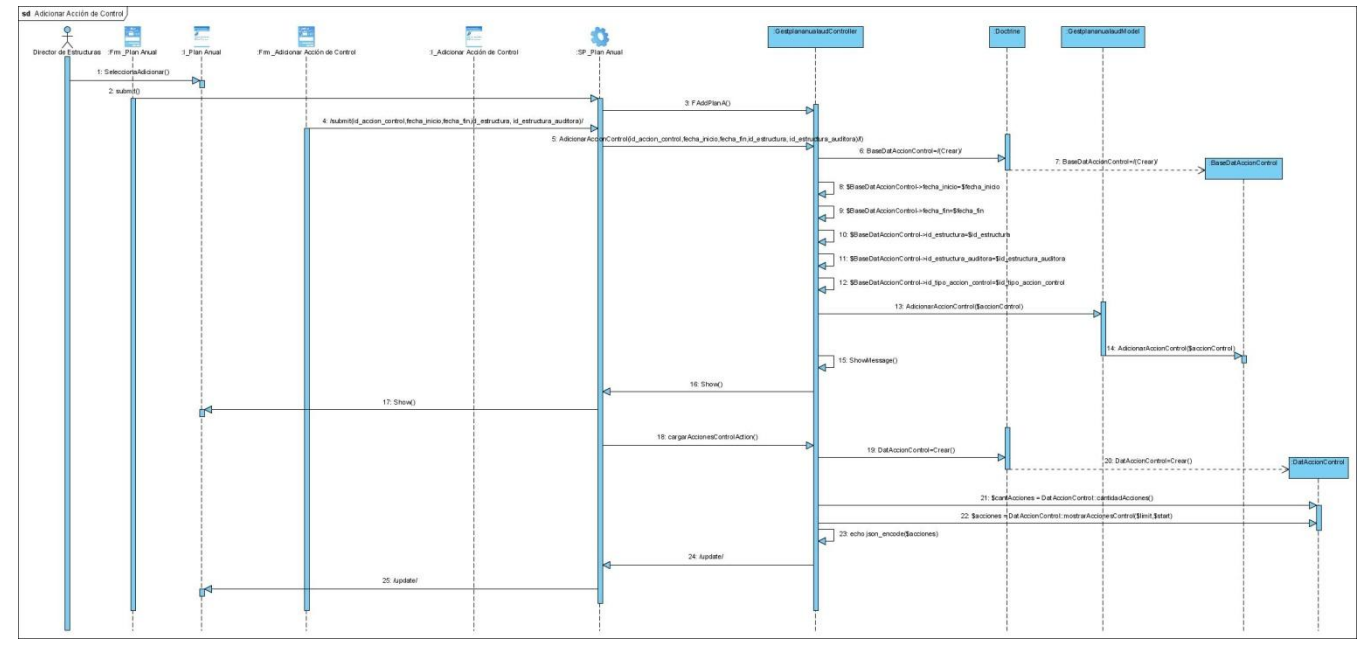

# **Anexo 3: Diagramas de Secuencia**

**Figura 33:** Diagrama de secuencia del CU Gestionar Acciones de Control. Escenario Adicionar.

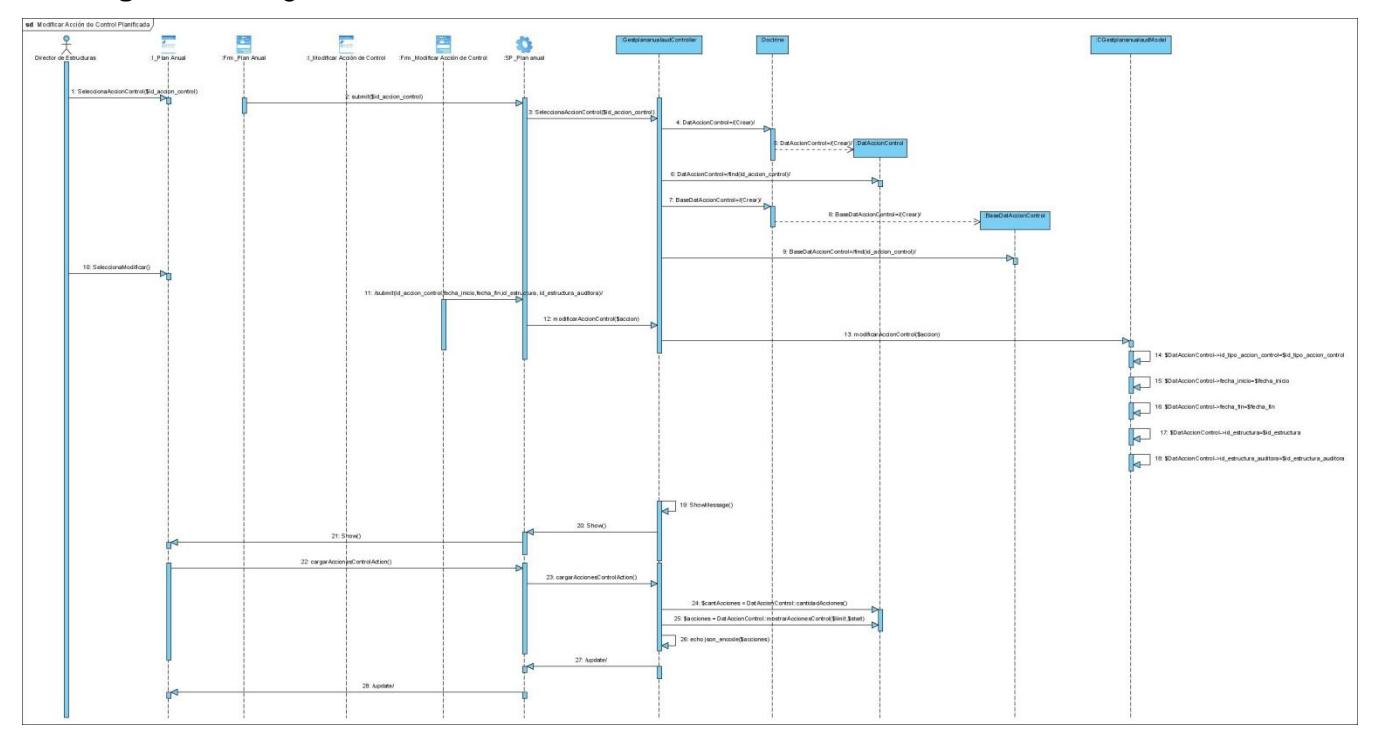

**Figura 34:** Diagrama de secuencia del CU Gestionar Acciones de Control. Escenario Modificar.

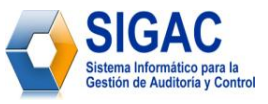

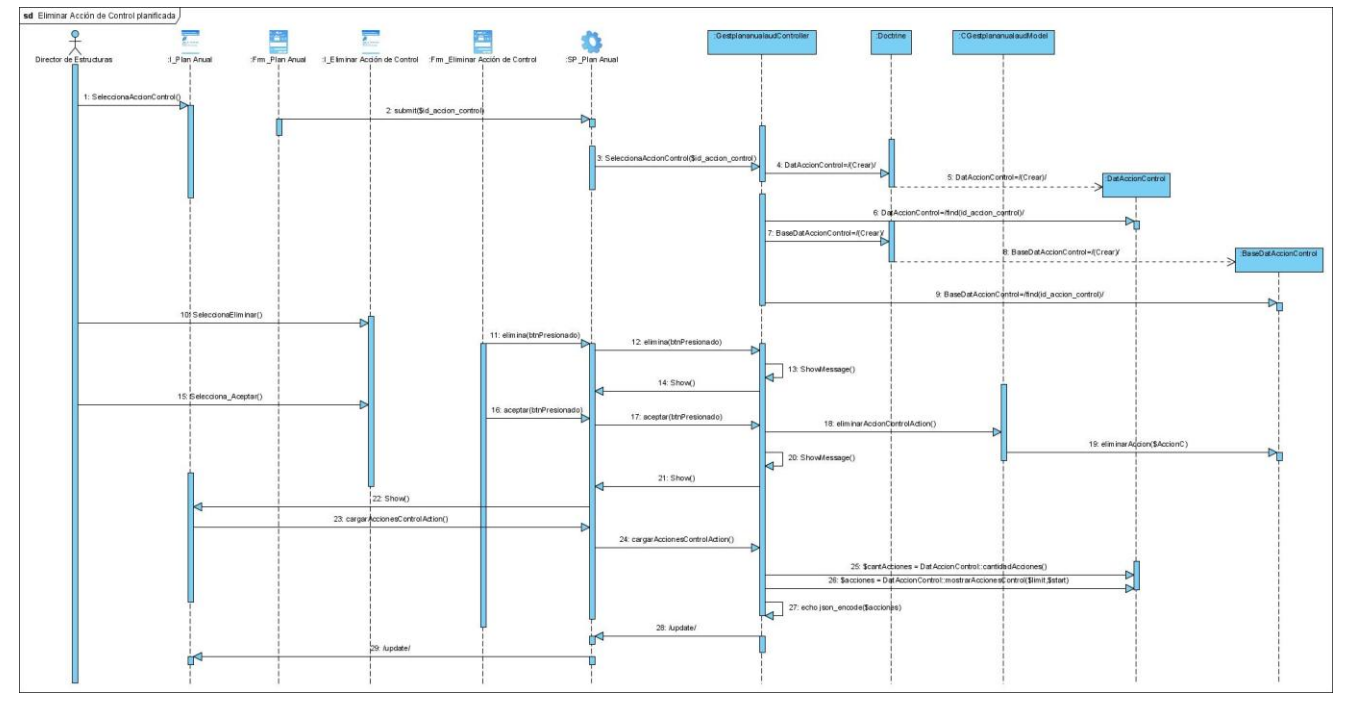

**Figura 35:** Diagrama de secuencia del CU Gestionar Acciones de Control. Escenario Eliminar.

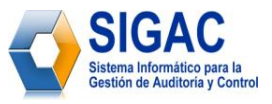

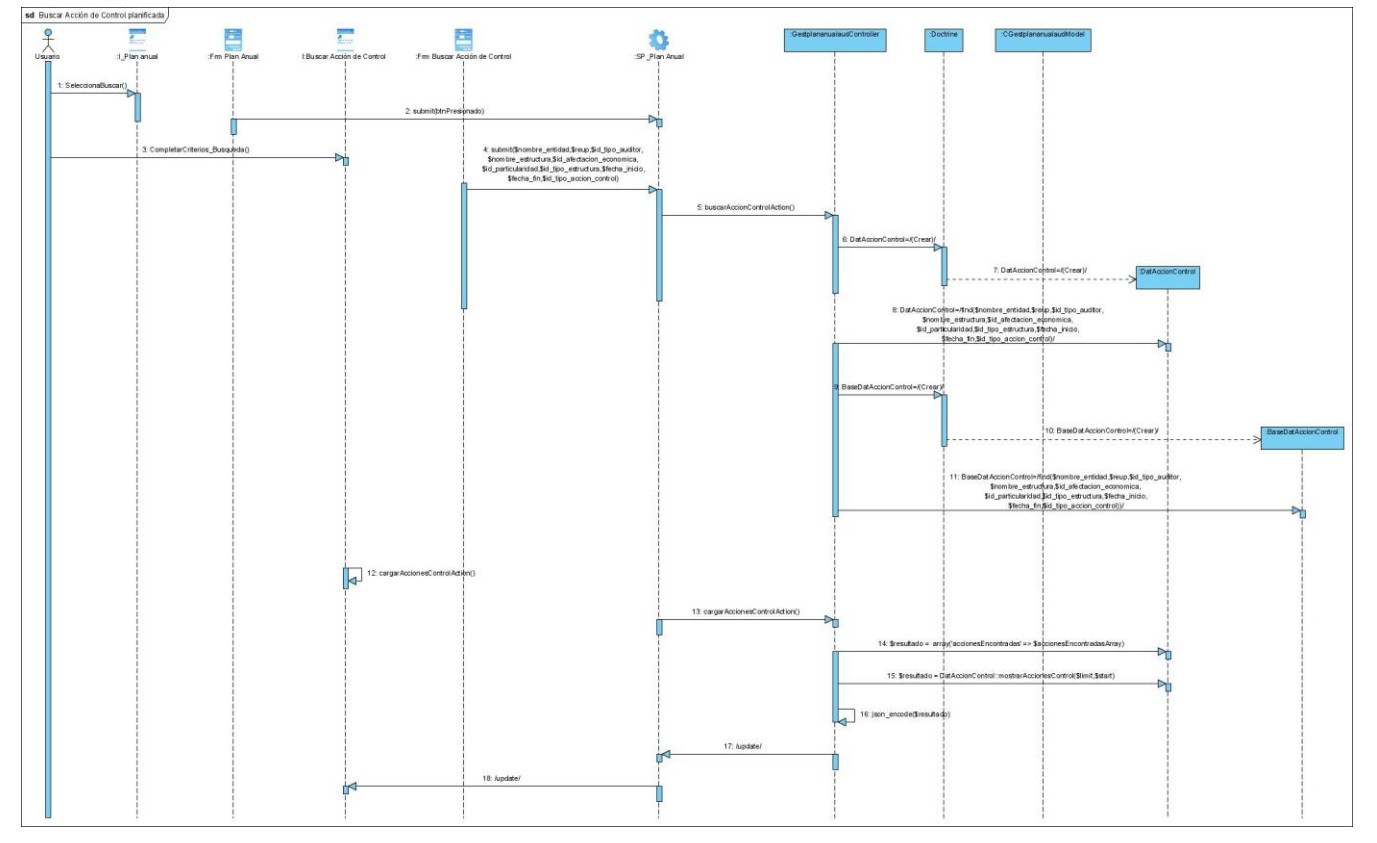

**Figura 36:** Diagrama de secuencia del CU Buscar Acción de Control Planificada.

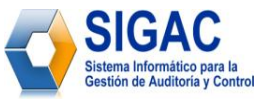

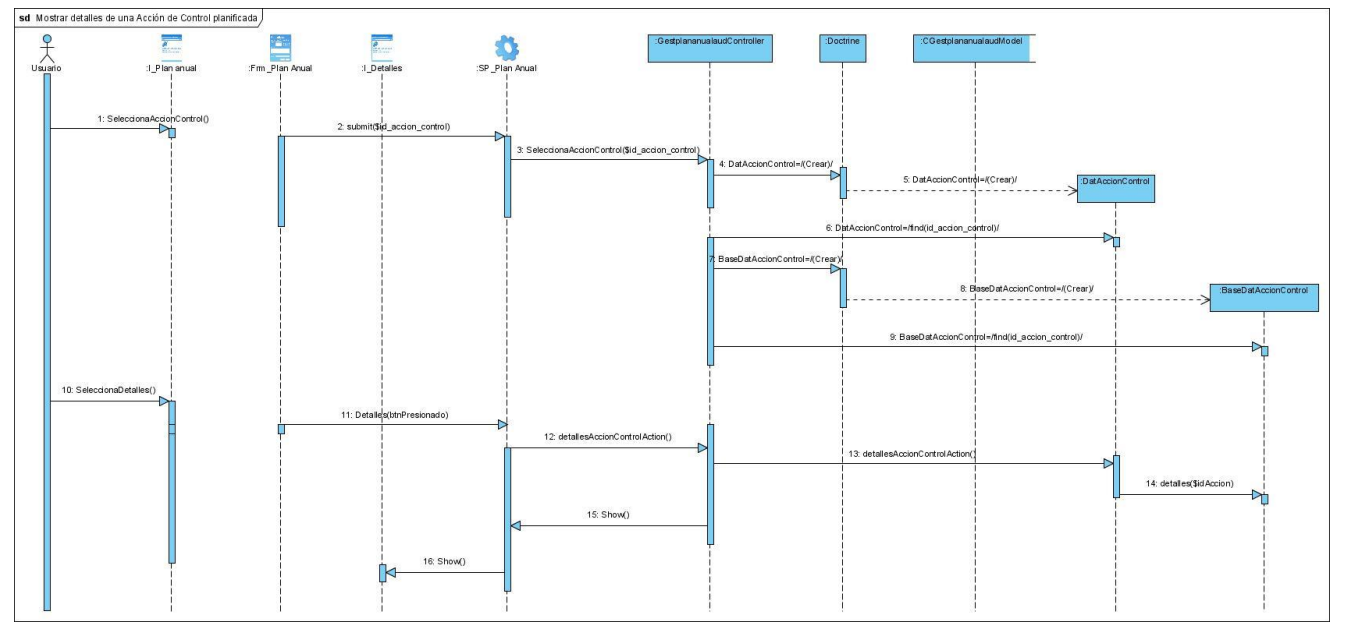

**Figura 37:** Diagrama de secuencia del CU Mostrar detalles de una Acción de Control Planificada.

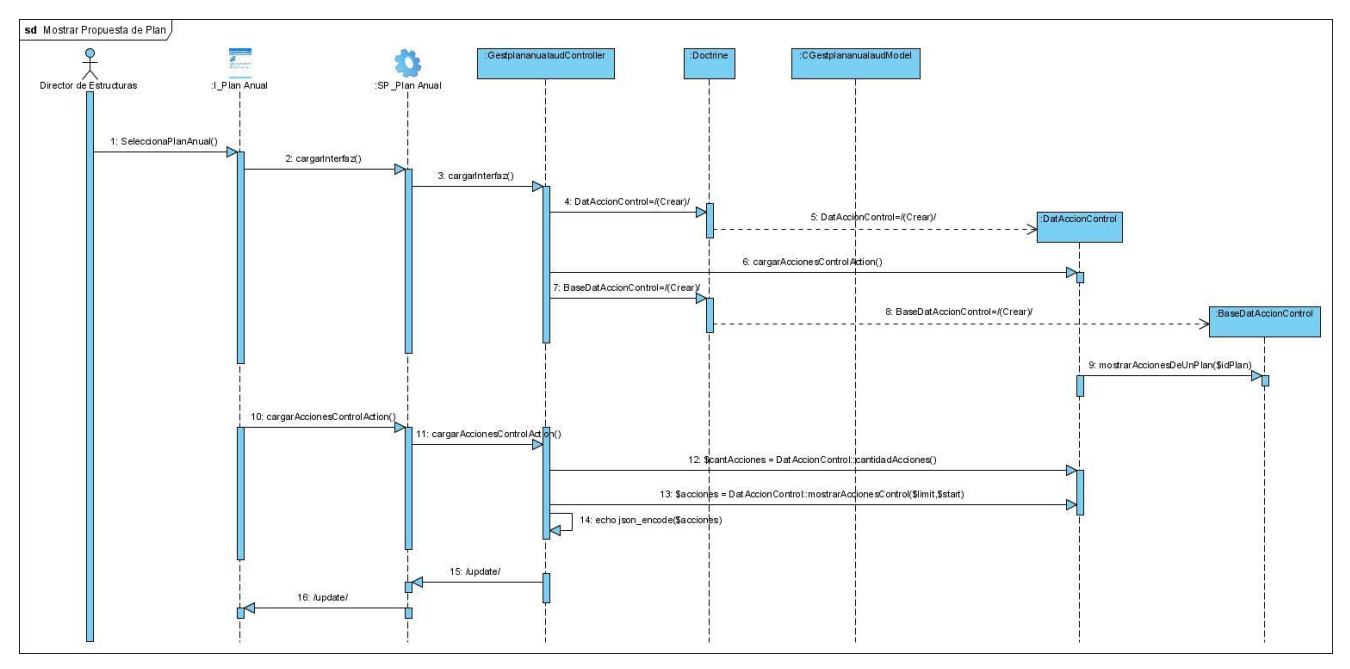

**Figura 38:** Diagrama de secuencia del CU Mostrar Propuesta de Plan.

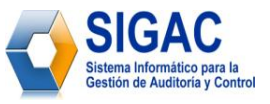

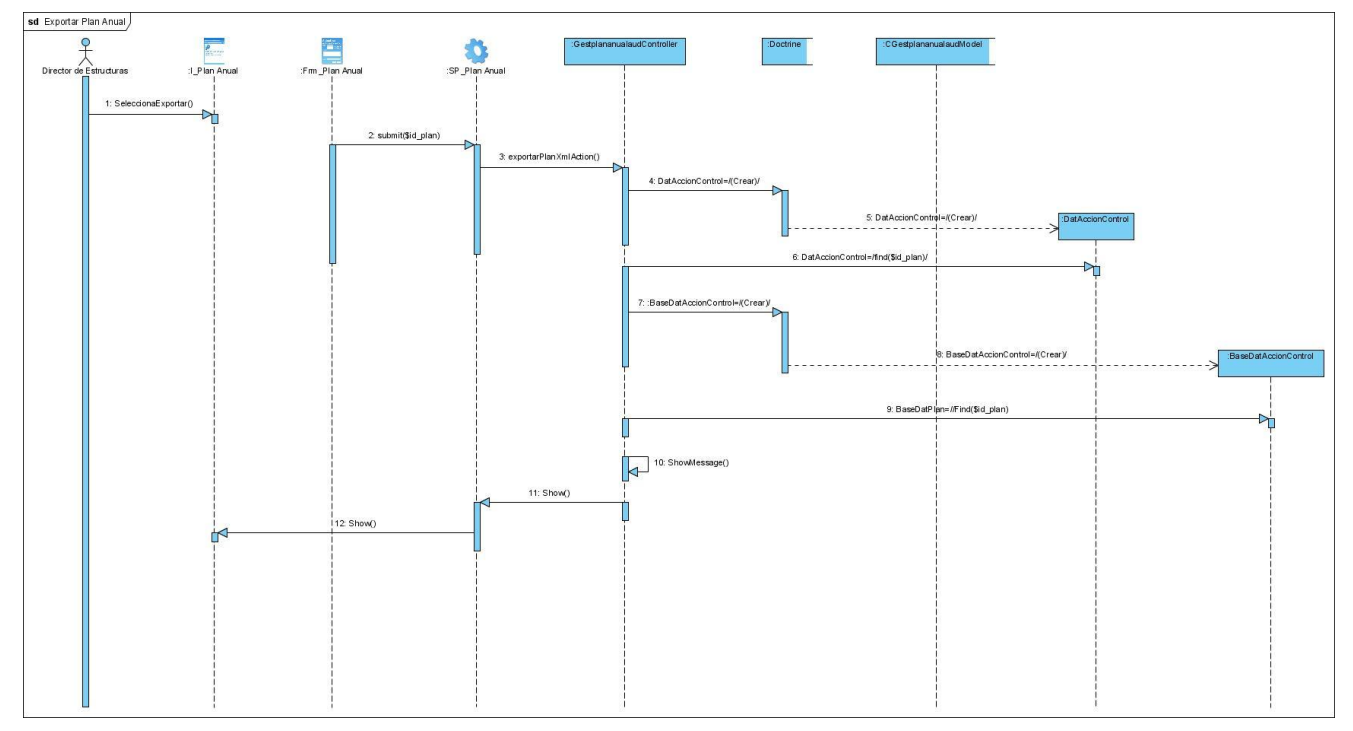

**Figura 39:** Diagrama de secuencia del CU Exportar Plan Anual.

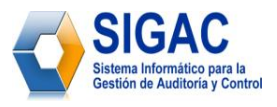

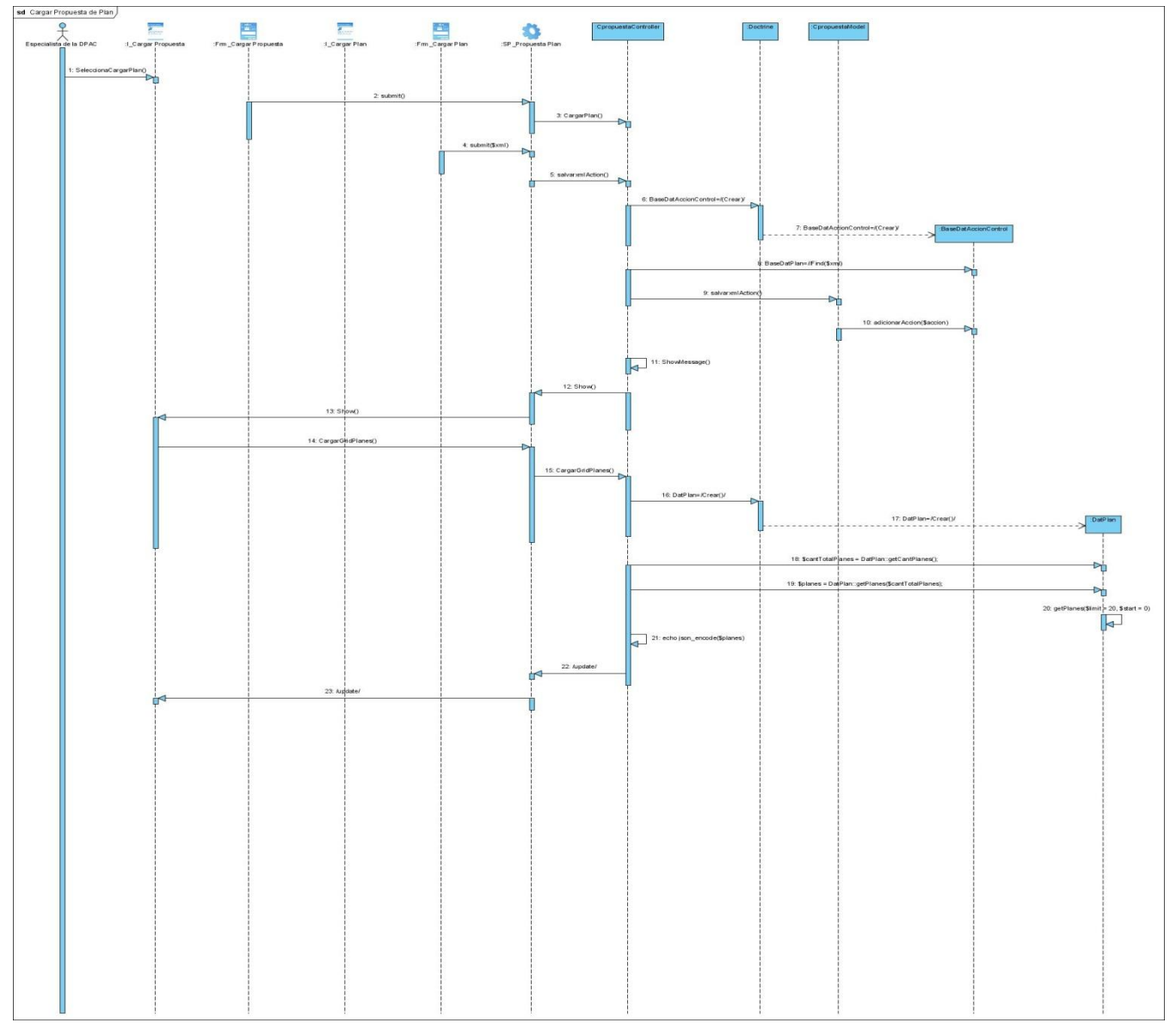

**Figura 40:** Diagrama de secuencia del CU Cargar Propuesta de Plan.

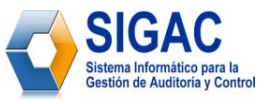

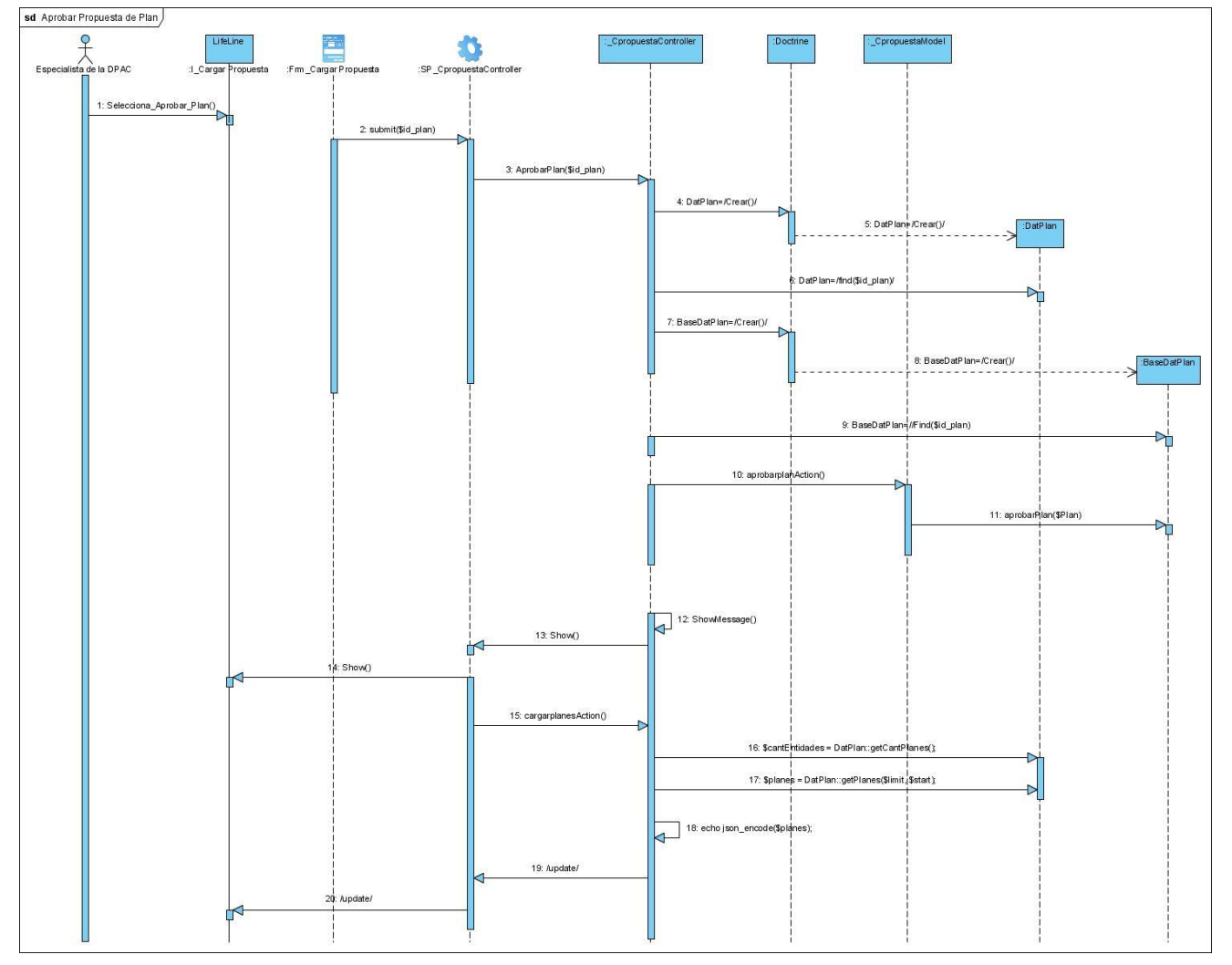

**Figura 41:** Diagrama de secuencia del CU Aprobar Propuesta de Plan.

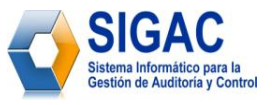

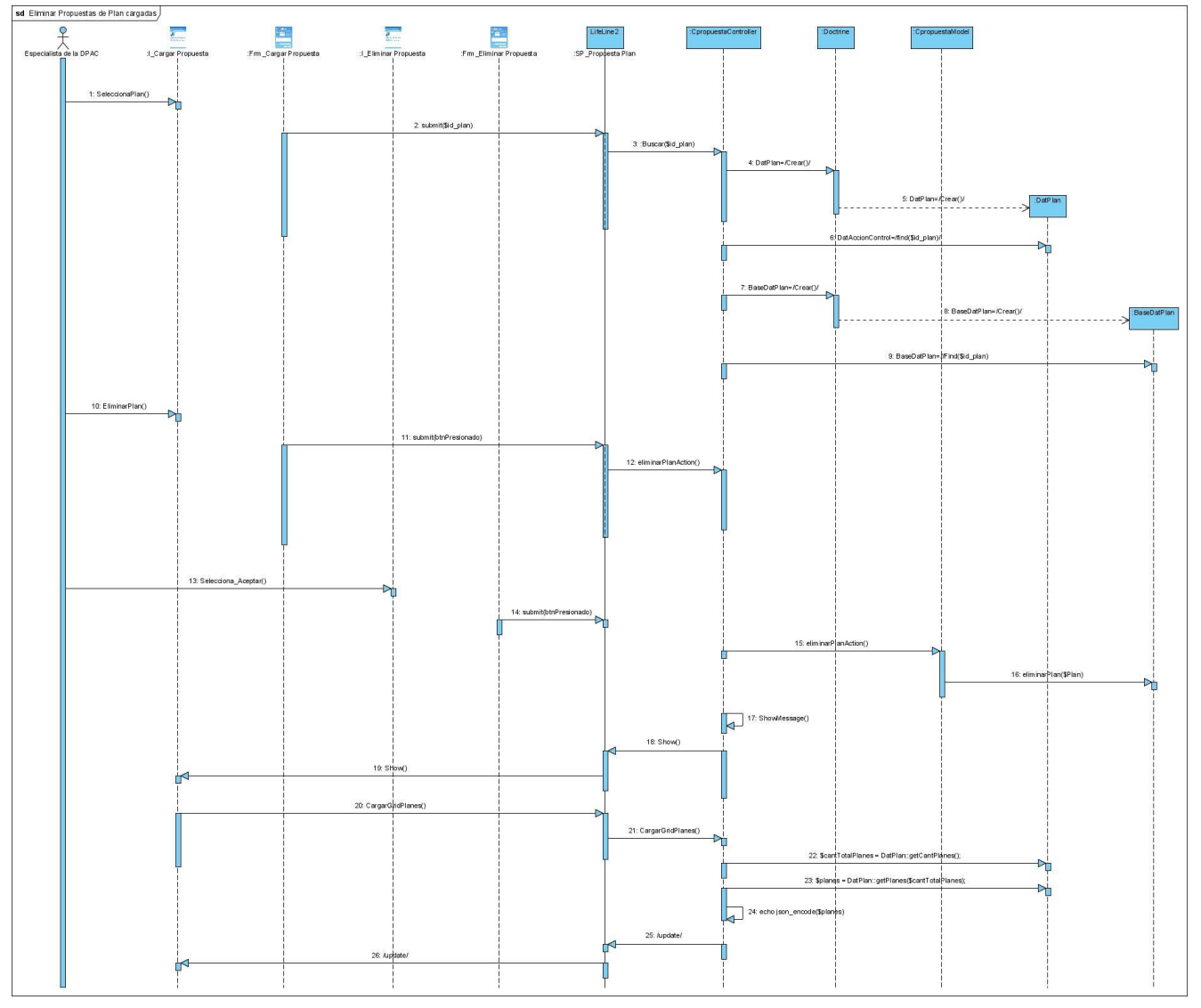

**Figura 42:** Diagrama de secuencia del CU Eliminar Propuesta de Plan cargada.

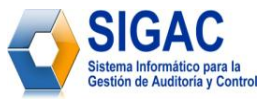

# **Anexo 4: Clases del diseño**

## **Propósito:**

Representa la vista que se muestra al usuario. Fichero .js con las funciones Java Script asociadas a la vista relacionada con el plan anual. Aquí se establece la referencia a las clases de EXT.

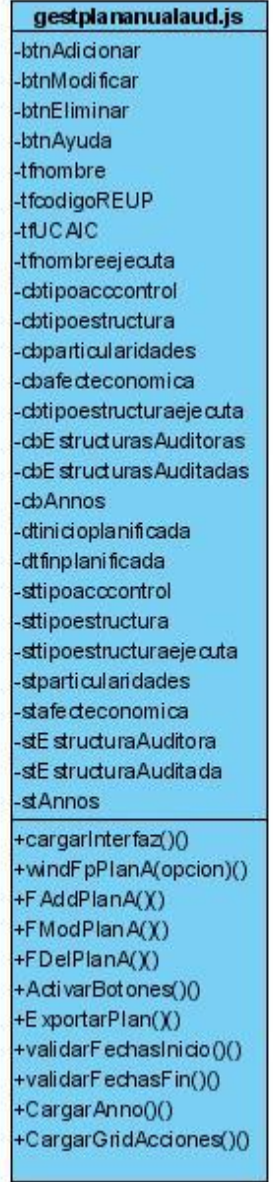

**Figura 43:** Clase gestplananaulaud.js.

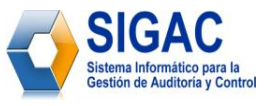

Representa la vista que se muestra al usuario. Fichero .js con las funciones Java Script asociadas a la vista relacionada con las Propuestas de plan. Aquí se establece la referencia a las clases de EXT.

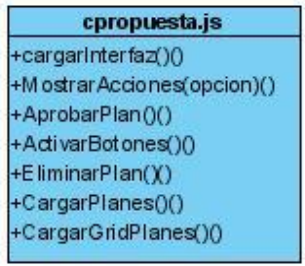

**Figura 44:** Clase cpropuesta.js.

# **Propósito:**

Clase que gestiona el manejo de la lógica del negocio. Gestiona las acciones que se realizan sobre el plan anual.

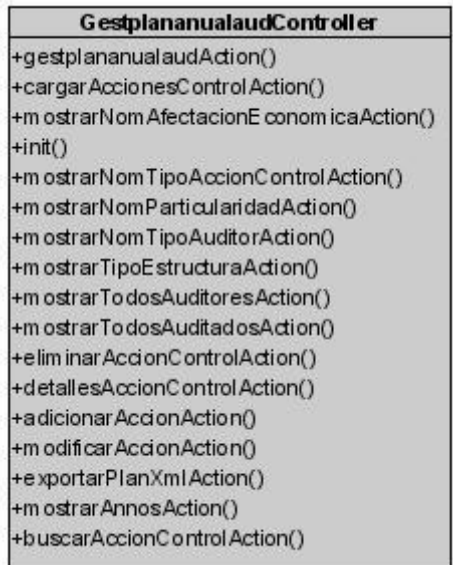

**Figura 45:** Clase GestplananualaudController.

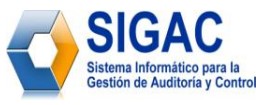

Clase que gestiona el manejo de la lógica del negocio Contiene todas las acciones que se realizan sobre las propuestas de plan.

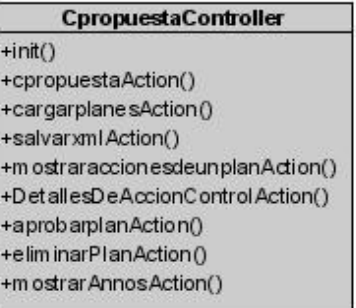

**Figura 46:** Clase CpropuestaController.

## **Propósito:**

Contiene las acciones que se realizan sobre el plan anual y que modifican la base de datos.

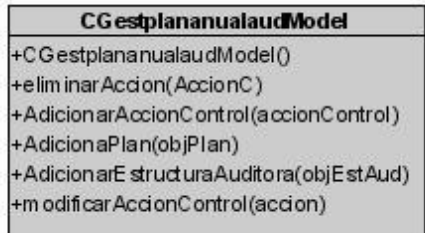

**Figura 47:** Clase CGestplananualaudModel.

#### **Propósito:**

Contiene las acciones que se realizan sobre las propuestas del plan y que modifican la base de datos.

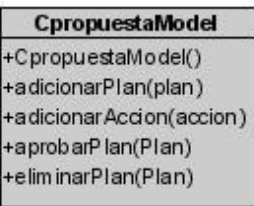

**Figura 48:** Clase CpropuestaModel.

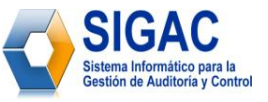

Contiene las consultas sobre las acciones de control que no modifican la base de datos.

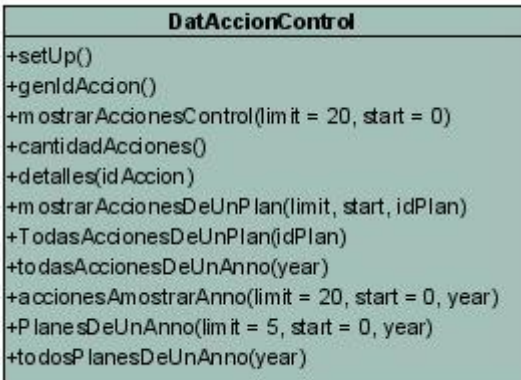

**Figura 49:** Clase DatAccionControl.

# **Propósito:**

Contiene las consultas sobre el plan que no modifican la base de datos.

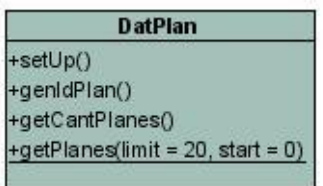

## **Figura 50:** Clase DatPlan.

# **Propósito:**

Copia de la tabla AccionControl de la base de datos que realiza el Doctrine.

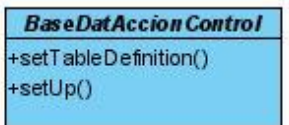

**Figura 51:** Clase BaseDatAccionControl.

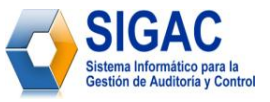

Copia de la tabla Plan de la base de datos que realiza el Doctrine.

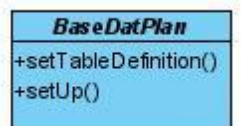

**Figura 52:** Clase BaseDatPlan.
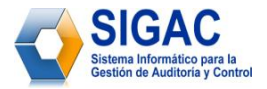

## **GLOSARIO DE TÉRMINOS**

**---- A ----**

**Acoplamiento:** Grado de dependencia de los componentes entre sí. Existen dos tipos de acoplamiento: "*estrecho*" y "*holgado*". El acoplamiento holgado es recomendable en arquitectura de software ampliable, pero se aconseja el acoplamiento estrecho para obtener el máximo rendimiento. El acoplamiento aumenta a medida que los datos que intercambian los componentes crecen y se hacen más complejos.

**Alcance de la auditoría**. El marco o límite de la auditoría y las materias, temas, segmentos o actividades que son objeto de la misma.

**Aplicación Web:** Sistema informático que utiliza Internet como el medio principal de comunicación entre los usuarios del sistema y el sistema.

**Auditores externos**. Profesionales facultados que no son empleados de la organización cuyas afirmaciones o declaraciones auditan.

**Auditores internos.** Profesionales empleados por una organización para examinar continuamente y evaluar el sistema de control interno y presentar los resultados de su investigación y recomendaciones a la alta dirección de la entidad.

**Auditoría.** Técnica de control, dirigida a valorar, el control interno y la observancia de las Normas Generales de Contabilidad. Comprende un examen independiente de los registros de contabilidad y otra evidencia relacionada con una entidad para apoyar la opinión experta imparcial sobre la confiabilidad de los estados financieros.

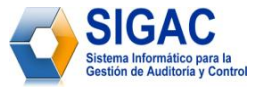

**Auditoría Gubernamental.** La externa que realiza el Ministerio de Auditoría y Control como Entidad de Fiscalización Superior de la República de Cuba, a cualquier persona natural o jurídica que tenga vínculos con el Presupuesto del Estado.

**Auditoría especial**. Consiste en la verificación de los asuntos y temas específicos de una parte de las operaciones financieras o administrativas, de determinados hechos o de situaciones especiales y responden a una solicitud determinada.

**Auditoría financiera o de estados financieros**. Consiste en el examen y evaluación de los documentos, operaciones, registros y estados financieros del auditado, para determinar si éstos reflejan razonablemente, su situación financiera y los resultados de sus operaciones, así como el cumplimiento de las disposiciones económico-financieras, con el objetivo de mejorar los procedimientos relativos a la gestión económico-financiera y el control interno.

**Auditoría fiscal**. Consiste en el examen de las operaciones con los tributos al fisco, a los que está obligada cualquier persona natural o jurídica; con el objetivo de determinar si se efectúan en la cuantía que corresponda, dentro de los plazos y formas establecidas y, proceder conforme a derecho.

**Auditoría de gestión u operacional.** Consiste en el examen y evaluación de la gestión de un organismo, entidad, programa o proyecto, para establecer el grado de economía, eficiencia, eficacia, calidad e impacto de su desempeño en la planificación, control y uso de los recursos y en la conservación y preservación del medio ambiente, así como comprobar la observancia de las disposiciones que le son aplicables.

**Auditoría temática.** Consiste en la verificación y evaluación exhaustiva de una cuenta contable, un objetivo determinado, o cuestiones de repercusión económica que respondan a necesidades específicas.

**Auditoría de sistema**. Consiste en la verificación del estado de implantación de los sistemas contables y de control interno, que permite evaluar el cumplimiento de los principios y procedimientos de control

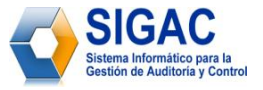

interno y de contabilidad generalmente aceptados, el grado de actualización de la contabilidad, el empleo correcto de las cuentas contables y la elaboración y aplicación de los sistemas de costos.

**Auditoría de seguimiento o recurrente.** Consiste en el examen y evaluación del cumplimiento de las medidas dictadas para dar solución a las deficiencias detectadas en una auditoría anterior, a fin de determinar si la entidad ha tenido o no, avances en la administración y control de sus recursos; incluye la verificación del sistema de control interno.

**Auditoría de cumplimiento.** Consiste en el examen y evaluación que se realiza con el objetivo de verificar el cumplimiento de las leyes, decretos-leyes, decretos y demás disposiciones jurídicas inherentes a la actividad sujeta a revisión.

**Auditoría de tecnologías de la información**. Consiste en el examen de las políticas, procedimientos y utilización de los recursos informáticos; confiabilidad y validez de la información, efectividad de los controles en las áreas, las aplicaciones, los sistemas de redes y otros vinculados a la actividad informática.

**---- B ----**

**Base de datos:** Conjunto no redundante de información almacenada en memoria organizada independientemente de su utilización y su implementación en máquinas accesibles en tiempo real y compatible con usuarios concurrentes con necesidad de información diferente y no predicable en tiempo.

**Browser o Navegador Web:** aplicación para visualizar documentos www y navegar por Internet. En su forma más básica son aplicaciones hipertexto que facilitan la navegación por los servidores de navegación de Internet. Los más avanzados, cuentan con funcionalidades plenamente multimedia y permiten indistintamente la navegación por servidores WWW, FTP, Gopher, acceso a grupos de noticias, la gestión del correo electrónico, etc. Los más conocidos son: Internet Explorer, Mozilla Firefox, Netscape, Opera, entre otros.

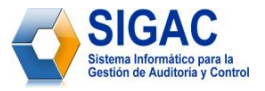

**---- C ----**

**Clase:** Descripción de un conjunto de objetos que comparten los mismos atributos, operaciones, métodos, relaciones y semánticas. Una clase puede utilizar un conjunto de interfaces para especificar recopilaciones de operaciones que proporciona a su entorno.

**Cohesión:** Unión innata de componentes del mismo tipo que dependen uno del otro. Acción o estado de permanecer juntos; unión cercana.

**Concurrencia:** La aparición de dos o más actividades durante el mismo intervalo de tiempo. Para que haya concurrencia puede intercalar o ejecutar dos o más hebras.

**Control administrativo.** Procedimiento de control interno que no tiene relación directa con la confiabilidad de los registros contables.

**Control Contable.** Procedimiento de control interno que se relaciona directamente con la protección de los activos o con la confiabilidad de los registros contables.

**Control interno.** Todas las medidas utilizadas por una empresa para protegerse contra errores, desperdicios o fraudes y para asegurar la confiabilidad de los datos contables. Está diseñado para ayudar a la operación eficiente de una empresa y para asegurar el cumplimiento de las políticas de la empresa.

**Control de Cumplimiento.** Procedimiento mediante el cual la administración se cerciora de si lo que ocurre concuerda con lo que supuestamente debiera ocurrir, o sea, se ejerce el control sistemático sobre la ejecución del Plan. El control del cumplimiento del Plan, se registra en el propio Modelo 001 y se complementa con otros datos importantes, de forma tal que permita operativamente brindar la información que se requiera. Dichos datos son los siguientes: fecha de inicio real, fecha de fin real, afectación económica, PHC, PHD y calificación.

**---- D ----**

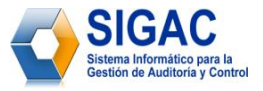

**Diagrama:** Representación gráfica de todo el modelo o sólo de una parte.

**---- E ----**

**Eficacia.** El grado en que se cumplen los objetivos y la relación entre el efecto deseado en una actividad y su efecto real.

**Eficiencia.** La relación que existe entre el producto (en término de bienes, servicios u otros resultados) y los recursos empleados en su producción.

**Encapsulamiento:** Es una característica de la programación orientada a objetos. El encapsulamiento consiste en ocultar los detalles de la implementación de un objeto, a la vez que se provee una interfaz pública por medio de sus métodos permitidos. También se define como la propiedad de los objetos de permitir acceso a su estado solamente a través de su interfaz o de relaciones preestablecidas con otros objetos.

**Entidad (empresarial).** Una unidad económica que realiza transacciones comerciales que se deben registrar, resumir y reportar. Se considera la entidad separada de su propietario o propietarios.

**Estados Financieros.** Fuentes de información sobre la marcha de la entidad empresarial.

**Estereotipo**: Metaclasificación de un elemento. Los estereotipos tienen implicaciones semánticas que pueden especificarse para cada valor de estereotipo específico.

**Evidencia de auditoría.** Las pruebas que obtiene el auditor durante la ejecución de la auditoría, que hace patente y manifiesta la certeza o convicción sobre los hechos o hallazgos que prueban y demuestran claramente éstos, con el objetivo de fundamentar y respaldar sus opiniones y conclusiones.

**---- F ----**

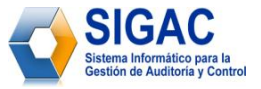

**Fiscalización.** Acción y efecto de fiscalizar

**Fiscalizar.** Hacer el oficio de fiscal. Criticar y traer a juicio las acciones u obras de alguien.

**---- H ----**

**Herencia:** Mecanismo que posibilita la generalización; mecanismo que crea descripciones de clase completas a partir de segmentos de clase individuales.

**Hoja de trabajo**. Una hoja grande de columnas diseñada para colocar en forma conveniente todos los datos contables que se necesitan en un momento determinado. Facilita la preparación de los estados financieros y el trabajo de ajuste y cierre de las cuentas. Igualmente se utiliza como Papel de Trabajo cuando sea necesario en el transcurso de una auditoría.

**HTTP:** Protocolo de transferencia de hipertexto (acrónimo de HyperText Transfer Protocol). Es el protocolo usado en cada transacción de la web (www). El hipertexto es el contenido de las páginas web y el protocolo de transferencia es el sistema mediante el cual se envían las peticiones de acceso a una página y la respuesta con el contenido.

**---- I ----**

**IEEE:** Corresponde a las siglas de The Institute of Electrical and Electronics Engineers, el Instituto de Ingenieros Eléctricos y Electrónicos, una asociación técnico-profesional mundial dedicada a la estandarización.

**Incumplimiento.** No pago de intereses o capital de un pagaré en la fecha de vencimiento.

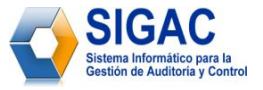

**Informe de auditoría.** Expresión escrita por el auditor respecto a los resultados de las verificaciones realizadas durante la ejecución de la auditoría, manifestando sus criterios y comentarios respecto a los estados financieros y otros hechos económicos.

**Informe de los auditores**. El informe emitido después de auditar un tema o los estados financieros de una empresa.

**ISO:** Organización Internacional para la Estandarización o International Organization for Standarization (ISO), es una organización internacional no gubernamental, compuesta por representantes de los organismos de normalización (ONs) nacionales, que produce normas internacionales industriales y comerciales. Dichas normas se conocen como normas ISO.

**---- M ----**

**Mapeo objeto-relacional:** (más conocido por su nombre en inglés, Object-Relational Mapping, o sus siglas O/RM, ORM y O/R mapping) es una técnica de programación para convertir datos entre el sistema de tipos utilizado en un lenguaje de programación orientado a objetos y el utilizado en una base de datos.

**Modelo**: Abstracción semánticamente cerrada de un sistema; descripción *completa* de un sistema desde una perspectiva determinada (*completa* significa que no es necesario añadir información adicional para comprender el sistema desde dicha perspectiva); conjunto de elementos de modelo. Dos modelos no se pueden solapar.

**---- N ----**

**Normas de auditoría**: Constituyen el conjunto de reglas que deben cumplirse para realizar una auditoría con la calidad y eficiencias indispensables.

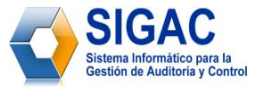

**Nodo**: Un nodo es un clasificador que representa un recurso computacional de tiempo de ejecución, que generalmente tiene al menos una memoria y a menudo capacidad de proceso. Los componentes y objetos de tiempo de ejecución pueden residir en los nodos.

**---- O ----**

**Objetividad (evidencia objetiva).** La valoración de los activos y la medición del ingreso se basan en lo posible en la evidencia objetiva, tal como los precios de cambio en transacciones a largo plazo.

**Objetivo de la auditoría**. Propósito o fin que persigue la auditoría, o la pregunta que se desea contestar por medio de la auditoría.

**Objeto**: Entidad con un límite y una identidad bien definidos que encapsula el *estado* y el *comportamiento*. El estado está representado por *atributos* y *relaciones*, el comportamiento está representado por *operaciones*, *métodos* y *máquinas de estado*. Un objeto es una instancia de una clase.

**---- P ----**

**Plan.** Modelo sistemático de una actuación pública o privada, que se elabora anticipadamente para dirigirla y encauzarla. Escrito en que sumariamente se precisan los detalles para realizar una obra.

**Procedimiento de auditoría.** Las acciones que realiza el auditor para llevar a cabo sus labores de revisión.

**Programa de auditoría.** Documento que establece los procedimientos de auditoría relacionados con el tema, actividad o asunto objeto de revisión.

**---- R ----**

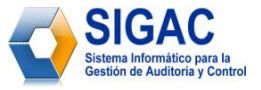

**Release:** Subconjunto del producto final que es el objeto de evaluación durante un objetivo principal. Un release es una versión ejecutable y estable del producto, con los artefactos necesarios para utilizarlo, como las notas del release o las instrucciones de instalación. Un release puede ser interno o externo. Un release interno sólo lo utiliza la empresa de desarrollo, como parte de un objetivo o para una demostración ante los usuarios o los clientes. Un release externo (o entrega) se entrega a los usuarios. Un release no es necesariamente un producto completo, sino que puede ser simplemente un paso del proceso y medir su utilidad exclusivamente desde el punto de vista de la ingeniería.

**Rol:** Definición del comportamiento y la responsabilidad de un individuo o grupo de individuos que trabajan juntos como un equipo, en el contexto de una empresa.

**---- S ----**

**Servidor:** Sistema que proporciona servicios a varios usuarios o estaciones de trabajo en una red; por ejemplo, un servidor de archivos, un servidor de impresión o un servidor de correo.

**SoftExpert.** Empresa de software que tiene como misión suministrar soluciones innovadoras de software para la excelencia y la conformidad empresarial, generando prosperidad para los clientes, colaboradores y accionistas.

**Subsistema:** *Elemento de un modelo* que tiene la semántica de un *paquete*, ya que puede contener otros elementos de modelo y una *clase* ya que tiene comportamiento. El comportamiento del subsistema lo proporcionan las clases u otros subsistemas que contiene. Un subsistema ejecuta una o más interfaces, que defina el comportamiento que puede llevar a cabo.

**Subsistema de diseño:** *Elemento de un modelo* que representa una parte de un sistema. El subsistema de diseño encapsula el comportamiento empaquetando otros elementos de modelo (clases o subsistemas de diseño) que proporcionan sus comportamientos. Además expone un conjunto de *interfaces* que definen el comportamiento que pueden llevar a cabo.

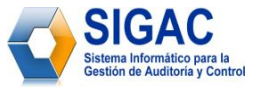

**Subsistema de implementación**: Recopilación de *componentes* y otros subsistemas de implementación utilizados para estructurar el *modelo de implementación* dividiéndolo en componentes más pequeños. Según RUP, el modelo de implementación y los subsistemas de implementación son el destino de la *vista de implementación* y, por lo tanto, son de vital importancia en el momento del desarrollo. Es el equivalente físico del *paquete de diseños*. El nombre "*subsistema de implementación*" refleja un uso común del término "subsistema" para indicar algo de una escala mayor que un componente.

**Supervisión.** Requisito esencial en la auditoría que conduce a un adecuado control y dirección en todas las etapas, para que asegure que los procedimientos, técnicas y pruebas que se realizan, se vinculen en forma competente y eficaz con los objetivos que se persiguen.

**---- T ----**

**Transacción:** Unidad de proceso que se compone de uno o más programas de aplicación que se inician por una única solicitud. Una transacción puede requerir la iniciación de una o más tareas para su ejecución.

**Técnicas de auditoría.** Métodos que el auditor emplea para realizar las verificaciones planteadas en los programas de auditoría, que tienen como objetivo la obtención de evidencia.